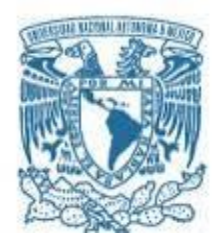

# **UNIVERSIDAD NACIONAL AUTÓNOMA DE MÉXICO**

PROGRAMA DE MAESTRÍA Y DOCTORADO EN INGENIERÍA INGENIERÍA ELÉCTRICA – INSTRUMENTACIÓN

## INVESTIGACIÓN Y DESARROLLO DE UN INSTRUMENTO PARA LA DETECCIÓN Y RECONOCIMIENTO DE PLAGAS EN CULTIVOS DE PAPA, IMPLEMENTANDO REDES NEURONALES.

## **TESIS** QUE PARA OPTAR POR EL GRADO DE: DOCTORA EN INGENIERÍA

## PRESENTA: KAREN LUCERO ROLDÁN SERRATO

TUTORA PRINCIPAL DRA. TETYANA BAYDYK MYKOLAIVNA, ICAT-UNAM COMITÉ TUTOR DR. LUIS AGUSTÍN ÁLVAREZ ICAZA LONGORIA, II-UNAM DR. ERNST KUSSUL MIKHAILOVICH, ICAT-UNAM DR. FRANCISCO JAVIER GARCÍA UGALDE, II-UNAM DR. JOSÉ ALBERTO SALVADOR ESCALANTE ESTRADA, BOTÁNICA-COLPOS

CIUDAD DE MÉXICO, ABRIL 2019

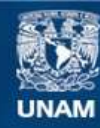

Universidad Nacional Autónoma de México

**UNAM – Dirección General de Bibliotecas Tesis Digitales Restricciones de uso**

## **DERECHOS RESERVADOS © PROHIBIDA SU REPRODUCCIÓN TOTAL O PARCIAL**

Todo el material contenido en esta tesis esta protegido por la Ley Federal del Derecho de Autor (LFDA) de los Estados Unidos Mexicanos (México).

**Biblioteca Central** 

Dirección General de Bibliotecas de la UNAM

El uso de imágenes, fragmentos de videos, y demás material que sea objeto de protección de los derechos de autor, será exclusivamente para fines educativos e informativos y deberá citar la fuente donde la obtuvo mencionando el autor o autores. Cualquier uso distinto como el lucro, reproducción, edición o modificación, será perseguido y sancionado por el respectivo titular de los Derechos de Autor.

## **JURADO ASIGNADO:**

Presidente: DR. LUIS AGUSTÍN ÁLVAREZ ICAZA LONGORIA Secretario: DR. ERNST KUSSUL MIKHAILOVICH Vocal: DR. JOSÉ ALBERTO SALVADOR ESCALANTE ESTRADA 1 er. Suplente: DR. FRANCISCO JAVIER GARCÍA UGALDE 2 do. Suplente: DRA. TETYANA BAYDYK MYKOLAIVNA

Lugar o lugares donde se realizó la tesis: INSTITUTO DE CIENCIAS APLICADAS Y TECNOLOGÍA, UNAM.

# **TUTOR DE TESIS:**

DRA. TETYANA BAYDYK MYKOLAIVNA

-------------------------------------------------- **FIRMA**

El presente trabajo fue desarrollado en el Grupo de Computación Neuronal del Departamento de Tecnologías de la Información del Instituto de Ciencias Aplicadas y Tecnología de la UNAM, bajo la tutoría y recomendaciones de la Dra. Tetyana Baydyk, Dr. Luis Álvarez Icaza, Dr. Ernst Kussul, Dr. Francisco García Ugalde, Dr. Alberto Escalante Estrada y las asesorías de la M.C. Ma. Teresa Rodríguez y la Dra. Graciela Velasco Herrera. Apoyos: Beca CONACYT 333768, Proyecto UNAM-DGAPA-PAPIIT IN100817, proyecto interno SI-ICAT-UNAM, Beca Interna ICAT (ene18-jun18).

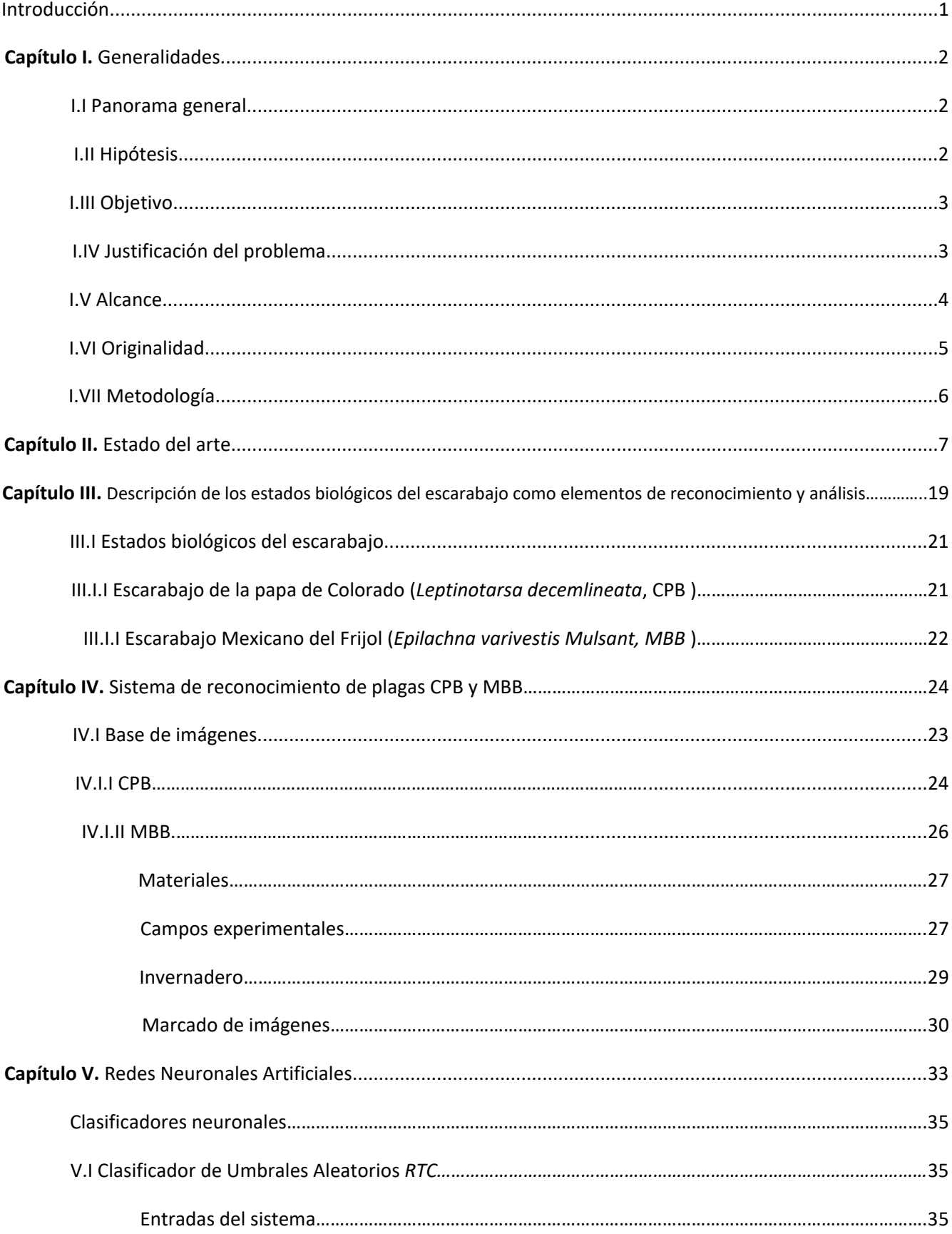

# **INDICE**

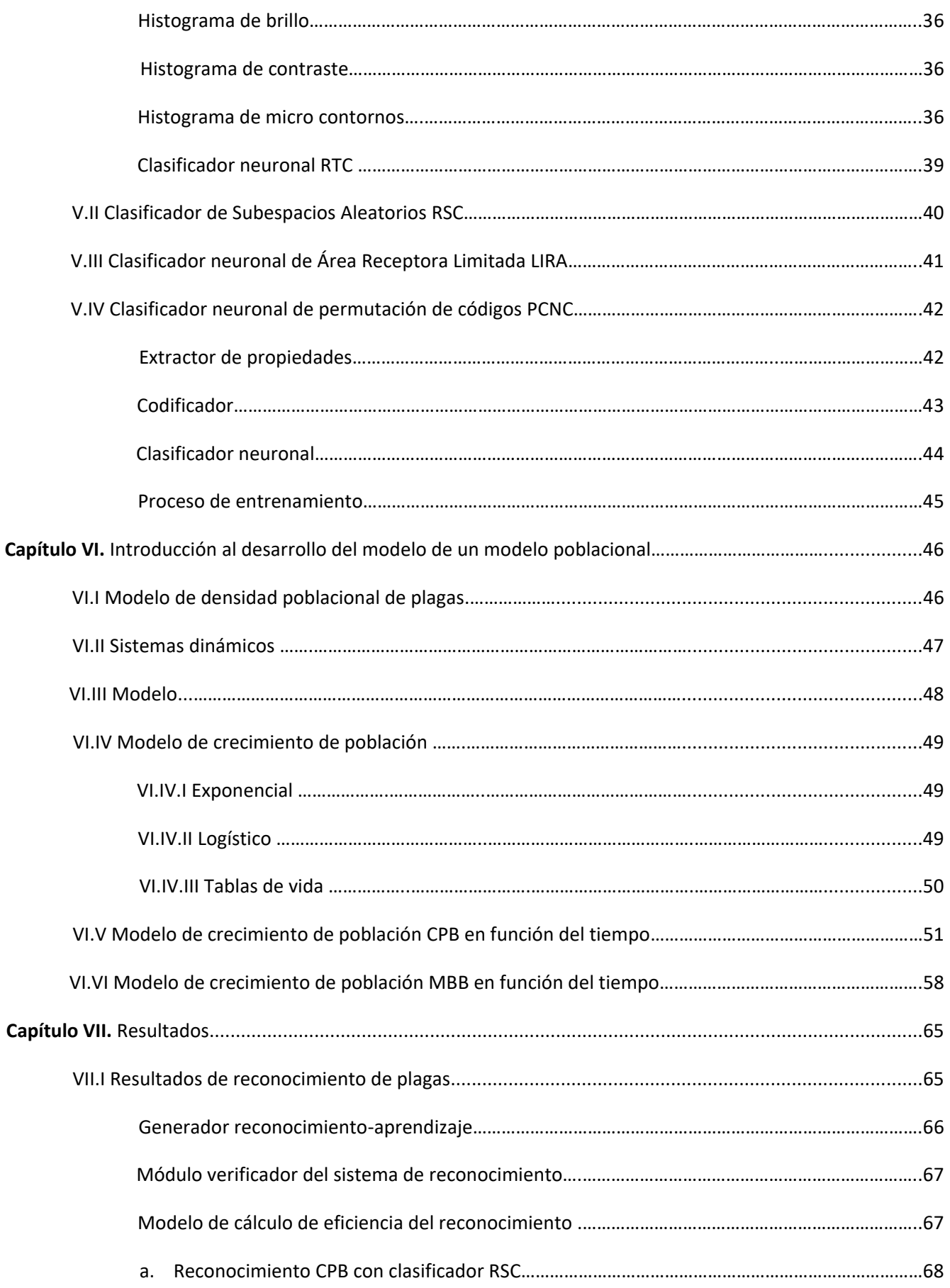

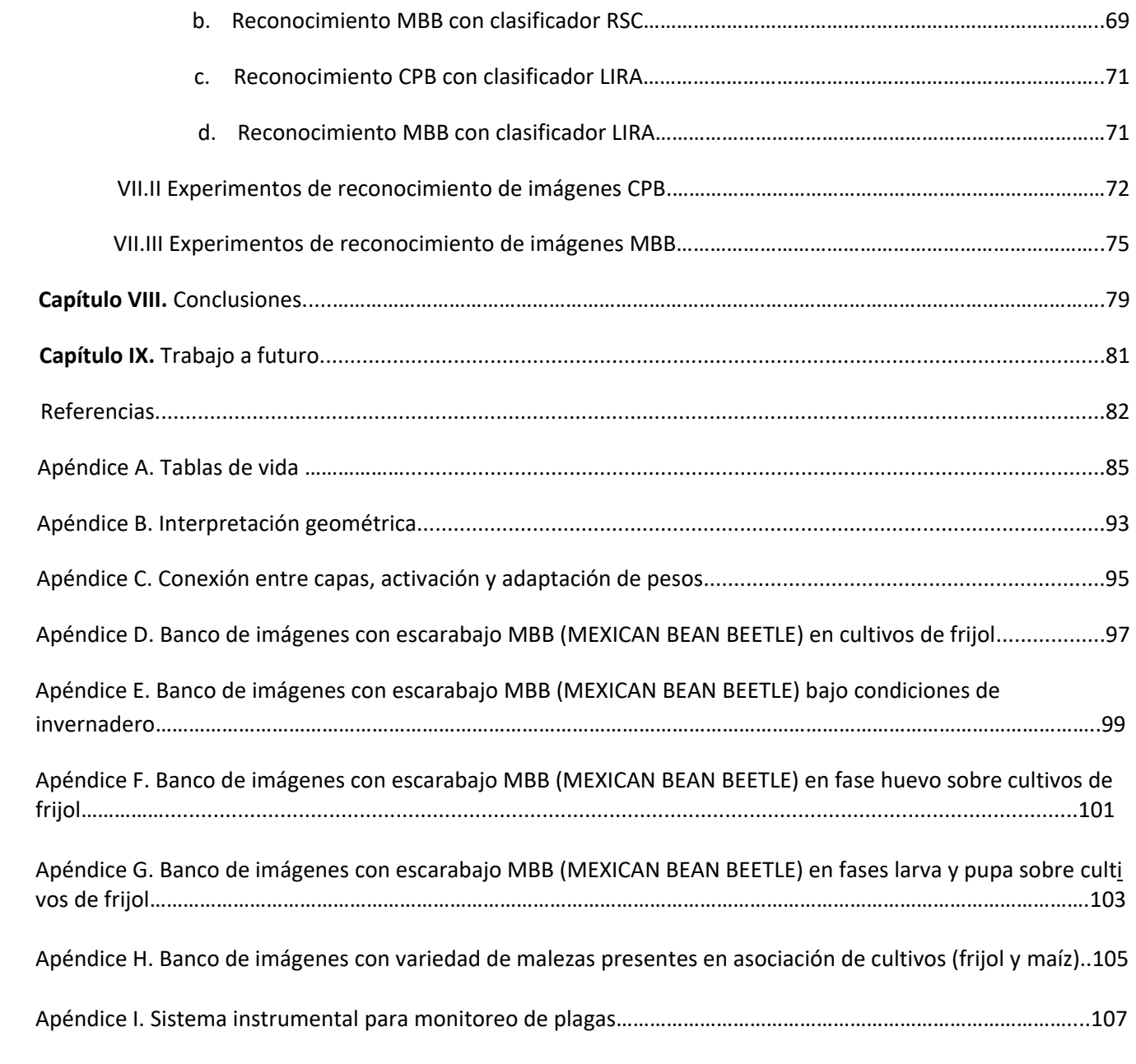

# **Introducción**

Las investigaciones recientes en ciencia e ingeniería han propuesto formas de medir, sensar y procesar datos, así como el desarrollo, creación de dispositivos e instrumentos capaces de realizar procesos con cierta inteligencia para la agricultura, para así garantizar la producción de alimentos saludables y la economía del agricultor. En el campo de instrumentación en ingeniería eléctrica es de gran interés e importancia contribuir a las actividades de detección y reconocimiento automático. Una de las principales tareas por resolver es el manejo la identificación de plagas y enfermedades que afectan la producción de los cultivos agrícolas, por lo que se han desarrollado metodologías para su identificación y localización. No obstante, es de suma importancia continuar con la investigación e implementación tecnológica. En este estudio se propone que la visión computacional ayude en esta tarea.

La visión computacional es el conjunto de técnicas y modelos que permiten el procesamiento, análisis y explicación de cualquier tipo de información obtenida a través de imágenes digitales. Los sistemas de visión computacional aplicados a la instrumentación son cada día más requeridos para la automatización de procesos en la actividad humana, muchos de estos se basan la inteligencia artificial como área de investigación científica, que incluye las redes neuronales artificiales, los algoritmos genéticos y la lógica difusa. La combinación de sistemas de visión computacional con paradigmas de redes neuronales permite resolver numerosas tareas de automatización. Este tipo de instrumentos fomenta el análisis del problema y en el sentido más amplio la resolución de dicho problema. Esta necesidad tecnológica, pone atención en primera instancia, al desarrollo de algoritmos de búsqueda, detección y reconocimiento de plagas.

El objetivo principal de este estudio fue aplicar técnicas de redes neuronales artificiales y la visión computacional basado en clasificadores neuronales; RSC (*Random Subspace Classifier*) basado en RTC (*Random Threshold Classifier*), LIRA (*Limited Receptive Area Classifier*), para el reconocimiento de imágenes de plagas como el escarabajo de Colorado de la papa (CPB) (*Leptinotarsa decemlineata*) y el escarabajo Mexicano del frijol (MBB) (*Epilachna varivestis Mulsant*) en su fase adulta, plagas de importancia económica en los cultivos, con gran resistencia a los plaguicidas, considerando características reales, diversas en tamaño y forma. El proyecto de investigación incluye, procesamiento y base de imágenes que contienen distintos tipos de escarabajos de la plaga, (con distintas posiciones, colores y formas), desarrollo de un sistema clasificador neuronal artificial con procesos de entrenamiento y de reconocimiento, implementación de dicho sistema para detectar y ubicar los escarabajos del mundo real, contribuyendo a la detección, análisis y tratamiento de la plaga.

# **Capítulo I. Generalidades**

## **I.I Panorama general**

En México, en las últimas encuestas nacionales agropecuarias (ENA 2012-2014), se ha reportado que más del 70% de los problemas presentados durante las actividades de campo son las pérdidas por causas climáticas, plagas, enfermedades, etc [1]. Así la Organización Mundial de la salud (*HMO*) y la Organización de las Naciones Unidas en Agricultura y Alimentos, mencionan que en la práctica, la identificación de brotes de plagas y enfermedades debe ser una actividad básica de los sistemas de vigilancia y la investigación de brotes un requisito importante para la implementación de medidas de prevención y control oportunas y efectivas [2]. Otro factor importante reportado por la ONU es el aumento en la demanda de alimentos debido al crecimiento demográfico. Estos cultivos deben ser inocuos y producidos mediante un uso eficiente de los recursos naturales del ambiente. De acuerdo a los últimos cálculos de la ONU, la población mundial será de 9.100 millones en el año 2050. Es por ello que en los próximos años se tendrá que incrementar la construcción de instrumentos automatizados para las actividades de la agricultura. Nuestra principal tarea es la detección y reconocimiento de plagas, basado en redes neuronales artificiales, en específico del escarabajo en su fase adulto, una plaga de importancia económica para el frijol y con gran resistencia a los plaguicidas.

#### **I.II Hipótesis**

Los sistemas de visión computacional a partir de clasificadores neuronales son apropiados para tareas de reconocimiento de patrones, a partir de imágenes. En el porcentaje de eficiencia del clasificador, así como el tiempo de respuesta deberán ser aceptables dentro de los rangos esperados, se deberá poder ajustar el sistema en los procesos de entrenamiento y reconocimiento. La investigación y desarrollo del sistema contribuirá a la problemática de prevenir el uso indiscriminado de insecticidas sobre plagas en cultivos de papa, en el sector agrícola.

El sistema debe ser capaz de almacenar la información, procesarla y guardar resultados para cuantificar la eficiencia de reconocimiento en zonas de cultivo de nuestro país (Estado de México).

Con este sistema de visión computacional se logrará:

\*Ofrecer una alternativa eficiente y económica, al alcance de estudiantes avanzados y nuevos investigadores en el campo agrícola.

\*Contribuir a la investigación y estudios especializados en aplicaciones con ciertas técnicas, en las necesidades del país y el mundo.

\*Plantear un sistema cuyo software especializado sea aplicado al diagnóstico de un problema de interés nacional.

## **I.III Objetivo**

El objetivo principal de este trabajo es el desarrollo de elementos que integren un sistema instrumental mediante la utilización de técnicas espaciales y temporales, enfocándonose puntualmente al reconocimiento y monitoreo de plagas como el escarabajo del Colorado CPB (*Leptinotarsa decemlineata*) y el escarabajo mexicano del frijol MBB (*Epilachna varivestis*). Se desarrollan algoritmos de reconocimiento de imágenes basados en clasificadores neuronales, para la detección y pronóstico, a través del desarrollo de métodos de visión computacional desarrollados con la programación de algoritmos en lenguaje orientado a objetos. Además, se realiza un estudio introductorio del análisis de la población del escarabajo, que considera las etapas fenológicas del cultivo.

## **I.IV Justificación del problema**

La propuesta de este trabajo de investigación es desarrollar un instrumento fundamentado en tecnologías de la Inteligencia Artificial que no solo permita tareas convencionales (sistemas expertos, base de datos inteligentes, el diagnóstico técnico, etc.) sino también la automatización de procesos a través de visión computacional, como un sistema de detección y reconocimiento de plagas. Como se sabe la fauna en general y entre ellas lo que consideramos plagas utilizan la técnica de mimesis (imitación) para esconderse entre el follaje, para el desarrollo del sistema propuesto en este trabajo, se dan las características de las formas y texturas a través de la base de imágenes, las cuales contienen diferentes situaciones, épocas climáticas, horarios, formas y texturas de dicha plaga.

Durante los últimos años, para prevenir y combatir las plagas en los cultivos se emplean diversos procedimientos, los métodos químicos incluyen herbicidas, insecticidas, nematicidas, antibióticos y etc. para el control de plagas en México y el mundo [3-5]. Esto provoca grandes daños a la salud de las personas y al ambiente, que están en contacto con cualquier tipo de ellos. El daño de las plagas y su mal tratamiento no sólo afecta a la producción de alimentos, sino también a toda la cadena alimentaria. Para conocer los factores de riesgo al cultivo, es necesario tener una noción de cómo las plagas atacan las plantas, los daños que producen, la manera de detectarlas, su ciclo de vida, los métodos para prevenirlas y la forma de combatirlas una vez que aparecen. Se deben unir esfuerzos para colaborar en el desarrollo de medidas eficaces para combatir la infestación y reducir daños, a través de monitoreo en la agricultura siendo este un tema clave para la protección de los cultivos. Para la reducción de las cantidades de pesticidas empleadas en los cultivos, se necesita la creación de un sistema de instrumentación que localice de manera precisa la distribución local de las plagas en los cultivos, con el propósito de dosificarlos de manera eficaz y reducir el daño por contaminación. Por este motivo es necesario desarrollar un sistema de reconocimiento de imágenes enfocado a los escarabajos que son plaga en los cultivos, con la intención de ayudar a reducir estas plagas en el sector agrícola y disminuir la contaminación por pesticida.

## **I.V Alcance**

El desarrollo de este trabajo de investigación cubre los siguientes puntos:

- Estudio de los principios de visión computacional y redes neuronales artificiales
- Desarrollo de algoritmos y programación de los clasificadores neuronales
- Análisis y base de imágenes con bioagresor al ambiente
- Propuesta de sistema computacional para el reconocimiento de plagas.

### **I.VI Originalidad**

La innovación de este proyecto de investigación es el sistema integral de reconocimiento y diagnóstico en plagas sobre cultivos, basado en visión computacional, en específico redes neuronales, vinculado a un sistema de análisis y modelo diagnóstico de plagas. De acuerdo al estudio del estado del arte y la problemática y necesidades actuales que México debe resolver, según la última Encuesta Nacional Agropecuaria (*ENA*) 2012/2014 del *Instituto Nacional de Estadística y Geografía* (*INEGI*), basada en una muestra de 97 mil 442 unidades de producción, donde los retos en el campo son [6]:

1. Se observa que el problema más fuerte es la **falta de apoyos**, así lo considera el 83.25 por ciento de las unidades de producción.

2. Los **altos costos de insumos y servicios** aquejan al 81.4 por ciento de la producción, por lo que se convierte en el segundo problema para el agro mexicano. Cifras del INEGI - -aunque no de la encuesta-- advierten que los precios de insumos, como fertilizantes, se han disparado 14.3 por ciento anual en los últimos seis años.

3. El tercer problema que padecen los productores son las **pérdidas** que sufren por cuestiones **climáticas, plagas y enfermedades**, pues dañan al 74 por ciento de las unidades de producción.

La aportación de este proyecto es abordar el punto 3 y ayudar a dar una solución alterna con un sistema de reconocimiento y análisis de plagas.

Este proyecto de investigación ofrece propuestas innovadoras de soluciones y alternativas confiables, para la localización precisa de la distribución de las plagas en los cultivos, la reducción de las cantidades de plaguicidas, con el fin de evitar el menor daño en el cultivo y al ser humano. La propuesta es original, ya que se enfoca en la detección de plagas CPB y MBB, dadas las condiciones del escarabajo (morfología y fisiología). El proyecto ofrecerá una alternativa para la localización espacial de los escarabajos en fase adulta, analizar, calcular y desarrollar un modelo de análisis diagnóstico mediante modelos de población y simulación, y así aportar al usuario un criterio con alternativas de control fitosanitario.

## **I.VII Metodología**

La propuesta de este trabajo se encuentra dentro de las soluciones de un sistema de localización, detección y reconocimiento de plagas, bajo la siguiente metodología.

1. Sustentar y comprender la teoría básica del reconocimiento de patrones a partir de imágenes.

2. Analizar los fundamentos teóricos de la aplicación de áreas de inteligencia artificial a las actividades en la agricultura.

3. Programación y optimización de algoritmos para clasificadores neuronales.

4. Desarrollo del sistema de visión computacional para el reconocimiento de plagas.

5. Planteamiento del modelo de población de plagas CPB y MBB.

# **Capítulo II. Estado del arte**

Con el avance de la tecnología y la demanda de sistema automáticos que aporten soluciones a necesidades básicas del ser humano, en el campo de la ingeniería se han planteado propuestas de solución inteligente a procesos agrícolas. Sin embargo, no siempre fue así, se reconoce que fue a partir del siglo anterior que surgió el desarrollo de las primeras técnicas con inteligencia artificial aplicada a la agricultura. A continuación, se presenta un estudio y análisis de las investigaciones cuyos objetivos son localizar, detectar, reconocer y cuantificar patrones de interés en los cultivos con aplicación de la ciencia y la ingeniería, ésta es una base fundamental para nuestra investigación.

El reconocimiento de patrones en datos y la toma de decisión se basa en la categoría o identificación ha sido crucial para nuestra supervivencia, y durante los últimos diez millones de años los seres humanos hemos evolucionado sistemas neuronales y cognitivos altamente sofisticados para este tipo de tareas [7]. El diseño y construcción de dispositivos capaces de realizar procesos con cierta inteligencia ha sido uno de los principales objetivos y preocupaciones de los científicos a lo largo de la historia. En un principio cerca de 100 a.C., el esfuerzo dirigido a la agricultura fue la construcción de artefactos con habilidad mecánica, que tuvieran alguna función que se realizara sin la intervención del hombre, como fue el caso de Herón el Alejandrino que construyó un autómata hidráulico [8]. A principios del siglo XX de nuestra era, se dieron fundamentos teóricos sobre modelos y la explicación del comportamiento de nuestra inteligencia basada en el ser humano y algunos primates. Las investigaciones teóricas mostraron que mediante expresiones neurofisiológicas o mediante expresiones lógicas, y de acuerdo a ciertas condiciones, se podían establecer las primeras hipótesis del comportamiento y reglas de la actividad entre neuronas [9],[10]. La llegada de las computadoras a principios de la década de los años cincuenta, permitió pasar de la especulación a una auténtica disciplina teórico-experimental [11]. Los principales objetivos de esta propuesta fueron:

a. Procesar un lenguaje natural. Para así poder establecer comunicación satisfactoria, sea en inglés o en cualquier otro idioma humano.

b. Representar el conocimiento. Para guardar toda la información que se le haya dado antes o durante el interrogatorio.

c. Razonar automáticamente. Con el propósito de utilizar la información guardada al responder preguntas y obtener nuevas conclusiones.

d. Autoaprendizaje de la máquina. Para que se adapte a nuevas circunstancias y para detectar y extrapolar esquemas determinados.

Estas investigaciones fueron la base para que los científicos de todo el mundo plantearan teorías, modelos y aportes en aplicaciones, para la detección e identificación de un punto de interés con recursos matemáticos, probabilísticos y de la inteligencia artificial.

Para la detección de bordes de una imagen se usan diferentes técnicas: Sobel, Prewitt, Roberts, Canny, Laplaciano-Gaussiano, para la segmentación de una imagen. Los algoritmos evolutivos o algoritmos EM (Expectation-Maximization), para el reconocimiento del estado del cultivo y la presencia de malezas [12], [13].

Para conocer la detección e identificación de objetos de interés en la agricultura, se formularon prototipos que les ayudasen a medir el comportamiento de una rata, de una mosca e incluso de algún ser vivo pequeño, resultado de ello: base de datos, base de imágenes, señales y gráficas para describir presencia, comportamiento y caracterizar su estado ante un ambiente [14] – [28]. Algunos de estos resultados fueron los precursores y la base teórica y experimental para nuestra propuesta, ya que se trabajará con base de imágenes de varias muestras y se necesitará identificar los objetos que están en la muestra, es decir, trabajar con clases como insecto y fondo.

Los primeros resultados que se generaron a partir de redes bayesianas para la detección de la mosquita blanca (Figura 9) sobre hojas fue un eficiencia de clasificación del 72% al 79% en el reconocimiento de plagas sobre las hojas [29], [30].

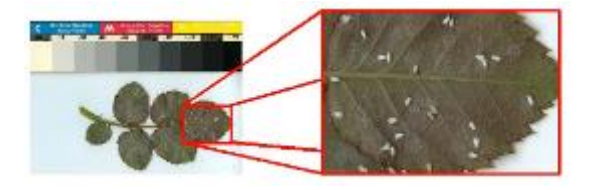

Figura 9. Detección de la mosquita blanca sobre hojas[30]

En el tema de metodología con redes neuronales, los expertos aseguraban que una pequeña red neuronal artificial de tres capas podía resolver una versión de una tarea espacial [31], como la detección de larva en base a imágenes a color, con resultados de hasta el 82% de reconocimiento, Figura 10 [32].

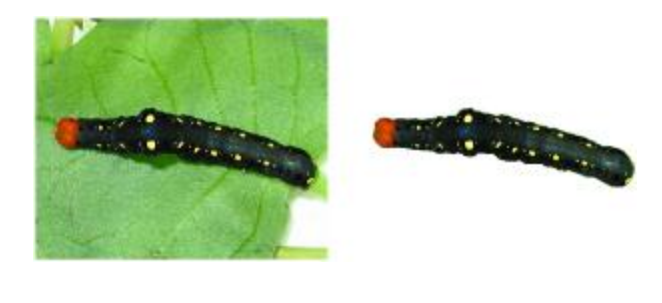

a. b. b. Figura 10. Segmentación de imagen de larva: a. imagen original, b. segmentación color[32]

Los métodos tradicionales de reconocimiento de insectos requerían mucho tiempo y trabajos forzados, para resolver este problema se iniciaron los planteamientos en computadoras portátiles y técnicas como los wavelets y la regresión espectral para disminuir las altas dimensiones de las imágenes obtenidas, Figura 11 [33].El algoritmo que se utiliza en esta técnica es el de extracción de puntos de brillo, a través de ver la localización centroidal de la luz (insecto) y la del fondo, teniendo como resultados los negativos falsos del 28% [56].

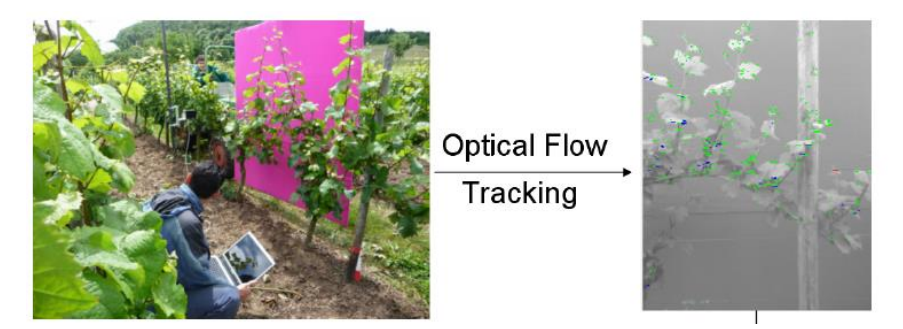

Figura 11. Aplicación de detección de patrones en cultivos [33]

Los algoritmos que ya se utilizaban, se comenzaron a optimizar y se lograron sistemas de software más finos de reconocimiento, como por ejemplo, se realizaron mejoras en la tasa de reconocimiento como la segmentación de imágenes en color y en escala de grises que se aplicaba en imágenes de larvas [35] – [36].

La implementación de trampas o cámaras de observación (Figura 12), que funcionan como auxiliares en la detección y monitoreo de insectos voladores de plaga como la mosquita blanca, se ha reportado como un tema clave para la protección de los cultivos tanto en invernaderos como en campo abierto (parcelas o granjas). Es la detección local de plagas una aportación integral para combatir la infestación con la reducción del uso de pesticidas y mejorar las condiciones del ambiente. Los elementos que componen estos sistemas se basan en algoritmos de análisis de objetos en las imágenes, módulos de adquisición de imágenes o video y diagnostico espacial de la plaga. En algunos prototipos reportados era permitida la comunicación por Wi-Fi o radiofrecuencias [37] – [39].

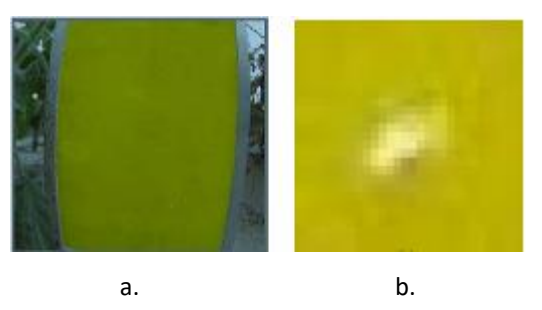

Figura. 12. Foto trampa con insectos. a. Imagen original, b. imagen con acercamiento real [39]

Posteriormente, en Holanda crearon sistemas que se implementan en tarjetas programables, micro controladores y sistemas robóticos capaces de poder procesar la información y tomar decisiones, así como la optimización de algoritmos basados en lógica difusa para lograr un reconocimiento superior del 90% de eficiencia [34], [35], [40] – [43].

El inicio exitoso del uso de tecnología en la industria para monitorear la cosecha y verificar la etapa de desarrollo de los cultivos y la relación de las plagas, se realizó en los campos de manzana de Canadá, donde se han reportado en toda la literatura altos porcentajes de eficiencia de detección que van desde el 79% hasta el 97% [44] - [46], (Figura 13). Sin embargo, para otros países el uso de esta tecnología no es la mejor opción, debido a que se elevaría el costo de producción.

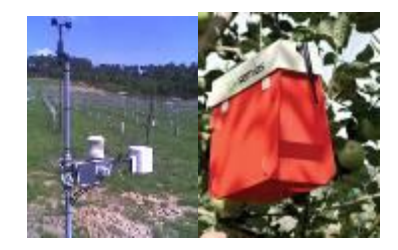

Figura. 13. Instrumento comercial que mide variables agroambientales [46]

Es importante destacar que la industria también en conjunto con las universidades e institutos de investigación ha logrado crear máquinas automáticas y modelos comercializables para el monitoreo y detección de plaga, posteriormente el siguiente camino fue implementar los sistemas en drones y en radiobases para dar opciones al usuario. Actualmente, algunas propuestas se encuentran en experimentación y en permisos de uso, ya que cualquier aportación tecnológica, debe garantizar la seguridad del hombre y su entorno.

A principio de los años sesenta, se plantearon los primeros sistemas de detección e identificación de bacterias sobre especímenes muertos (Figura 14), con el uso de técnicas de teñido fluorescente a anticuerpos para la identificación de diversas bacterias, y obtener el conteo numérico del tiempo-espacio. Estas se plantearon bajo el microscopio y tomas de evidencias (impresiones) [49].

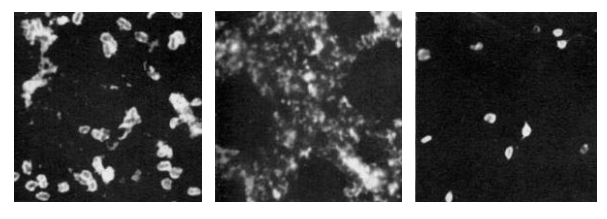

a. b. c. Figura 14. Detección de bacterias [49] **a.** 1 día. **b.** 4 días **c.** 4-5°C 64 días

En ese mismo año, se llevaron a cabo experimentos de discriminación visual de patrones sobre imágenes con texturas de campos, utilizando pantallas desconocidas generadas por una computadora para la identificación de patrones. Estas pantallas contenían dos campos de lado a lado con diferentes propiedades. La discriminación en este caso se define como el proceso visual espontáneo que da la impresión inmediata de dos campos distintos (Figura 15) [50]. Esta investigación, fue la base para la teoría de la textura como una característica de la imagen y basada en tres principios: 1, la textura como frecuencia de cambios de tonos, 2 la dirección o direcciones de cambio, 3 contraste entre elementos vecinos de una imagen.

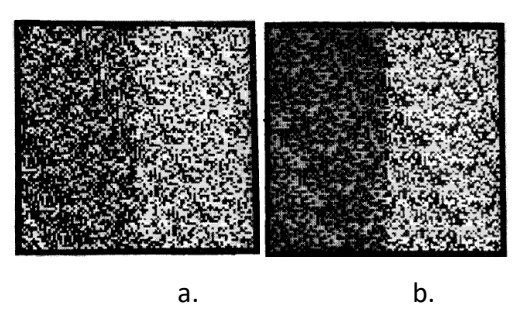

Figura 15. Campos aleatorios con diferente distribución [50]: a. Dos niveles de brillo. b. Cuatro niveles de brillo

En 1965 y 1971, las filmaciones de imágenes aéreas en color infrarrojo ya contenían información valiosa del estado que mantienen los campos de cultivo, concerniente a infestaciones de insectos, enfermedades, deficiencias de nutrientes, problemas de suelo, peligro de heladas, densidad y distribución de patrones de vegetación, diferencias en las variaciones de color, diferencias en texturas, distorsiones geométricas de la vegetación y etc. [51], [52]. En 1976, M. Ali describe un sistema de detección, control de enfermedades de cultivos e infestaciones de plagas-insectos en las fases de la agricultura basado en fotografías aéreas infrarrojas de color de huertos de cítricos (Figura 16b), donde las entradas del sistema constan de una base de imágenes de 35 muestras, las cuales se obtenían un sistema digitalizador de película de 3 colores controlado por una computadora XDS 930 (Figura 16a.) [53], [54]. Se utilizó en este método, un algoritmo que localiza el contorno de cada árbol individual en la fotografía y luego aplica el análisis de agrupamiento (Figura 16c).

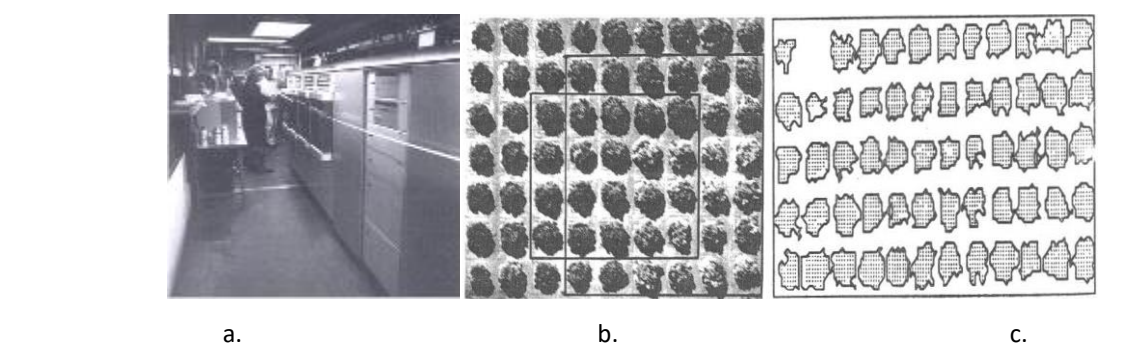

Figura 16. Sistema detección de enfermedades en imágenes aéreas [54] a. Computadora de control XDS, b. imagen tomada con árboles de cítricos enfermos, c. Arboles infectados en Computadora

En 1979, la Estación experimental de agricultura en EUA, publicó *Pest Management Strategies in Crop Protection*, para la gestión de riesgos en cultivos, cuyo fin es analizar los factores que intervienen en la infestación de plagas, así como proponer metodologías tecnológicas para evitar o reducir pérdidas de cultivos agrícolas. Algunas acciones al respecto eran:

- 1) Identificar condiciones ambientales.
- 2) Definir la zona de riesgo en el área total del cultivo.
- 3) Desarrollar metodología puntual al riesgo.
- 4) Establecer umbrales económicos de posible pérdida.
- 5) Desarrollar técnicas de monitoreo seguro.
- 6) Desarrollar modelos de predicción y descripción.

En Europa y Japón, las investigaciones también continuaron y para 1980 Kunihiko Fukushimna propuso un modelo establecido para reconocimiento de patrones visuales con "aprendizaje sin un maestro", es decir que adquiere la capacidad de reconocer patrones de estímulo basado en la similitud geométrica (Gestalt) de sus formas sin ser afectadas por sus posiciones. Después de la terminación de la auto-organización, la red tiene una estructura similar al modelo de jerarquía del sistema nervioso visual de vertebrados propuesto por Hubel y Wiesel. En el mejor caso la red era capaz de reconocer 5 patrones de series presentadas de 20 elementos [51]. Era un hecho que las estrategias y programas difieren en cada país y en cada región, debido a la topografía, los cambios estacionales, diferentes insectos y enfermedades, presupuestos, personal, aviones disponibles, etc. A finales de la década de 1980, los avances en la calidad, portabilidad y asequibilidad de los equipos de vídeo y los sistemas computacionales de reconfigurables auxiliaron la tecnología de foto/vídeo con la cámara S190B (Figura 17a.) para ser adaptado en el uso en la detección aéreas, recolección de imágenes (Figura 17b.) y su interpretación, fue así que la NASA en 1988 en el departamento de Investigación en la Agricultura, realizó un estudio de la detección precoz de infestaciones de insectos y densidad / distribución de plantas hospederas, mediante marcado de esquemas (Figura 17c) [52].

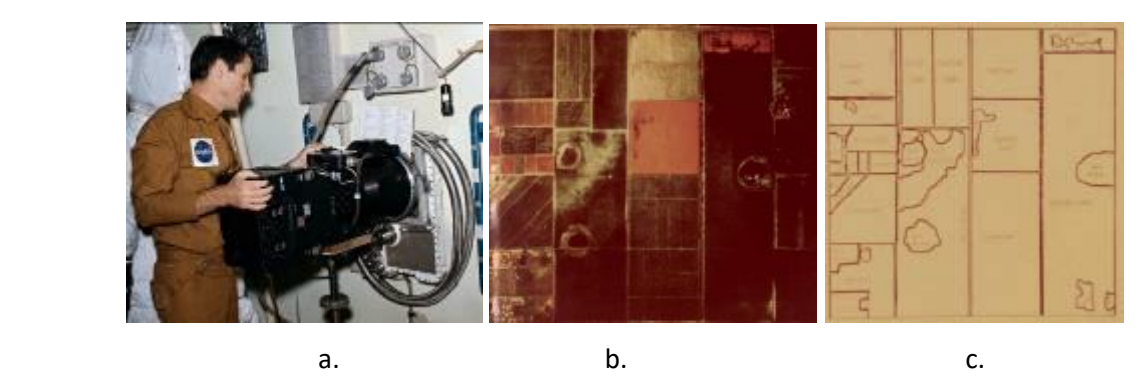

Figura 17. Estudios de plantas hospedadoras [52]: a. uso de cámara. b. toma de foto. c. interpretación

Con la técnica y uso del radar, se pudieron obtener reportes con información de poblaciones y migración de insectos voladores, mediante la discriminación de especies, para considerar sólo insectos voladores y no aves. Se tomaba muestreo por cada 3 km y las mediciones eran la velocidad y tamaño del insecto para garantizar que era el objetivo correcto. Se estimó un porcentaje de 50% de error en la tarea de detección de insectos [53].

Para 1990 se desarrolló un sistema de adquisición de señales (Figura 18) de menor tamaño y mayor eficiencia que fuese capaz de estudiar el movimiento de pequeños animales (moscas), con algoritmos de trayectoria en lenguaje de programación en *Turbo Pascal*, el cual toma la imagen de entrada y la variación de la imagen *n* respecto a *n-1*, se calcularon las coordenadas de dicha variación, obteniendo la gráfica de una trayectoria por segundo [55].

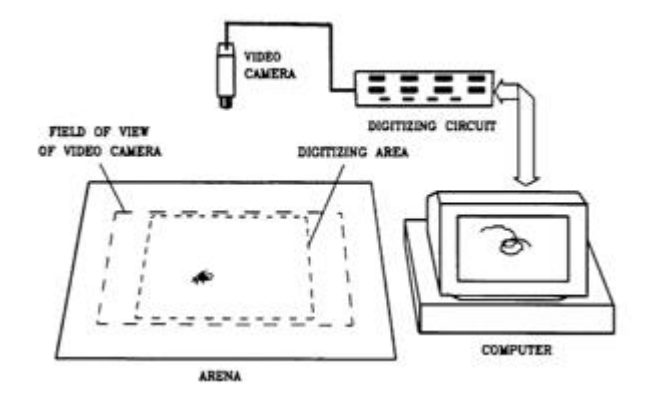

Figura. 18. Esquema del sistema para digitalizar animales pequeños [55]

Con el paso del tiempo, se mejoraron las técnicas de cómputo, dispositivos electrónicos y los modelos de trampeo, los cuales consistían en un conjunto de trampas con feromonas o atrayentes específicos, ubicadas en transectos para la detección de plagas en zonas urbanas o agrícolas de alto riesgo fitosanitario [56].

El control de enfermedades y plagas logró la dependencia de los plaguicidas químicos, y el aumento de riesgos para la salud humana y el ambiente. Por lo que se reconocieron como áreas activas en la investigación las plantas resistentes a las plagas; variedades de cultivos de manzanas, uvas y trigo resistentes al pulgón lanoso, la filoxera, y mosca de Hess, respectivamente [57]. Con el análisis de la imagen y el video para cuantificar los insectos vivos y su población, así también se obtuvieron logros en la estimación y verificación en tiempo real de algunos descriptores de la imagen gracias al uso de las técnicas de algoritmos k-means. Durante este periodo tuvo un auge importante el planteamiento de técnicas y algoritmos para extraer información, o bien estimación de los datos en un sistema, mediante la programación por computadora basada en los lenguajes como C, C++, Pascal, principalmente [58] – [60]. El principal objetivo era dar eficiencia y precisión a los procesos, así como tratar de interpretar la información.

A finales de la década de los 90, se planteó una tecnología novedosa para adquisición y análisis de una imagen de una escena real en computadora para máquinas de control o para procesarlo; incluye captura, procesamiento y el análisis de imágenes para facilitar el objetivo no destructivo, esto es la visión computacional. Esta técnica se utilizó para la evaluación de las características visuales de calidad en la agricultura y los alimentos [61], [62]. Blostein y Ahuja utilizan el efecto de escala para extraer información de la superficie. Ellos integran el proceso de extracción del elemento de textura con el cálculo geometría de la superficie (Figura 19b). La extracción del elemento de textura se realiza en múltiples escalas y se selecciona el subconjunto que obtiene un apropiado ajuste de la superficie; en campos de girasol (Figura 19a). Las superficies se suponen planas por simplicidad [63]. Estos estudios fueron tomados como base para nuestra investigación, es decir, un sistema de visión computacional que trabajó con la extracción de características, es decir con textura de la imagen.

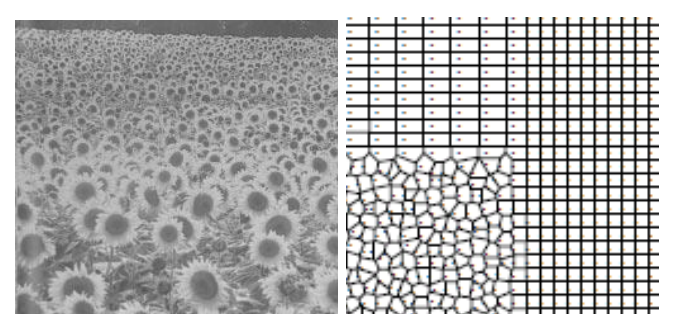

Figura 19. Extracción de textura sobre cultivo [63]: a. campo de girasoles. b. geometría de la superficie

En el año 2000, se plantearon sistemas de reconocimiento de enfermedades y plagas sobre cultivos de interés local. Es decir, de acuerdo a la producción agrícola nacional, se buscaban alternativas tecnológicas para mejorar la producción de cultivos. Tal fue el caso de la búsqueda de pulgones que infectan la baya de café, mediante técnicas de lógica difusa o borrosa [64]. El desarrollo de algoritmos que fueron capaces de conocer el daño sobre las hojas son sistemas automáticos compuestos por cámaras digitales, visión computacional y procesamiento de imágenes como filtros (Laplace o Gausiano), segmentación y extracción de características que actúan sobre la imagen [65], [66]. Así como desarrollo de software comercial EthoVision (Figura 20) para detección automática de insectos en una cámara controlada, este software estaba basado en un sistema de visión computacional, ya que estaba integrado por una cámara de video CCD, sensor de humedad y temperatura, y procesamiento a través del software el cual monitoreaba

variables como: tiempo de procesamiento, número de muestras empleadas, incertidumbre de ruido, coordenada X Y de las muestras, superficie analizada y humedad/temperatura[67].

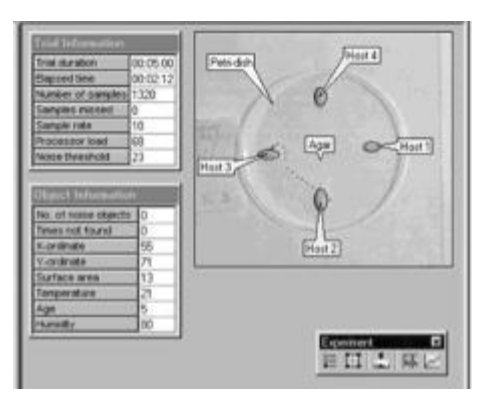

Figura 20. Sistema EthoVision [67]

En este mismo sentido, se desarrollaron sistemas de clasificación automática con detalle en microscopio (Figura 21 a) de especies mediante la técnica de máquina de soporte vectorial en Matlab© (Figura 21 b). Los primeros resultados en la eficiencia del sistema oscilaban entre el 60 y 79% de efectividad [68]. Estas técnicas de reconocimiento de imágenes tienen el inconveniente de requerir infraestructura con alta precisión y alto costo y cuyos resultados dependen de la iluminación otros factores controlados.

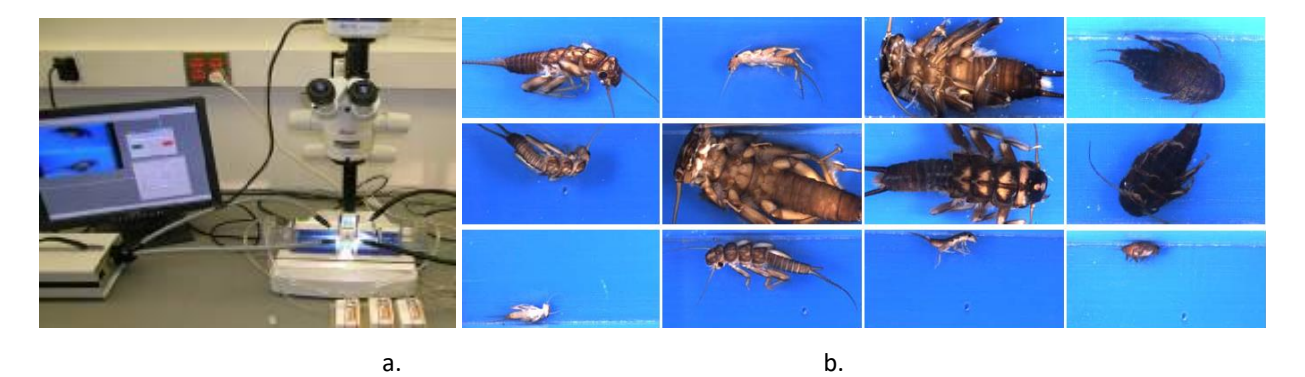

Figura 21. Sistema de clasificación: a. Montaje de toma de muestras. b. Diferentes especies de insectos [68]

## **Algunas tareas de reconocimiento dentro del ICAT**

Las tareas de reconocimiento tiene una amplia y versátil gama de aplicaciones por ejemplo, el Laboratorio de Computación Neuronal del ICAT dentro de sus investigaciones ha aplicado redes neuronales a tareas de reconocimiento de caracteres (número y letras), así como de reconocimiento facial sobre imágenes; éstas consideraban características de distorsión y giros en la cara, más allá de las rotaciones, el valor medio del porcentaje de error para 6 experimentos es de 23%, sin presencia de distorsiones fue de 34% (Figura 22) [69].

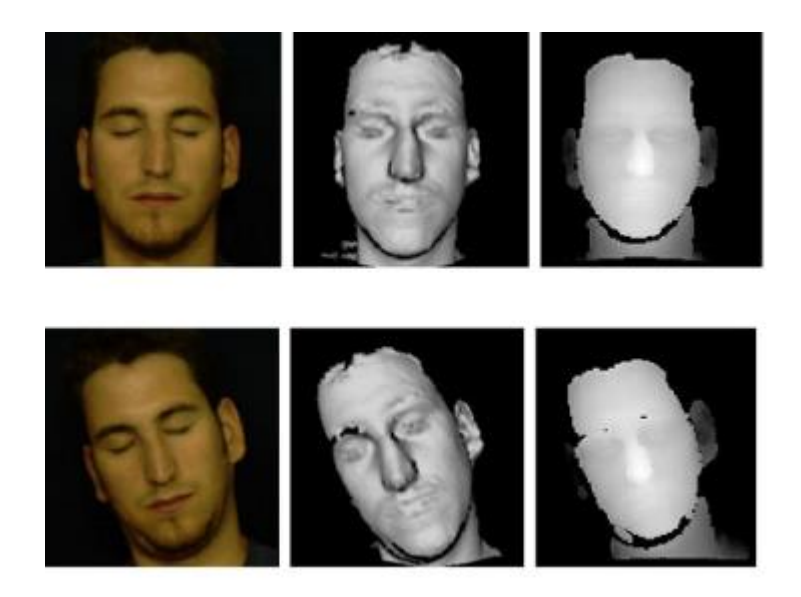

Figura 22. Muestras de imágenes en color 2D, mallas 3D para tarea de reconocimiento [69]

Además, se han presentado resultados en las tareas de reconocimiento de plagas con clasificadores neuronales [70] [71]. La tarea del reconocimiento de insectos defoliadores con base de imágenes y basado en clasificadores neuronales tiene como propósito proponer un sistema automático, donde se analizaron los parámetros de la estructura de los clasificadores con diferentes imágenes de la formación y de reconocimiento de los escarabajos basado en conjunto de imágenes (Fig. 36). Se realizó el análisis de la eficiencia en el proceso de reconocimiento y en estos trabajos se tiene el mejor resultado del 85% de eficiencia para el tamaño de la ventana de 10x10 píxeles. Se mejoraron los resultados hasta el 85% con RSC en comparación con el clasificador RTC cuando el mejor resultado fue 67,53% [71].

La tarea de reconocimiento de orugas basado en un clasificador neuronal como alternativa de localización de plagas en cultivos, fue un trabajo desarrollado en el laboratorio, con el clasificador neuronal LIRA y las entradas del sistema fueron 130 imágenes (Figura 23); la eficiencia del sistema para esta tarea fue de 90% de reconocimiento [72].

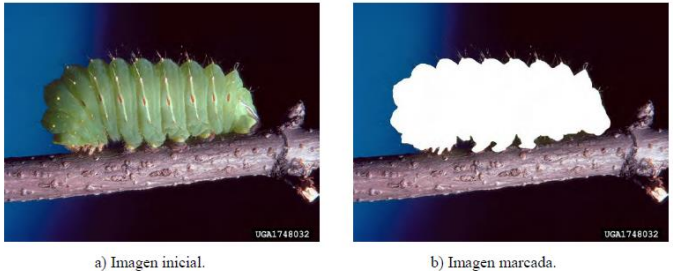

Figura 23. Muestras oruga original y marcada [72]

Aún existen retos y aportaciones en la instrumentación enfocados a la solución de problemas de enfermedades y plagas en la agricultura. La mayoría de las técnicas y metodologías utilizadas actualmente en los sistemas consideran elementos locales, como son el tipo de maleza, fases biológicas de los insectos, temperaturas, tasas de crecimiento entre otras, las cuales pueden ser capturadas como información y como variables de entrada en un sistema en forma de datos, imágenes, video, señales espectrales; en donde el siguiente paso es el procesamiento de dicha información capturada, a través de la segmentación, filtrado, transformación, detección de bordes o la combinación de estas técnicas. Nuestra investigación tiene como propósito aportar elementos que se integren a un sistema instrumental que considere el análisis de condiciones para el reconocimiento de plagas, en particular el escarabajo de Colorado de la papa y el escarabajo mexicano del frijol que son uno de las principales agresores que afectan la producción del cultivo en México y en el mundo [73], mediante la utilización de técnicas espaciales y temporales, enfocándonos puntualmente al reconocimiento y monitoreo de plagas y enfermedades. Se abordan los retos y aportaciones de la instrumentación utilizando como elementos la Inteligencia Artificial y Dinámica Poblacional, en donde el primero se desarrollan algoritmos de reconocimiento, detección y pronóstico, basado en redes neuronales a través de desarrollo de métodos de visión computacional basados en la programación de algoritmos en lenguaje orientado a objetos [74] – [75]; el segundo realiza una introducción al análisis de la población del escarabajo [76] – [78], que considera las etapas fenológicas del cultivo.

# **Capítulo III. Descripción de los estados biológicos del escarabajo como elementos de reconocimiento y análisis**

Existen importantes desafíos relacionados con el establecimiento de técnicas, métodos e instrumental para la detección, caracterización y análisis de plagas en el control de enfermedades y deterioro en cultivos integrados en un sistema instrumental, ver diagrama completo (Apéndice I), para la cual es necesario dividirlos en segmentos, se propuso el siguiente diagrama para desarrollo del proyecto (Figura 24).

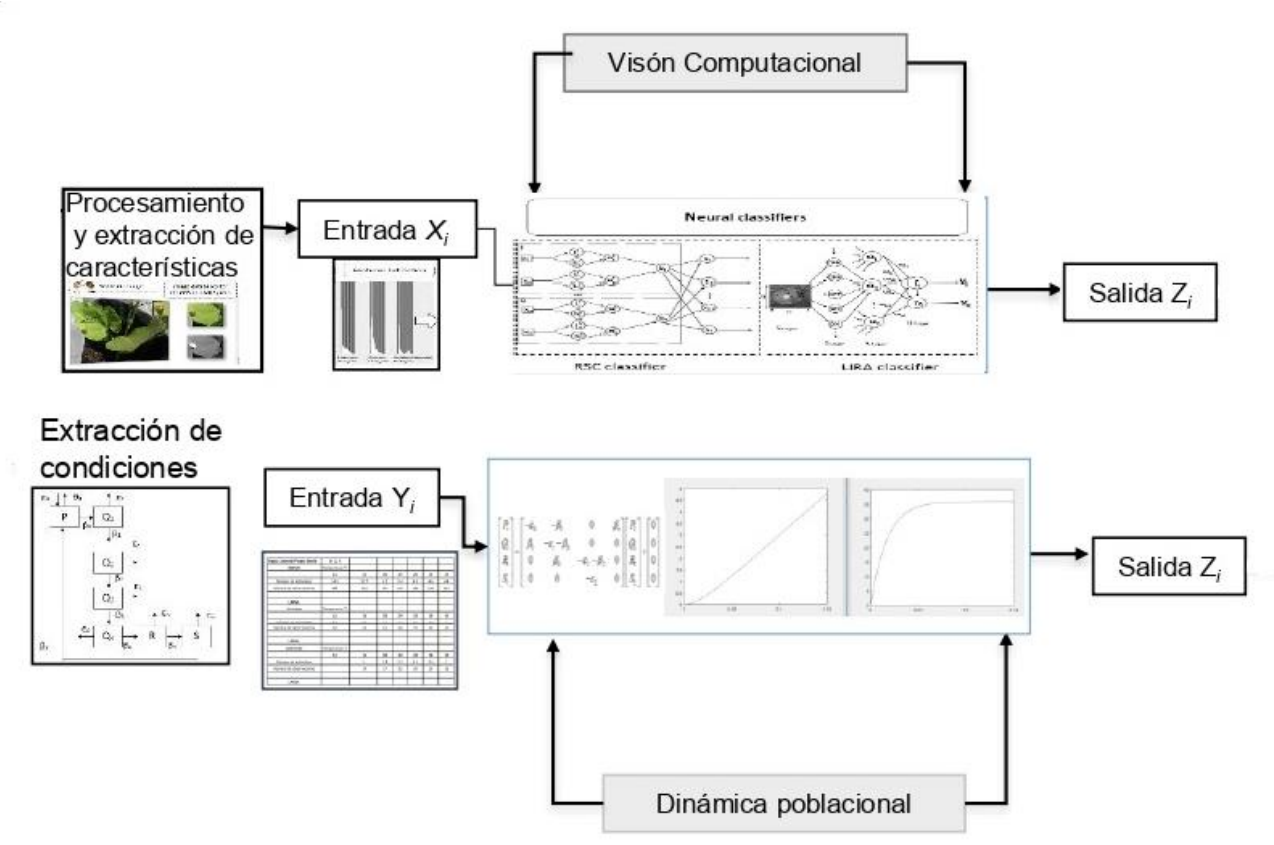

Figura 24. Sistema instrumental de plagas

Dentro del sistema en el segmento de reconocimiento del escarabajo, a pesar de la existencia de diferentes técnicas para cuantificar los umbrales de tolerancia de plagas defoliadoras, actualmente siguen existiendo incertidumbres en los niveles de detección de daños sobre la planta; por diversas razones, primero por la pequeña escala de la plaga que existe y segundo porque las dimensiones donde se analiza el sistema son tan grandes que la relación incertidumbre/dimensión genera un cambio radical; por lo que es necesario entender y conocer esta descripción de los estados biológicos de los escarabajos CPB (Figura 25 a) y MBB (Figura 25 b) como elementos y variables para reconocimiento y análisis.

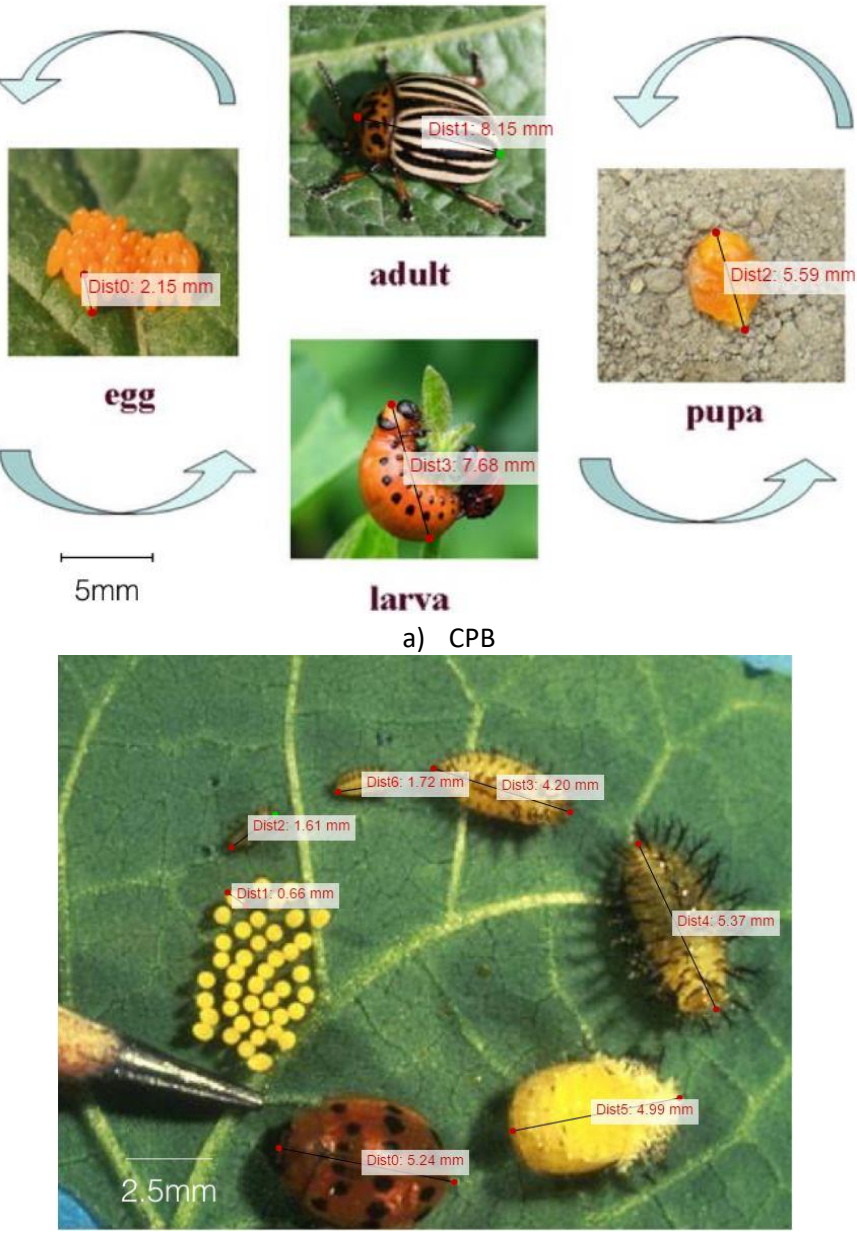

b) MBB Figura 25. Etapas biológicas

### **III.I Estados biológicos del escarabajo**

## **III.I.I Escarabajo de la papa de Colorado (***Leptinotarsa decemlineata***, CPB )**

Para la identificación de los estados biológicos del CPB se generaron bancos de imágenes en los 4 estados (No. Registro 03-2018-042412213100-01; No. Registro 03-2018-042412141900-01; No. Registro 03-2016-121313025300-01; No. Registro 03-2016-121313294900-01) considerando condiciones controladas (Apéndice A No. Registro 03-2016-121313294900-01) y no controladas (Apendice B No. Registro 03-2016-121313025300-01) en las regiones del estado de México considerando las siguientes características:

**Huevos:** los huevos son de color naranja brillante y tienen forma ovalada, alrededor de 1.7-18 mm de largo y 0.8 mm de ancho. Las hembras usan un adhesivo amarillento para depositar huevos en la superficie inferior del follaje en racimos de hasta 100, pero normalmente de 20 a 60 huevos. La larva se vuelve visible en las últimas 12 horas antes de la eclosión. En condiciones de campo, las hembras pueden poner 200-500 huevos, pero esto puede ser una subestimación [79]. **Larvas:** Las pequeñas larvas rojizas (dorsal y ventral claramente no paralelas), rojizas del escarabajo CPB son de 1/2 pulgada de largo cuando maduran. Las larvas suelen tener dos hileras de puntos negros por los lados. Las larvas son muy rollizas y el abdomen fuertemente convexo. Las larvas tienen una terminal en la punta del abdomen, así como tres pares de patas torácicas [79].

**Pupas:** las larvas maduras hacen madriguera 2-5 cm en el suelo, y después de unos dos días comienzan a formar pupas. Las crisálidas del escarabajo CPB son de color ovalado y anaranjado. El tiempo medio de desarrollo es de aproximadamente 5,8 días [79].

**Adultos:** los adultos miden aproximadamente 9 mm de largo y son de color naranja amarillento con múltiples franjas negras, en la parte posterior con cinco de ellas. Son robustos y de forma ovalada cuando se ven desde arriba. La cabeza tiene una mancha negra triangular y el tórax tiene marcas oscuras irregulares [79]. Tienen cinco rayas longitudinales anchas.

El ciclo de vida del escarabajo CPB comienza con el adulto como etapa de hibernación y puede durar hasta 30 días [79]. Los adultos cavan en el suelo a una profundidad de varios centimetros y emergen en la primavera. Se alimentan de plantas hospedadoras recién germinadas donde se aparean. Las hembras depositan huevos en la superficie de las hojas de la planta hospedante, generalmente en la superficie inferior protegidas de la luz solar directa. Los adultos que pasan el invierno normalmente se alimentan de 5 a 10 días antes de aparearse y producir huevos [79]. Las hembras adultas depositan más de 300 huevos durante un período de cuatro a cinco semanas. Los huevos eclosionan en 4 a 10 días, dependiendo en parte de la temperatura y la humedad.

Los cuatro instares larvales duran un total de 21 días. Las larvas se alimentan casi continuamente en las hojas de la planta huésped, deteniéndose solo al mudar. Las larvas caen de las plantas y excavan en el suelo donde construyen una célula esférica y se transforman en pupas amarillentas. Esto dura de 5 a 10 días. Hay de una a tres generaciones por año, dependiendo de la latitud- Sin embargo, dos generaciones pueden ocurrir incluso tan al norte como Canadá. En el sur, la tercera generación generalmente se alimenta de malezas y a menudo se pasa por alto [79]. Las papas son el anfitrión preferido del CPB, pero pueden alimentarse y sobrevivir en otras plantas de la familia de las solanáceas, como la berenjena, la pimienta (rara vez), jitomate.

#### **III.I.II Escarabajo Mexicano del Frijol (Epilachna varivestis Mulsant, MBB)**

**Huevos:** los huevos son de aproximadamente 1.3 mm de largo y 0.6 mm de ancho, y son de color amarillo pálido a amarillo anaranjado. Por lo general, se encuentran en grupos de 40 a 75 en la parte inferior de las hojas de frijol [80].

Larva: la larva recién eclosionada es de color amarillo claro y no mide más de 1,6 mm de longitud. El cuerpo está cubierto con hileras de espinas ramificadas gruesas, dispuestas en seis filas longitudinales en la parte posterior. Las espinas al principio son amarillas, pero más tarde se vuelven más oscuras en las puntas y más llamativas. La larva tiene un cuerpo blando que se estrecha hacia atrás y tiene un segmento anal que tiene un aparato similar a una ventosa para su unión a las superficies de alimentación. La larva madura tiene entre 6.0 y 9.5 mm de longitud y es de color amarillo verdoso. La larva muda cuatro veces durante el tiempo de desarrollo. Pocas horas después de la muda, las puntas de las espinas se vuelven más oscuras, dando un color

amarillo verdoso general o sucio. Las larvas tienen una tendencia a agregarse en cantidades considerables para la pupación [80].

**Pupa:** la larva, cuando está madura, se adhiere por el extremo posterior del cuerpo a la parte inferior de las hojas, tallos o vainas de las plantas de frijol y, a menudo, a partes de plantas cercanas. En esta posición, la larva pupa. Después de unir, la piel de las larvas es empujada hacia atrás desde el tórax hasta el abdomen, donde permanece en una masa blanquecina y arrugada. Las puntas negras de las espinas permanecen conspicuas en la piel del yeso. La pupa es amarilla, sin espinas, y de aproximadamente el tamaño y la forma del adulto [80].

**Adulto:** el adulto tiene un contorno ovalado y mide entre 6 y 7 mm de longitud. El adulto recién emergido es de color amarillo pajizo o crema. Poco después de la emergencia, ocho manchas negras de tamaño variable aparecen en cada cubierta de ala, dispuestas en tres filas longitudinales en cada cubierta de ala. Los adultos se oscurecen con la edad hasta convertirse en un marrón anaranjado con un tinte de bronce, momento en el que las manchas negras son menos visibles. Los machos son ligeramente más pequeños que las hembras. Los machos se pueden distinguir de las hembras al tener una pequeña muesca en el lado ventral del último segmento abdominal [80].

El ciclo de vida del MBB surge cuando los adultos salen de donde han pasado los meses de invierno bajo cepillo u hojas, tan pronto como llega el clima cálido. Algunos pueden, sin embargo, retrasar su aparición hasta mediados del verano. A mediados de mayo, los adultos tienden a buscar plantíos de frijoles. Después de alimentarse de las plantas tiernas de frijol jóvenes durante una o dos semanas, las hembras ponen sus huevos, cada una deposita de 500 a 600 de ellos en lotes de 40 a 75 en la parte inferior del follaje. Los huevos se unen cuidadosamente en el extremo para que todos estén verticalmente. Nacen en una semana durante el clima cálido, pero pueden requerir al menos dos semanas en condiciones más frías.

Las larvas se alimentan vorazmente durante dos a cinco semanas, dependiendo de la temperatura. Cuando nacen por primera vez, todas se alimentan. Si la hoja está algo seca, la primera eclosión puede devorar los huevos restantes no incubados. A medida que crecen, aún conservan sus hábitos gregarios, pero tienden a dividirse en grupos pequeños y dispersos. Cuando pupa, la larva sujeta la punta del abdomen a una parte de la planta y comienza a moverse hacia afuera de la piel de la larva, no arrojándola por completo sino empujándola hacia atrás hasta que solo la punta del abdomen permanece en la piel. La etapa de pupa dura de cinco a diez días, pero puede prolongarse mucho más en el clima frío del otoño. Los adultos son aviadores fuertes y viajan largas distancias buscando nuevos campos de frijol. Los escarabajos pasan el invierno en lugares húmedos y protegidos, permaneciendo inactivos hasta la primavera [80].

## **Capítulo IV. Sistema de reconocimiento de plagas CPB y MBB**

En este capítulo se realiza el sistema de reconocimiento considerando dos enfoques: 1) localización espacial de los insectos, esto permite un diagnóstico presencial de plaga; 2) disposición espacial de insectos; ambos permite la creación de un patrón local característico de daño en el cultivo, es decir con la integración de estos enfoques se plantean técnicas y métodos así como la instrumentación requerida para el manejo de plagas defoliadoras en cultivos. Estos sistemas ayudarán a complementar la información obtenida con los modelos de control de plagas biológicas actuales. La importancia de generar bancos de imágenes (Apendice D-H) como elementos y variables de entrada en la primera etapa de reconocimiento.

#### **IV.I Base de imágenes**

El sistema que se ha propuesto para la tarea de reconocimiento de plagas trabaja con banco de imágenes digitales, cuya información contenida en cada una de las muestras son: forma, posición, superposición y textura siendo éstas de vital importancia para ajustar parámetros y extraer información.

## **IV.I.I CPB**

Se trabajó con un banco de imágenes con el escarabajo de Colorado de la papa en su fase sobre el follaje de cultivos de papa, con 25 muestras cuyas dimensiones son de 250 x 180 pixeles, ésta base se obtuvo de Internet y sólo se tuvo la consideración de que el banco de imágenes fuese homogéneo en sus dimensiones; contenía diferentes posiciones del escarabajo dentro de la imagen, cada una de ellas con un solo escarabajo (Figura 26).

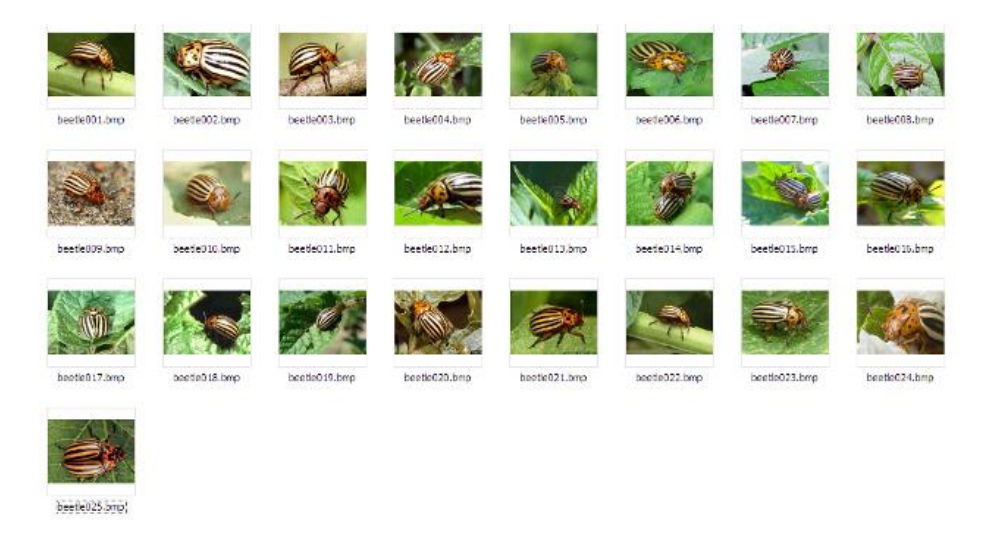

Figura 26. Banco inicial de 25 imágenes.

Posterior a esto, se agregaron 50 nuevas imágenes a la base inicial, las cuales no sólo contenían un escarabajo en fase adulto, sino varios escarabajos en la misma imagen y también otro tipo de características como las alas extendidas, en perfil, principalmente (Figura 27). Estas imágenes también fueron obtenidas de diversos sitios de internet y tienen las mismas dimensiones que las 25 primeras muestras.

El banco de 75 imágenes pasó por un proceso de transformación a escala de gises y marcado.

El proceso de escala de grises se realizó con ayuda del software Microsoft Office Picture Manager, en cada imagen se corrigió la saturación del nivel de color a -100 (nivel grayscale).

El proceso de mascado en cada imagen se realizó de manera manual, y consiste en sustituir el pixel que contiene el área del escarabajo por un pixel blanco (*XFFF*). Lo anterior, para ayudar al sistema de reconocimiento a diferenciar la clase 0 (fondo) y la clase 1 (escarabajo).

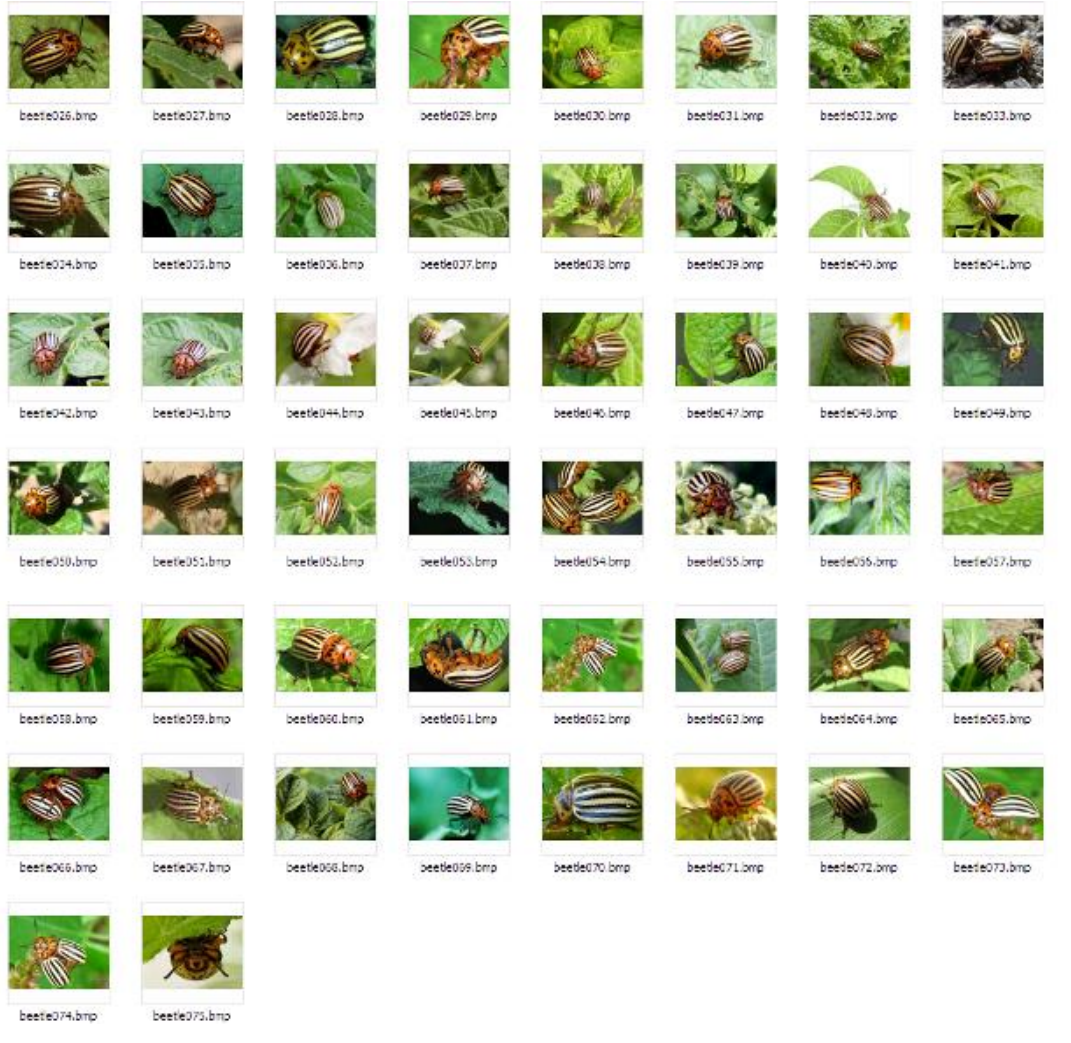

Figura 27. Nuevas imágenes al banco inicial.

## **IV.I.II MBB**

El escarabajo mexicano del frijol comúnmente llamado conchuela es considerado de alto riesgo y peligrosidad en cultivos del frijol, por lo que se obtuvo un banco de imágenes digitales reales del Escarabajo mexicano del frijol, obtenida en el Colegio de Postgraduados campus Montecillo, departamento de Botánica; bajo la supervisión del Dr. Alberto Escalante y el apoyo de la M.C. Teresa Rodriguez y del M.C. Ildefonso Ronquillo Cedillo.

Durante el periodo de agosto a noviembre del 2014, en primera instancia se realizaron visitas a los campos experimentales de frijol para obtener las imágenes de los escarabajos en su hábitat.

Esta base de imágenes contiene aproximadamente 200 imágenes. Así mismo, en ese periodo se pudo obtener un segundo banco de imágenes con los mismos escarabajos, pero bajo condiciones de invernadero, gracias al criadero de escarabajos del M.C. Idelfonso y a un experimento: evaluación de daño del escarabajo mexicano del frijol bajo condiciones controladas para dos fenotipos del frijol (Black Valentine y Strike). Se propuso un tercer banco de imágenes, las cuales contenían otras condiciones como distorsiones en la toma de la imagen, sombras sobre el escarabajo, perfiles de taxonomía y etc.

A continuación, se explica el procedimiento del banco de imágenes obtenido.

## **Materiales**

Para la captura fotográfica de las muestras se utilizaron dos cámaras (Cámara 5mpx Galaxy S3 SIII Mini I8190) y la cámara Profesional Sony Dsc-hx200v (Figura 28).

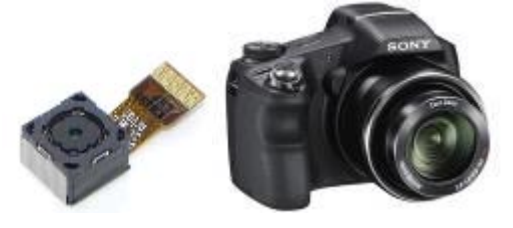

Figura 28. Cámaras digitales.

### **Campos experimentales**

Las condiciones en las que se realizaron tomas de imágenes fueron entre 11am a 2 pm en los campos experimentales con cultivos de frijol con cultivos de maíz en Colpos, se eligió ese horario, por la puesta de sol que está justo en su plenitud y ayuda a mejorar de manera natural la claridad de la imagen.

El número de imágenes que consta nuestra primera base es de 160 muestras. Las propiedades de las imágenes; la resolución de la imagen es de 722 ppp y según la cámara poseen dimensiones de 6510x450 pixeles (cámara GT-150) hasta 2560x1920 pixeles (sony); tamaño de 225 KB a 3.19 MB.

La captura de las imágenes se realizó con una búsqueda de dichos escarabajos en su mayoría en su fase adulto. Algunas de las condiciones observadas durante la captura de la imagen fueron:

a. Cualquier perturbación violenta de viento o vibración en la hoja, es una alarma para ellos para huir hacia los tallos de las hojas o dejarse caer hacia el suelo.

b. Los escarabajos pueden estar comiendo solos y se posicionan en el centro de la hoja, en algunos casos encontramos un par de escarabajos más comiendo las hojas, para el proceso de reproducción.

c. Los escarabajos cuando se alimentan, comparten territorio, ya que en algunas muestras nos encontramos en la misma hoja mosquita blanca y escarabajos del frijol.

d. Cuando la luz solar es intensa e irradia sobre la hoja donde comen los escarabajos por un periodo aproximado de 10 minutos, realizan vuelos pequeños hacia otras hojas que estén bajo mejores condiciones y siguen consumiendo hojas.

e. En ocasiones cuando una planta está destruida por la voracidad de los escarabajos (estos casos son cuando las plantas de frijol son de baja estatura), los escarabajos buscan comer el fruto (ejotes).

A continuación, las muestras del banco de imágenes obtenidas. (Figura 29)

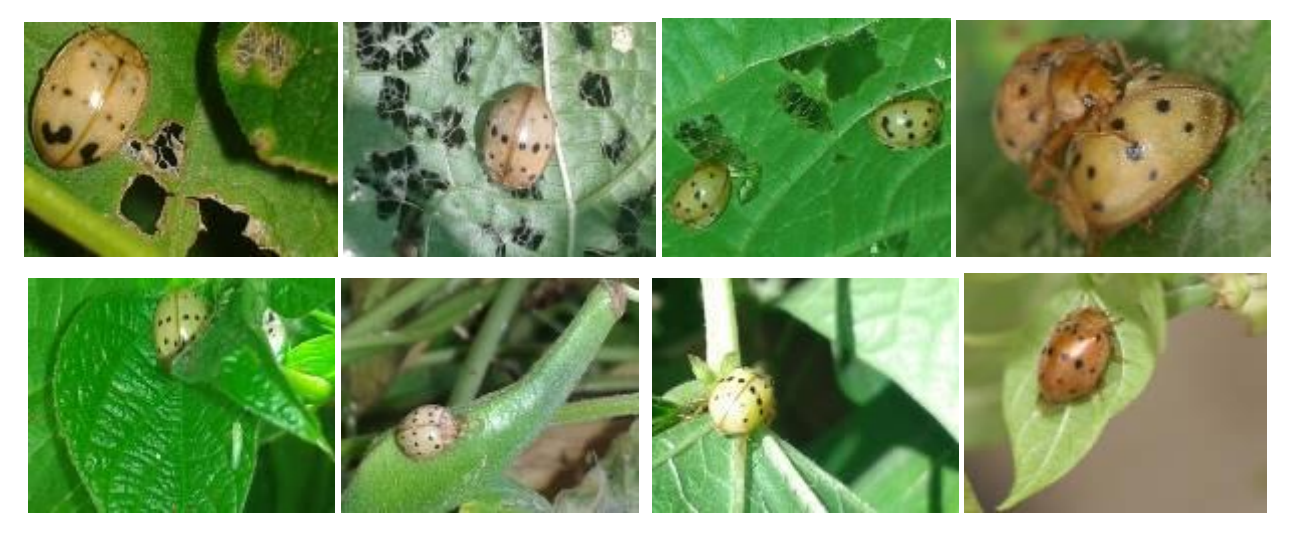

Figura 29. Muestras de banco de imágenes en campos reales.

#### **Invernadero**

La toma de estas imágenes fue en diferentes horarios, desde las 10 AM a las 2:30 PM. El lugar donde fueron tomadas las imágenes fue en un invernadero del Colpos, y en un criadero especial que contenía todas las fases fenológicas de este escarabajo, desde huevo hasta escarabajo adulto. Sin embargo, cada etapa se encontraba aislada en rejillas de alambre con su respectivo ambiente, como espacio adecuado, macetas con planta de frijol, luz mediante una fuente incandescente y etc. En nuestro caso, se capturaron imágenes de escarabajos adultos. En estas condiciones controladas fueron de gran ayuda en la tarea de localización de escarabajo para nuestra base, pues era más fácil la captura de la imagen.

El número de imágenes que consta de 125 muestras Las propiedades de las imágenes; la resolución de la imagen es de 722 ppp y según la cámara poseen dimensiones de 6510x450 pixeles (cámara GT-150) hasta 2560x1920 pixeles (sony); un tamaño de 225 KB a 3.19 MB.

Algunas de las condiciones observadas durante la captura de la imagen fueron:

a. Se encontraron hasta 5 escarabajos en una hoja.

b. Aunque las plantas sufran alguna enfermedad de hongos, esto no detiene la voracidad del escarabajo.

c. Cuando las hojas presentan síntomas de marchitez, los escarabajos consumen muy cerca de la nervadura principal y aproximándose al peciolo.

d. Las hojas bajas de la planta que se marchitan totalmente, no son consumidas.

e. El consumo de hoja de un escarabajo es del haz de la hoja.

f. Algunos tallos son mordisqueados, aunque no se ve claramente que los consuman.

g. Encontramos casos de escarabajos hembras ovopositanto huevos en el envés de la hoja.

h. En este caso también se presentó consumo de fruto (ejote).

A continuación, las muestras de la base de imágenes obtenidas. (Figura 30)
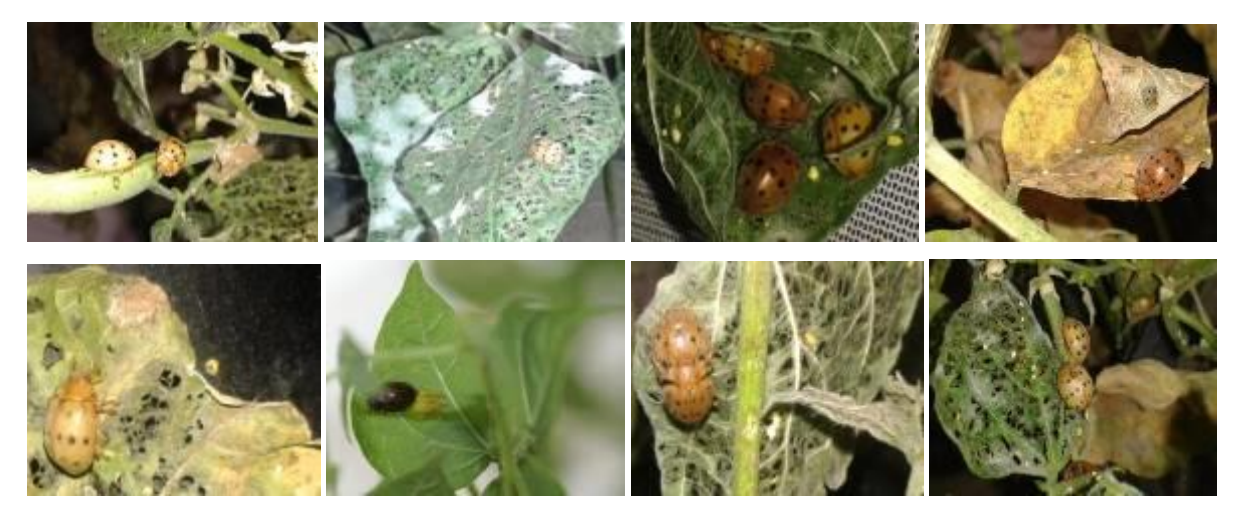

Figura 30. Muestras del banco imágenes en invernadero.

#### **Marcado de imágenes**

Para aumentar nuestro banco de imágenes a 200 muestras se realizaron cortes (650x450pixeles) respecto a la imagen original, así como rotaciones de 90° y se cambió a formato BMP. En este proceso no se realizaron mejoras a la imagen, es decir, tal y como la imagen se capturó con la cámara se realizó el proceso antes mencionado. El software utilizado para dicho proceso fue un visualizador llamado Microsoft Office Picture Manager del sistema operativo Windows Xp (Figura 31)

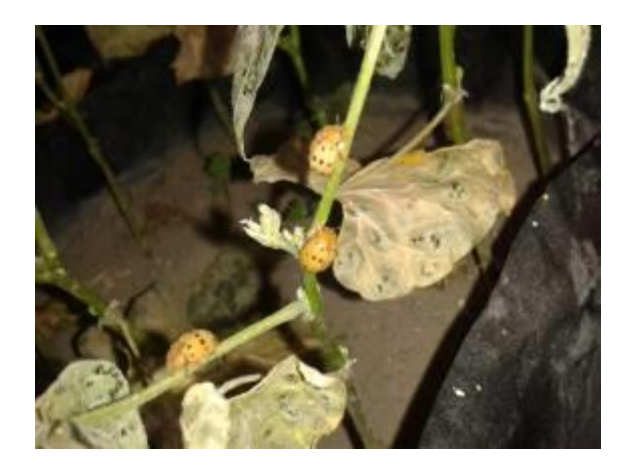

Figura 31. a. Imagen original

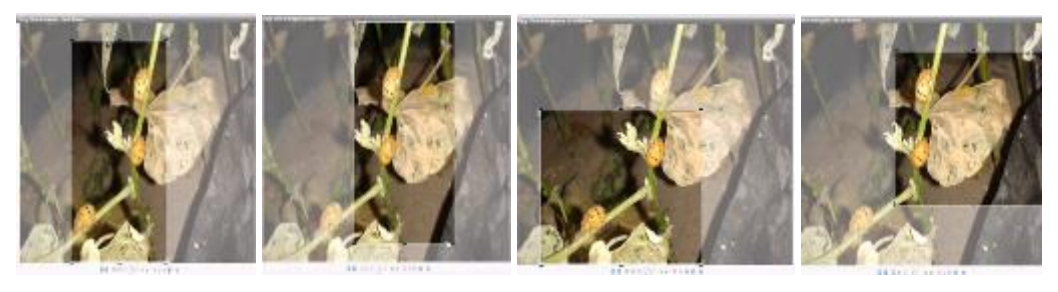

b1. b2. b3. b4.

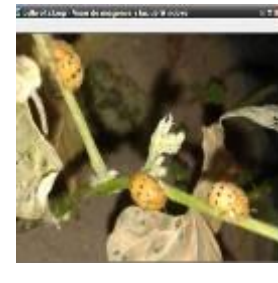

b5.

Figura 31 b. Imágenes con cortes y rotaciones:

b.1 Corte vertical b.2 Corte vertical b.3 Corte horizontal b.4 Corte horizontal b. 5 rotación90°

Para nuestro sistema, es decir, para el clasificador neuronal donde se utilizaron las imágenes, se necesitan las imágenes en escala de clases. Para dicha tarea, se utilizó el mismo software, ajustando el nivel de saturación a -100 (Figura 32).

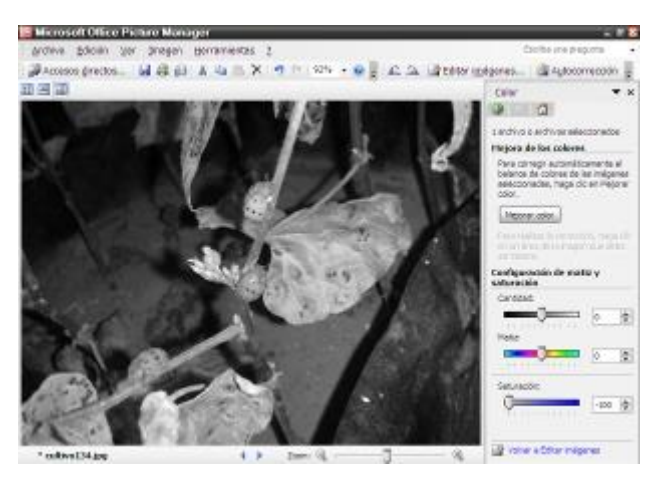

Figura 32. Imagen a escala de gris

Para el marcado de la imagen, se rellenan con pixeles blancos (FFFX) los pixeles que ocupan el escarabajo en la imagen (Figura 33).

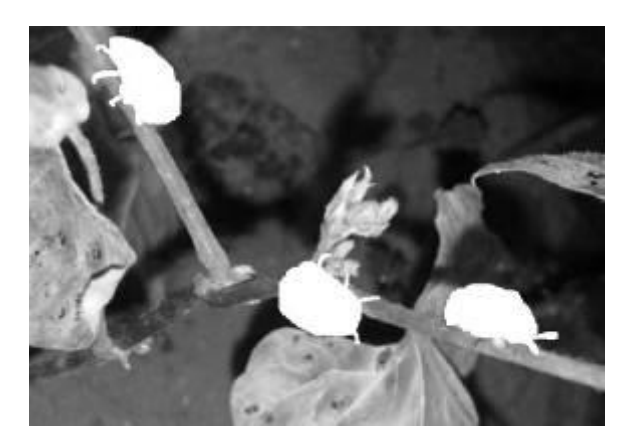

Figura 33. Imagen marcada

Al realizar el marcado de las imágenes, se prepara la base de imágenes para extraer sus características a través de los histogramas de brillo, de contraste y de microcontornos, las cuales serán las entradas para el clasificador neuronal artificial, en especial RSC.

## **Capítulo V. Redes Neuronales Artificiales**

En inteligencia artificial se pretende desarrollar procesos basados en la inteligencia humana, actualmente los investigadores se encuentran estudiando nuevas formas o métodos que aporten a los sistemas una solución determinada con inteligencia en los procesos. Los métodos en ingeniería proponen aportar una aplicación novedosa, con logros eficientes y mejoras en los resultados. Gracias a que los recursos de cómputo son cada vez más avanzados y nos permiten procesar y almacenar información en tiempo real, las propuestas basadas en estas áreas se agrupan en inteligencia simbólica o convencional y en inteligencia computacional (softcomputing). Este trabajo se enfoca a la última rama, por sus procesos de adaptabilidad y aprendizaje (Figura 34). En este caso particular, la aplicación de redes neuronales artificiales por su gran sustentación en aprendizaje y clasificación de patrones a través de modelos basados en el funcionamiento de una neurona biológica.

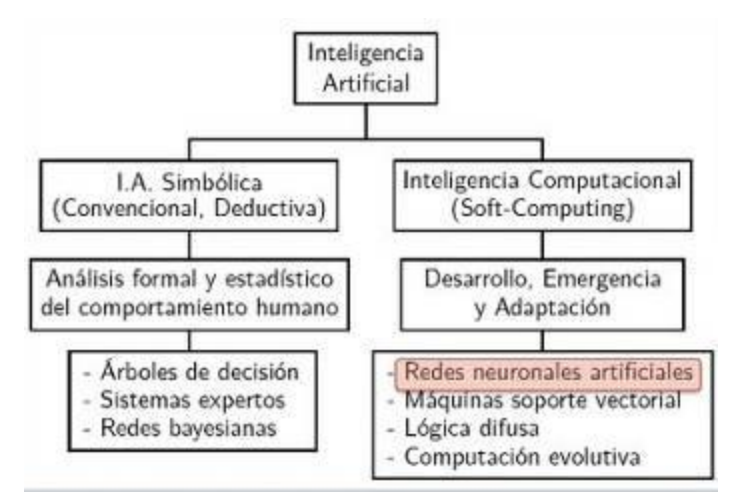

Figura 34. Áreas de la inteligencia artificial

Entonces, las redes neuronales artificiales (ANN por sus siglas en inglés) tratan de reproducir el proceso de solución de problemas del cerebro. Así como el sistema cerebral humano aplica el conocimiento obtenido con la experiencia a nuevos problemas o situaciones, una red neuronal toma como ejemplos casos resueltos para construir un sistema que toma decisiones y realiza clasificaciones.

Aproximadamente en 1950 y hasta la actualidad en muchos desarrollos tecnológicos en el campo de la medicina, instrumentación, ingeniería aeroespacial, en particular en sistemas de control para robots autónomos móviles, tareas en reconocimiento de texturas se han utilizado las ANN, ha dado buenos resultados mostrando ser una herramienta muy importante en el reconocimiento de patrones por computadora.

Un sistema para el reconocimiento automatizado de objetos permite encontrar y reconocer objetos del mundo real a partir de una o más imágenes del mundo, usando modelos de los objetos conocidos a priori. Es aquí donde la visión computacional con paradigmas de redes neuronales nos permite resolver procesos de automatización; a través de imágenes o video se extrae la información para dar antesala al sistema como entradas y sea capaz de lograr el proceso de reconocimiento y clasificación de objetos de interés (Figura 35).

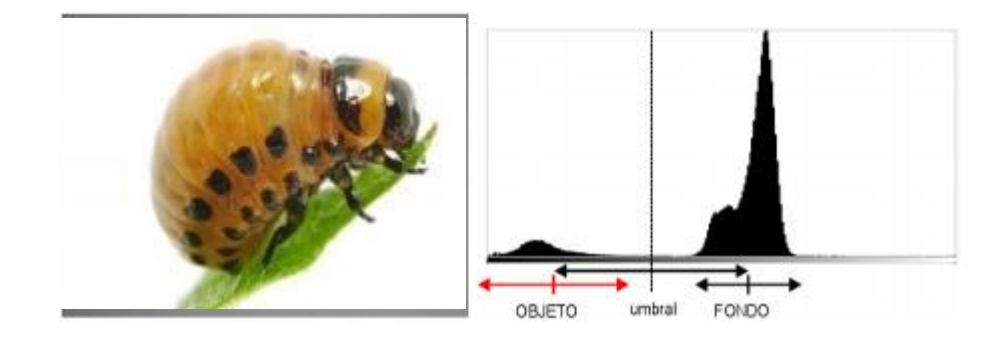

Figura 35. Reconocimiento de objetos.

En esta investigación se proponen tres etapas de un sistema de reconocimiento automático de plagas con clasificadores neuronales artificiales (Figura 36) la primera etapa es la adquisición y base de imágenes con plaga, la segunda son los clasificadores neuronales y el cálculo de porcentaje de eficiencia de los clasificadores neuronales en el reconocimiento de plagas CPB y MBB, elegidos por su alto rendimiento en los procesos de entrenamiento y reconocimiento.

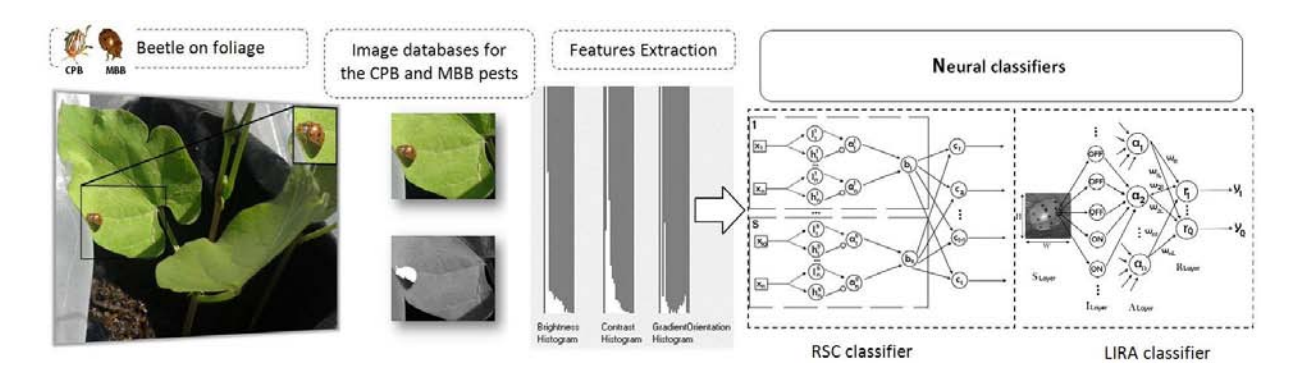

Figura 36. Sistema de reconocimiento de plagas CPB y MBB

A continuación, se proponen algunos clasificadores neuronales por su alto rendimiento en el proceso de entrenamiento y reconocimiento.

#### **Clasificadores Neuronales**

#### **V.I Clasificador de umbrales aleatorios** *RTC*

El clasificador neuronal de umbrales aleatorios RTC (*Random Threshold Classifier)*, el cual fue desarrollado y probado en 1994 [81]. Tiene una estructura multicapas [82]. El clasificador RTC se utiliza para tareas de reconocimiento de imágenes. El entrenamiento de este clasificador es supervisado (consiste introducir a la red una serie de patrones de entrada y salida. La red es capaz de ajustar los pesos con el fin de memorizar la salida deseada). El clasificador RTC ha dado buenos resultados en el reconocimiento de texturas metálicas [83] – [84].

#### **Entradas del Sistema**

Un histograma de brillo es la representación gráfica de los datos contenidos en una imagen digital en relación brillo. El histograma muestra como se distribuyen los pixeles a lo largo de la curva de luminosidad.

El histograma resulta una herramienta de gran interés también en tareas de análisis automático de imágenes, como las que se llevan a cabo en el área de la visión computacional. Para una aplicación de detección automática, se trata de determinar los píxeles de la imagen que corresponden al objeto en estudio sobre un fondo de color, bastante uniforme. La clave está en encontrar un nivel de gris o umbral, tal que todos los píxeles más oscuros (en el histograma) correspondan al objeto y los más claros al fondo. Este nivel podría determinarse a partir del análisis del histograma.

Es por lo anterior, los parámetros de la entrada del clasificador RTC, compuestos por el cálculo de histogramas: brillo, contraste y micro contornos.

#### **Histograma de brillo**

El nivel de brillo que tiene los pixeles es desde 0 hasta 255, que se divide en 16 niveles de gris. Ahora se calcula para cada intervalo el número de pixeles que tienen nivel de gris en este intervalo.

#### **Histograma de contraste**

En este histograma da la diferencia de brillo entre dos pixeles vecinos.

#### **Histograma de micro contornos**

Este algoritmo basado en el algoritmo de una patente de Schwartz [85]. Es el cálculo de orientaciones de micro contornos.

Se analizan 4 pixeles:  $X_0$ ,  $X_1$ ,  $X_2$ ,  $X_3$ , Figura 37. El algoritmo incluye los siguientes pasos:

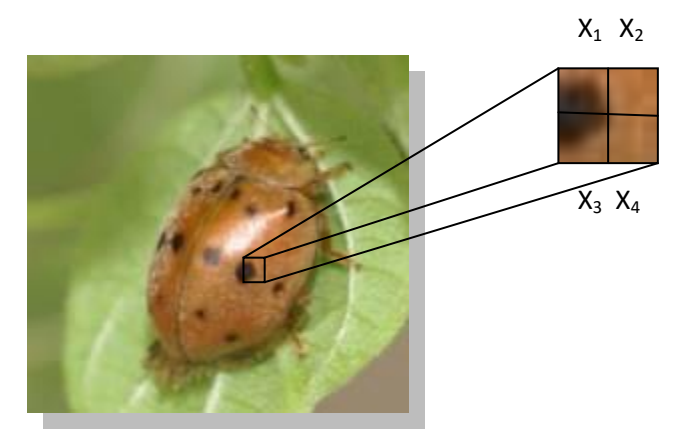

Figura 37. Análisis 4 pixeles

1. Se calculan las sumas de brillo de pixeles diagonales.

$$
Y_1 = x_1 + x_4
$$

$$
Y_2 = X_2 + X_3
$$

2. Se introduce una constante experimental. Si cumple que |Y1-Y2|>C1, no existe contornos por lo que hay que analizar cuatro nuevos pixeles. De lo contrario, es decir, si existe contorno (la diferencia es pequeña) se define su orientación.

Si existe contorno se hacen las operaciones de orientación para el contorno

3. Se asigna un valor a la diferencia de estos pixeles,

$$
\delta 1 = X_1 - X_4 \qquad \delta 2 = X_3 - X_2
$$

4. De estos valores absolutos se elige un máximo y un mínimo,

$$
\Delta_1 = max = (|\delta_1|, |\delta_2|)
$$
  

$$
\Delta_2 = min = (|\delta_1|, |\delta_2|)
$$

5. Se calcula el valor del ángulo de micro contorno Y

$$
Y=\frac{\Delta_2}{\Delta_1}<1
$$

De acuerdo a la correspondiente con la siguiente tabla:

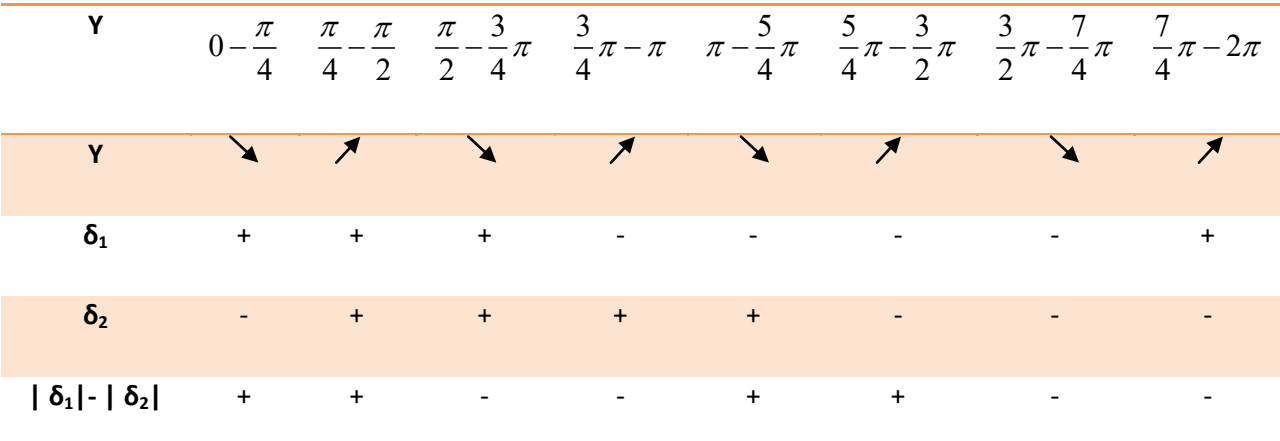

Para esta tarea, la obtención de los histogramas de brillo, de contraste y de microcontornos son la descripción de cada imagen; la codificación de éstas serán las entradas al sistema y pertenecen al vector de características.

Para calcular las entradas (vector de características), a partir de la imagen marcada (en escala de grises y con pixeles en color x255 o blancos cuando corresponde a escarabajo) con dimensiones *H* (alto) x *W* (ancho), se fija una ventana de escaneo *h* (alto de ventana) x *w* (ancho de ventana) y se obtiene de cada ventana de escaneo (Figura 38):

- a. los histogramas de brillo, de contraste y de microcontornos; se calculan 48 características (16 valores de histograma de brillo, 16 valores de histograma de contraste y 16 valores de histograma de orientación de microcontornos).
- b. la clase a la que pertenece esa ventana, sabiendo que clase 1 "escarabajo" es pixel en x255 y clase 0 es cualquier nivel en pixel  $\neq$  x255.

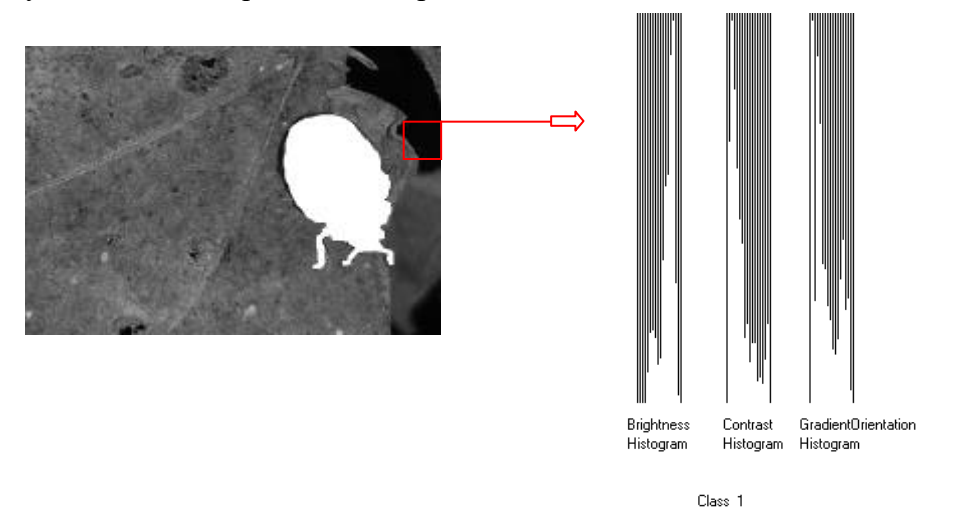

Figura 38. Características por ventana de escaneo

El total de ventanas de escaneo de la imagen (*TVE*) depende de la siguiente formula y de los parámetros *H* x *W* de la imagen y de la ventana de escaneo *h* x *w*:

$$
TVE = \left(\frac{W}{\frac{W}{2}} - 1\right) x \left(\frac{H}{\frac{h}{2}} - 1\right)
$$

donde,

*W* es ancho de imagen

*w* es ancho de la ventana de escaneo

*H* es el alto de imagen

*h* es alto de la ventana de escaneo

miontras que 
$$
\frac{w}{2} \times \frac{h}{2}
$$
 es el paso de ventana escaneo

38

Y el total de ventanas de escaneo por el total de imágenes (*TVET*) es el siguiente:

$$
TVET = \frac{\left(\frac{W}{w} - 1\right) x \left(\frac{H}{\frac{h}{2}} - 1\right) x N I}{2}
$$

y, NI es número total de imágenes

El cálculo del total de ventanas por imagen permitirá calcular el porcentaje de error (*E*) y la eficiencia (*EF*) en los resultados del clasificador; para el proceso de entrenamiento y reconocimiento:

$$
E = \frac{100 \times N_{error}}{TVET} \%
$$

$$
Ef = 100 - E\%
$$

Cuando

Nerror es el total de error cuando se cumple la condición: *Clase verdadera ≠ Clase reconocida* 

#### **Clasificador neuronal RTC**

La estructura de RTC está presentada en la Figura 39.

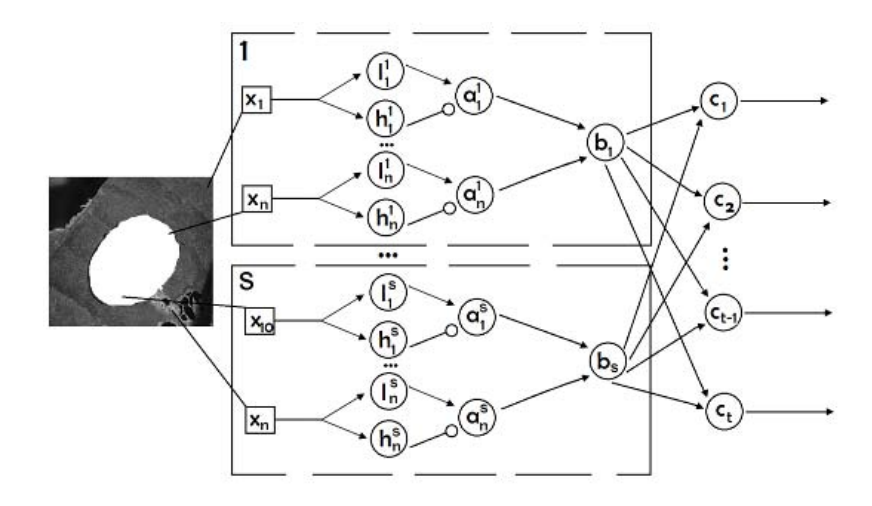

Figura 39. Estructura del clasificador RTC

A continuación, se describe el funcionamiento de este clasificador. La extracción de las características como entradas al sistema, explicadas anteriormente mediante los histogramas de cada imagen, será la entrada del sistema *Xn*. Aleatoriamente, cada característica será asignada a dos neuronas con umbrales *l* y *h*, según el grupo de neuronas que pertenece. Siempre cumple con la condición *l<h*. La salida de la neurona *l* es conectada a la entrada excitada de la neurona *a*, y la salida de la neurona *h* es conectada a una salida inhibida de una neurona *a*. Todas las salidas de la capa *a* están conectadas a cada neurona de la capa *b* (que es la salida de todo bloque). Funciona el bloque *b* si hay excitación, es decir si sus entradas son 1, es decir funciona como elemento AND. Las salidas de la neurona *b* son conectadas a cada neurona *c*, mediante conexiones entrenables, es decir, cada conexión tiene su propio peso. Entonces, las neuronas de la capa *c* tienen una respuesta de clasificación del sistema y se elige aquella que tenga el valor de excitación más alto. El clasificador funciona mediante dos procesos: entrenamiento y reconocimiento. Durante el proceso de entrenamiento cambiamos pesos de estas conexiones mediante la regla de Hebb, con el fin de reconocer correctamente el mayor número de patrones. El entrenamiento consiste en disminuir los pesos de las conexiones de la clase incorrecta y aumentar los de la clase correcta, lo que nos lleva a un entrenamiento supervisado. Para que el proceso de entrenamiento se ejecute, se da un número fijo de iteraciones de entrenamiento, llegar a la última iteración. La interpretación geométrica del clasificador se encuentra en el Apéndice A.

#### **V.II Clasificador de Subespacios Aleatorios** *RSC*

El clasificador neuronal de subespacios aleatorios RSC (*Random Subspace Classifier*) se ha desarrollado a partir del clasificador neuronal RTC, su principal característica es que no todos los parámetros (*X1*, …, *Xn*) participan en procesos de entrenamiento y reconocimiento de imágenes.

Eligen un conjunto aleatorio de características. Este proceso permite optimizar la elección de entradas al sistema para reducir el procesamiento de información.

### **V.III Clasificador neuronal de Área Receptora Limitada** *LIRA*

A continuación, se presenta la estructura del clasificador LIRA de la figura 40.

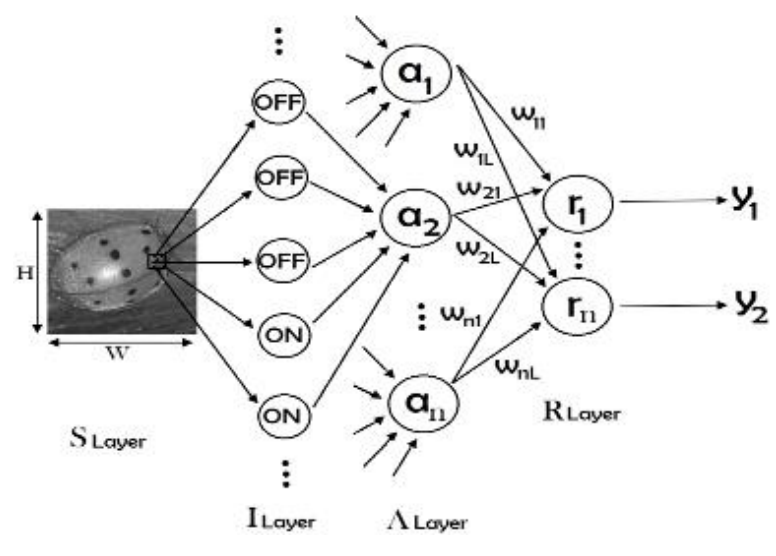

Figura 40. Estructura de clasificador LIRA

El clasificador neuronal LIRA también se ha propuesto para resolver esta tarea, diseñado para imágenes basado en principios de modelo de perceptrón de Rosenblatt. LIRA contiene 4 capas: de entrada (S), intermedia (I), asociativa (A) y de salida (R). Todas las neuronas en estas capas están conectadas como se muestra en la figura 25. Las neuronas de la capa de entrada corresponden al valor de un pixel de la imagen y tienen salidas en el rango [0,255]. La capa S está conectada a la capa A través de la capa I por medio un proceso aleatorio, mediante conexiones entrenables. La capa intermedia I describe dos tipos de neuronas: neuronas ON y OFF. Estas neuronas contienen dos estados de salida {0,1}.

La capa asociativa corresponde a un extractor de características que contiene neuronas con dos estados de salida {0,1}. Todas las neuronas de esta capa están conectadas a la capa r mediante conexiones entrenables. Para el proceso de entrenamiento. La capa de salida consiste de neuronas con función de activación del tipo lineal. El número de clases por reconocer es el número de neuronas en la capa de salida.

El proceso de activación y adaptación de pesos se encuentra a detalle en el apéndice B.

#### **V.IV Clasificador de permutación de códigos** *PCNC*

El clasificador PCNC (Permutation Coding Neural Classifier), trabaja con imágenes en escala de grises y está basado en la estructura genérica del paradigma APNN [86] [87]. La estructura del clasificador PCNC consta de tres partes en forma serial. Dichas partes son un extractor de propiedades, un codificador y un clasificador neuronal (Figura 41). Dicha forma, el PCNC inicia su trabajo cuando una imagen en escala de grises se presenta a la entrada del extractor de propiedades; las propiedades extraídas por este último PCNC se presentan al codificador, que a su vez las transforma en un vector binario de gran dimensión, vector que, finalmente, se le da al clasificador neuronal de una capa para que éste lo procese ya sea para propósitos de entrenamiento, de prueba o de reconocimiento de alguna clase previamente entrenada.

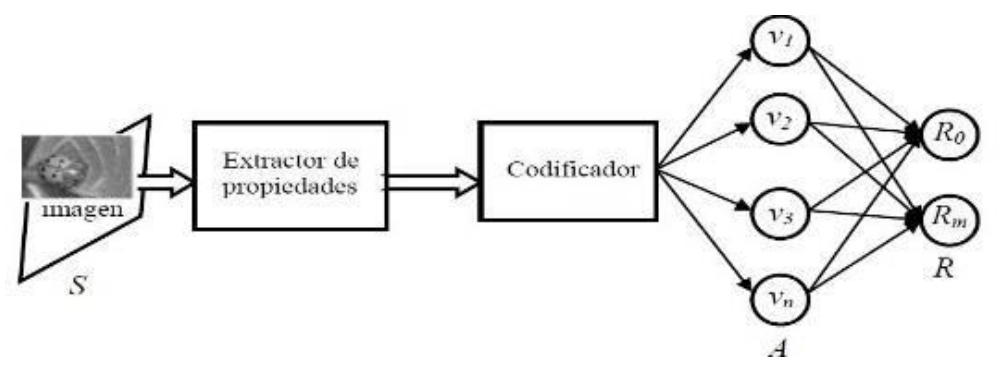

Figura 41. Estructura de clasificador PCNC

#### **Extractor de propiedades**

De una entrada como la imagen en escala de grises, se eligen una serie de puntos específicos, los cuales representan las propiedades de la imagen que intervienen en la su clasificación o diferenciación entre otras imágenes distintas por ser reconocidas.

Algunos métodos de definición de puntos específicos son:

- umbral de brillo, se selecciona un umbral de brillo determinado *B* y los puntos específicos de la imagen serán todos aquellos pixeles cuyo brillo *bij* sea mayor que *B*.
- extracción de contornos, se utiliza un algoritmo de extracción de bordes sobre la imagen.

El extractor de propiedades examina las *S* propiedades para cada uno de los puntos específicos y son entregadas al codificador.

#### **Codificador**

El codificador transforma las propiedades dadas por el extractor de propiedades a un vector binario *V* y a uno adicional *U* para cada propiedad extraída, llamado mascara de la propiedad *Fk*. Se definen *S* propiedades, cada una mediante *p* puntos positivos y *n* puntos negativos aleatoriamente distribuidos sobre un rectángulo *w* x *h* pixeles. Para cada punto se prueba la existencia de las *S* propiedades, entonces el vector *U* se transforma al vector auxiliar *U\** por cada propiedad localizada en la imagen. Esta transformación se hace mediante las permutaciones del vector *U*. El número de permutaciones depende de la localización de la propiedad en la imagen.

Una vez calculados todos los vectores *Ur\** de todas las propiedades detectadas en la imagen se crea el vector código *V*. Para reconocer alguna pieza en una imagen se es necesario utilizar una combinación de propiedades, es decir, combinar la existencia de ciertas propiedades con la ausencia de otras; se prueba cada uno de los valores correctos del vector *V*, obteniendo el vector *V'* de dimensión *N* que representa el código de la imagen presentada originalmente al extractor de propiedades. Este resultado permite pasar al clasificador neuronal.

Para reconocer algún patrón en una imagen se hace necesario utilizar una combinación de propiedades, es decir, combinar la existencia de ciertas propiedades con la ausencia de otras. Para lograr este propósito de combinación de propiedades se ha utilizado con éxito el CDT (*Context Dependent Thinning*) o enrarecimiento dependiente de contexto. El CDT ha sido desarrollado con base en el proceso de normalización de vectores. Existen diversos procedimientos de implementación del CDT. En este trabajo se utiliza el procedimiento que se ilustra en la Figura 34. Este nuevo esquema de permutaciones no depende de *X* y *Y* permutaciones. Se prueba cada componente  $v_i$  del vector *V*; si  $v_i=0$  no se hace nada; si  $v_i=1$  se considera la trayectoria de este componente individual durante algunas permutaciones siguiendo las flechas en la Figura 42. Si en esta trayectoria por al menos un elemento del vector *V* tiene valor "1", el valor de *vi* se convierte en 0.

Un ejemplo gráfico de lo anterior se tiene en la Figura 42. Si se representa la permutación mediante flechas, la permutación del elemento v3 sigue la trayectoria indicada:  $v_3 \rightarrow v_4 \rightarrow v_8 \rightarrow v_7$ . Si cualquiera de las componentes  $v_4$ ,  $v_8$  o  $v_7$  es igual a 1 entonces  $v_3=0$ . Lo mismo se hace para todos los elementos de V construyendo un nuevo vector y sin alterar el vector original.

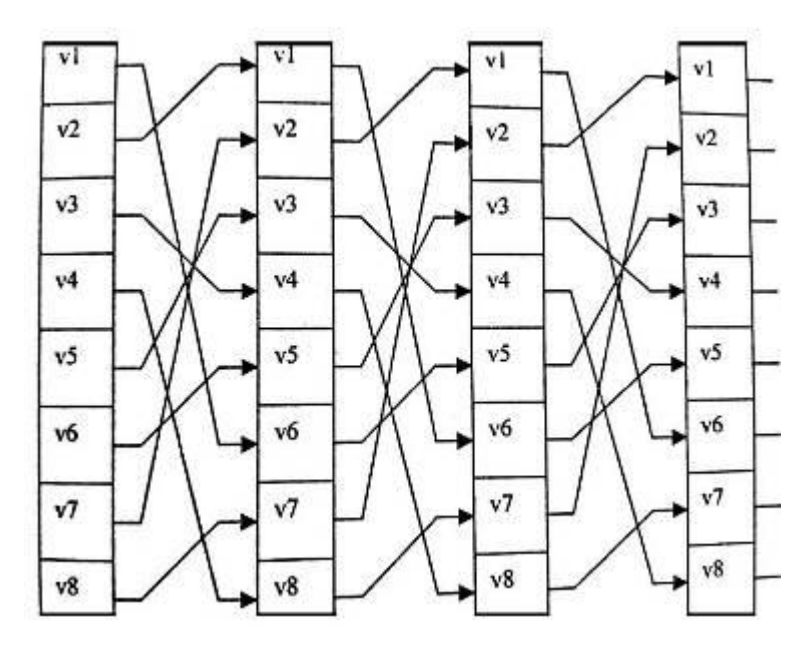

Figura 42. Permutaciones para CDT

Una vez que se aplica el *CDT* al vector *V* se ha cumplido con el proceso correspondiente del codificador. El vector *V'* de dimensión *N* representa el código de la imagen presentada originalmente el extractor de propiedades. Este resultado ahora permite describir al clasificador neuronal.

#### **Clasificador neuronal**

Es necesario que, en el espacio paramétrico, las clases tengan separabilidad lineal. Es por eso que de las etapas anteriores (extractor de propiedades y codificador) se obtiene la separabilidad lineal y de un espacio paramétrico de dimensión *W* x *H* se convierte a uno de dimensión *N*, donde *W* y *H* son el ancho y alto de las imágenes que va a procesar el clasificador PCNC, y *N* es igual a la dimensión del vector *V*'. Este procedimiento mejora considerablemente la separabilidad lineal del espacio paramétrico que representa la imagen y el objeto que ésta contiene.

En la Figura 41 se presenta la estructura del clasificador neuronal PCNC. Es decir, respecto al clasificador LIRA, se sustituyen las capas *S* e *I* por los dos bloques previamente descritos. La sustitución la capa *A* del clasificador neuronal pasa a contener exactamente al vector *V'* por lo cual debe tener *N* elementos.

#### **Proceso de entrenamiento**

De acuerdo a las similitudes entre la estructura del PCNC y del clasificador neuronal LIRA tenemos que la única parte de ambos que varía durante el proceso de entrenamiento son las conexiones entre las capas A y R, por lo tanto, el proceso de entrenamiento descrito en el clasificador LIRA funciona igual para el PCNC y por lo tanto es aplicado. El proceso de codificación de las imágenes aplicado a LIRA es válido para el PCNC por lo que también se aplica en éste. Esto se debe a que cada imagen tendrá un vector V' que codifica sus propiedades extraídas, por lo cual pueden usarse éstas a través de V' en lugar de la imagen para todos propósitos de entrenamiento, con lo que se ahorran recursos de cómputo y tiempo del proceso.

# **CAPITULO VI Introducción al desarrollo de un modelo poblacional**

#### **VI.I Modelo de densidad poblacional de plagas**

Dentro de las etapas de conocimiento del comportamiento de un fenómeno, en este caso las plagas defoliadoras en cultivos, el análisis de la población biológica del CPB y MBB permite el planteamiento de modelos para entender, además de las características del reconocimiento de posición y textura en un estudio local, los elementos temporales. La estimación de la dinámica poblacional comprende el estudio de todas las variaciones que experimenta un conjunto de individuos de una misma especie. Estos cambios se miden en términos de variabilidad de parámetros como número de individuos, crecimiento poblacional, entre otras; que admite la evaluación de los diversos factores que los afectan y generan un pronóstico de periodos de infestación.

La formulación de un modelo que relaciona los niveles de amenaza y riesgo [88], lo conceptualiza como la medida de las pérdidas esperadas debidas a un evento de peligro de una magnitud particular y que ocurre en un área dada en un período de tiempo específico, de acuerdo con la siguiente ecuación:

#### *Riesgo de plaga = Frecuencia \* Población \* Vulnerabilidad Ec. 0*

Se relaciona la frecuencia, como el número de individuos (escarabajos) esperado o el promedio de evidencia (brotes y análisis de hojas) por período de tiempo; población como el número de escarabajos (por su estado biológico: huevo, pupa, larva y adulto) expuesta y su vulnerabilidad como el porcentaje de pérdidas de población esperada (factores como mortandad, migración y etc.).

El modelo dinámico de plagas presenta utiliza las variables: espacio-plaga-cultivo, con el fin de poder obtener un modelo que establezca los criterios fundamentales para la evaluación del riesgo, considerando:

\*Conjunto de cantidades externas consideradas en el tiempo, junto con el nivel de resolución espacio-tiempo.

\*Registro de las variaciones en el tiempo y de la actividad dada.

\*Un comportamiento permanente. Referido a las propiedades que producen el comportamiento, denominadas como organización del sistema.

\*Estructura del universo

\*Estructura de estados-transiciones referido al conjunto de todos los estados del sistema tanto el actual como a los que se refieren a actividades particulares del sistema.

Desde el punto de vista de la interacción entre los sistemas y su ambiente, éstos se pueden clasificar en abiertos y cerrados. Los sistemas abiertos son aquellos que intercambian materia y energía con el medio circundante y que exhiben importación y exportación, constitución y degradación de sus componentes materiales. Los sistemas biológicos son sistemas abiertos, que son influidos en su funcionamiento por el entorno [89].

El establecimiento de un sistema requiere de la consideración, en esencia, de la naturaleza y funcionalidad de los elementos y los componentes, de los objetivos y de los cambios que se presentan como variaciones dadas por las influencias de unos elementos con otros y de éstos con el entorno.

#### *VI.II Sistemas dinámicos*

En el planteamiento de modelos con dinámica de sistemas analiza los estados de un sistema en términos del cambio generado por actividades endógenas (variables que se cree que se pueden controlar o estimar su probabilidad de ocurrencia) o exógenas, llevan a plantear sistemas determinísticos y estocásticos según si las probabilidades de cambio permanecen fijas en el tiempo o si las probabilidades cambian con el paso del tiempo [90]. Estas características de los sistemas permiten considerar la evolución y el cambio de las variables en el tiempo, generando nuevas relaciones entre ellas, en cuyas relaciones los procesos estocásticos y las ecuaciones diferenciales han permitido configurar el estudio de los sistemas dinámicos complejos o la dinámica de sistemas.

La dinámica hace referencia al carácter cambiante de variables, producido por las interacciones que se dan entre ellas [91].

Las interacciones de las variables en un sistema pueden representar diferentes formas de comportamiento en el tiempo y son una de las propiedades fundamentales de los sistemas dinámicos que, en términos de su comportamiento complejo, obedecen a la capacidad de llevar a cabo transiciones [92].

#### **VI.III Modelo**

Los modelos se construyen con el fin de contribuir a la solución de un problema, a través de tres formas específicas: hacer predicciones, analizar tendencias de evolución para determinadas magnitudes que permita hacer previsiones más que predicciones, y emplearlos como instrumentos para analizar los distintos modos de comportamiento que puede tener un sistema [93].

En la construcción de modelos existen factores fundamentales como el nivel de agregación del fenómeno que se toma como base, en términos a establecer si la concentración es sobre el comportamiento sistémico amplio o sobre el comportamiento de los componentes del sistema [94], que construyen los modelos del mundo real para su estudio.

La dinámica de sistemas, como herramienta se concretó en la utilización de ecuaciones y sistemas de ecuaciones diferenciales, que representaban con gran eficacia problemas en sistemas estudiados por la física y otras ciencias como la economía, pero han empezado a mostrar insuficiencia ante dos circunstancias que afectan el estudio de los sistemas: la incertidumbre y la imprecisión.

En el caso de la incertidumbre, la representación de sistemas cerrados parte del hecho de la certeza en la configuración de funciones con variables de entrada para llegar a las variables de salida, pero las aplicaciones de estas funciones en sistemas abiertos, en los que la ciencia avanza en su comprensión y estudio, son insuficientes. Esta situación se ha solucionado mediante los avances en el cálculo de probabilidades y la estadística, la cibernética.

Por otra parte, los procesos matemáticos que soportan la modelación de sistemas dinámicos complejos deben enfrentar los aspectos de incertidumbre que dichos sistemas tienen, como lo plantea [95]. Este hecho ha conducido al desarrollo de nuevas herramientas de razonamiento aproximado, que dan mejor respuesta a las características o variables de los sistemas dinámicos como la lógica difusa, la inteligencia artificial, las redes neuronales y los sistemas expertos [96]. La modelación de sistemas dinámicos, en particular los modelos de crecimiento de población de plagas se tiene 3 factores importantes [97]:

- 1) Evaluación de la población
	- Población absoluta / densidad absoluta: número (no.) total de individuos (no. individuos/hectárea)
	- Población relativa / densidad relativa: no. de individuos por una parte del hábitat (no. individuos/planta, hoja)
- 2) Estructura de la edad
	- Las poblaciones de escarabajos por etapa y edad
- 3) Escala de tiempo
	- Días/semanas/meses
	- Grados-día

## **VI.IV Modelo de crecimiento de población**

## **VI.IV.I Exponencial**

Existen poblaciones de especies de plagas con crecimiento exponencial, donde no existe ninguna

limitación de crecimiento (alimento) [98].

En esta modelación las variables que intervienen son:

Número de ejemplares respecto al tiempo

Número inicial

Tiempo

Tasa de crecimiento de la población

Ejemplares nacidos/madre-tiempo

## **VI.IV.II Logístico**

Existen limitaciones al crecimiento de la plaga por alimento o habitar o etc.

En esta modelación también se tienen variables de acuerdo a coeficientes de función, es decir parámetros estadísticos:

Número inicial de ejemplares.

Tiempo año, mes, día

Tiempo fisiológico (en grados-días acumulados)

Factor de reproducción (real-simulado)

Para ambos modelos es importante conocer las tablas de vida para analizar tipos de habitad, crecimiento y factores de control natural (enemigos naturales, migración y etc.)

#### **VI.IV.III Tablas de vida**

Son la descripción de los parámetros que caracterizan la dinámica de población de una plaga.

Los objetivos de estas tablas de vida son:

\*Establecer el potencial biótico (condiciones óptimas) de una especie plaga.

\*Conocer el crecimiento de población (en condiciones naturales) de una plaga (análisis de factor principal) o un enemigo natural.

\*Evaluación de métodos de control: biológico, químico, genético,…

\*Obtención de datos de población para la construcción de un modelo matemático.

#### Parámetros

**Tiempo:** duración de las distintas fases del ciclo de vida.

#### **Supervivencia/Mortandad**

#### **Fecundidad/Fertilidad**

#### **Proporción de sexos.**

En Anexo A están expuestas las tablas de vida con datos experimentales de cada fase fisiológica de CPB y de MBB con el fin de alimentar los modelos matemáticos y nos acerquen a las aproximaciones del estado en cada etapa en las simulaciones del comportamiento de la plaga según las condiciones iniciales ambientales.

El modelado matemático en los estudios ecológicos y de análisis en población de plagas han tenido gran auge, ya que nos permite determinar condiciones más certeras de los efectos del bioagresor con respecto a su habitad (cultivo). En este capítulo se pretende realizar un estudio y planteamiento de un modelo matemático que nos permita fundamentar la investigación del reconocimiento espacial de plagas defoliadoras (CPB y MBB), así como un análisis temporal de la relación de las poblaciones de insectos con respecto a los estadios fenológicos del cultivo, con el fin de proponer un modelo predictivo para conocer el nivel de riesgo presente. Este método será el precedente del instrumento de medición de riesgo para plagas defoliadoras.

Entendemos como población a un grupo de organismos de la misma especie, que habitan un lugar determinado, en el cual utilizan recursos y se reproducen. Este grupo de organismos está caracterizado por una serie de propiedades particulares de la especie. La aplicación del estudio de poblaciones biológicas basadas en la modelación y simulación del análisis de plagas se basan en métodos matemáticos para hacer estudios de predicción. Sin embargo, cualquier representación simplificada de la realidad constituye un modelo. Este debe estar relacionado con la estructura o función del sistema real al cual representa, a través de palabras, diagramas, notaciones, fórmulas matemáticas o estructuras físicas. Las consideraciones a estos modelos tendrán tendencias basadas en modelos determinísticos o estocásticos que aportan mayor precisión.

Para estudios bioecológicos resulta más lógico explicar las relaciones empleando modelos que conducen a sistemas de ecuaciones diferenciales. La mejor forma de expresar los cambios biológicos es representándose un sistema de ecuaciones que constituyen un modelo dinámico determinista. Dinámico porque analiza las variables en el tiempo y determinista porque contiene distribuciones probabilísticas.

De acuerdo con estudios de simulación de poblaciones en los cultivos, aún no se conoce un modelo matemático capaz de determinar los niveles de la plaga en el campo [99]; por lo que es una área de oportunidad en nuestra investigación para el análisis de las variables que intervienen en el crecimiento del tipo de plaga con relación a la del cultivo y proponer un modelo determinístico que permita predecir los niveles de la plaga y exprese matemáticamente la relación de esta presa con sus depredadores.

Si bien, la aplicación de la modelación matemática es bien empleada en estudios de predicción, cabe señalar que en esta investigación se va a acotar su utilidad práctica en cultivos, respecto a tiempo y temperatura. La intención y enfoque será un modelo con expresiones basadas en sistemas de ecuaciones diferenciales.

#### **VI.V Modelo de crecimiento de población CPB en función del tiempo**

Al analizar la población de la plaga CPB en su ciclo de vida y para sus diversas etapas fisiológicas, se plantea un modelo con estados y variables para estimar la densidad de las poblaciones en el tiempo teniendo en cuenta su comportamiento y medir los niveles de desarrollo de plaga.

Donde:

Los estados del sistema,  $P \rightarrow Huevo$  $Q_1 \rightarrow$  Larva 1er instar  $Q_2 \rightarrow$  Larva 2do instar  $Q_3 \rightarrow$  Larva 3er instar  $Q_4 \rightarrow$  Larva 4to instar  $R \rightarrow P$ upa  $S \longrightarrow$  Adulto

Las variables del sistema,

 $\theta \rightarrow$ tasa de natalidad

ε → tasa de mortalidad

β → pérdida del organismo (migración, depredación natural y etc.)

A continuación, se presenta el modelo del sistema de crecimiento de la población CPB (Figura 43).

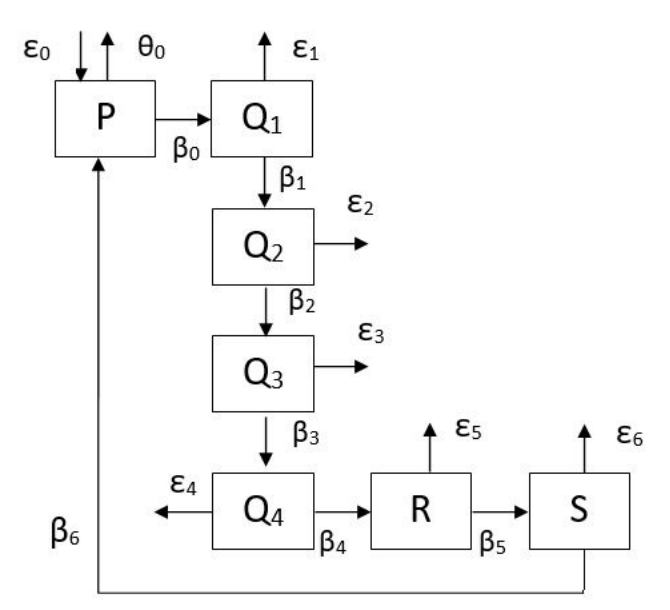

Figura 43. Modelo de etapas de crecimiento de población CPB

Este modelo se puede representar por el siguiente sistema de ecuaciones diferenciales (Ec. 1).

$$
\frac{dP}{dt} = (\theta_0 - \varepsilon_0) P(t) - \beta_0 Q_1(t) + \beta_6 S(t)
$$
\n
$$
\frac{dQ_1}{dt} = (\beta_0 - \beta_1 + \theta_0) Q_1 - \varepsilon_1 Q_2(t)
$$
\n
$$
\frac{dQ_2}{dt} = \beta_1 Q_1(t) - \varepsilon_2 Q_2(t) + \beta_2 Q_3(t)
$$
\n
$$
\frac{dQ_3}{dt} = \beta_2 Q_2(t) - \varepsilon_3 Q_3(t) + \beta_3 Q_4(t)
$$
\n
$$
\frac{dQ_4}{dt} = \beta_3 Q_3(t) - \beta_4 R(t) - \varepsilon_4 Q_4(t)
$$
\n
$$
\frac{dR}{dt} = \beta_4 Q_4(t) - \beta_5 R(t) - \varepsilon_5 R(t)
$$
\n
$$
\frac{dS}{dt} = (\beta_5 - \varepsilon_6) S(t) - \beta_6 P(t)
$$

El segundo modelo que se plantea es el cultivo de papa en sus etapas fenológicas y las variables que acompañan su desarrollo para determinar las etapas susceptibles de infestación en el campo a partir del crecimiento de la planta donde se desarrolla el insecto defoliador CPB. Donde:

Los estados del sistema,

 $G \rightarrow \text{Germanacion/Brotación}$ 

 $H \rightarrow$  Desarrollo de las hojas

I → Formación de brotes laterales

 $J \rightarrow$  Crecimiento longitudinal (brotes principales)

 $K \rightarrow$  Desarrollo de las partes vegetativas cosechables

 $L \rightarrow$  Aparición del órgano floral

 $M \rightarrow$  Floración

N → Formación del fruto

 $\tilde{N} \rightarrow$  Maduración de frutos y semillas

 $O \rightarrow$  Senescencia

Las variables del sistema,

 $\delta \rightarrow$  edad cronológica

 $\alpha \rightarrow$  pérdida por factores abióticos (clima, manejo de cultivo, inundación, granizo)

 $\lambda \rightarrow$  pérdida por factores bióticos (virus, bacterias, hongos, plagas)

A continuación, se presenta el planteamiento del modelo de crecimiento del cultivo de la papa (Figura 44).

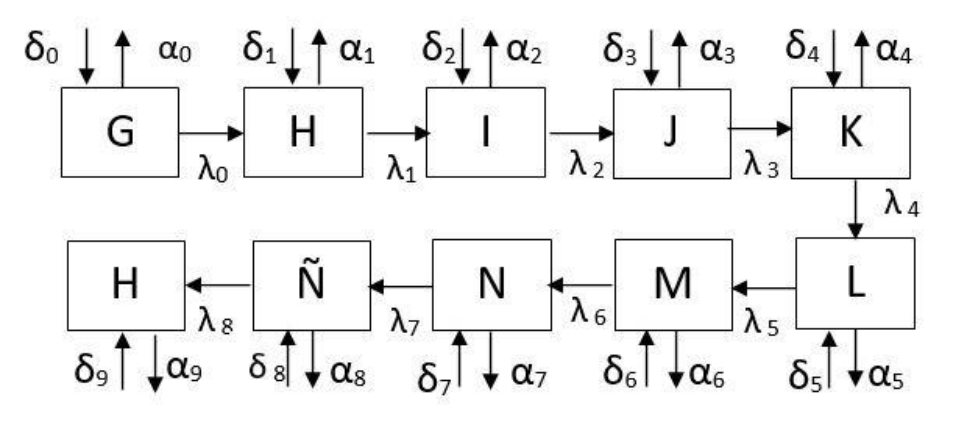

Figura 44. Modelo de estados de crecimiento de cultivo papa

También este modelo se puede representar por el siguiente sistema de ecuaciones diferenciales

$$
\frac{dG}{dt} = (\delta_0 - \alpha_0) G(t) - (\lambda_0 H(t))
$$
\n
$$
\frac{dH}{dt} = (\delta_1 - \alpha_1) H(t) - (\lambda_1 I(t))
$$
\n
$$
\frac{dI}{dt} = (\delta_2 - \alpha_2) I(t) - (\lambda_2 J(t))
$$
\n
$$
\frac{dJ}{dt} = (\delta_3 - \alpha_3) J(t) - (\lambda_3 K(t))
$$
\n
$$
\frac{dK}{dt} = (\delta_4 - \alpha_4) K(t) - (\lambda_4 L(t))
$$
\n
$$
\frac{dL}{dt} = (\delta_5 - \alpha_5) L(t) - (\lambda_5 M(t))
$$
\n
$$
\frac{dM}{dt} = (\delta_6 - \alpha_6) M(t) - (\lambda_6 N(t))
$$
\n
$$
\frac{dN}{dt} = (\delta_7 - \alpha_7) N(t) - (\lambda_7 \tilde{N}(t))
$$
\n
$$
\frac{d\tilde{N}}{dt} = (\delta_8 - \alpha_8) \tilde{N}(t) - (\lambda_8 H(t))
$$
\nEc. 2

Es necesario validar el modelo (Ec. 2) con las observaciones que se obtuvieron. Sin embargo, si analizamos ambos modelos bajo la representación del sistema de ecuaciones, puede ser un sistema de ecuaciones no lineales complejo de resolver por sus múltiples variables. El sistema de ecuaciones integra la relación plaga/cultivo, es decir el modelo relacional de los estadios

fenológicos de la planta y el ciclo de vida de CPB, es el siguiente.  
\n
$$
\frac{dP}{dt} = (\theta_0 - \varepsilon_0 - \beta_0) P(t) + (\delta_0 - \lambda_0) J(t)
$$
\n
$$
\frac{dQ}{dt} = \beta_0 P(t) - \varepsilon_1 Q(t) + (\delta_1 - \lambda_1 - \alpha_1) K(t)
$$
\n
$$
\frac{dR}{dt} = \beta_1 Q(t) - \varepsilon_2 R(t) + \delta_2 K(t)
$$
\n
$$
\frac{dS}{dt} = \beta_2 R(t) - \varepsilon_3 S(t) + \delta_3 N(t)
$$
\n
$$
\frac{dJ}{dt} = \delta_2 J(t) - \lambda_2 J(t) - \beta_0 Q(t) - \beta_1 R(t) - \beta_2 S(t)
$$
\n
$$
\frac{dK}{dt} = (\delta_3 - \lambda_3) K(t) + \delta_2 J(t) - \beta_1 R(t)
$$
\n
$$
\frac{dN}{dt} = (\delta_4 - \lambda_4) N(t) + \delta_3 K(t) - \beta_2 S(t)
$$

Al identificar los estadios de alto riesgo y la presencia de escarabajo en estos, el modelo se reajusta como una matriz de estado:

ajusta como una matriz de estado:  
\n
$$
\begin{vmatrix}\n\dot{P} \\
\dot{Q} \\
\dot{R} \\
\dot{R} \\
\dot{S} \\
\dot{S} \\
\dot{S} \\
\dot{S} \\
\dot{R} \\
\dot{S} \\
\dot{S} \\
\dot{R} \\
\dot{S} \\
\dot{S} \\
\dot{S} \\
\dot{S} \\
\dot{S} \\
\dot{S} \\
\dot{S} \\
\dot{S} \\
\dot{S} \\
\dot{S} \\
\dot{S} \\
\dot{S} \\
\dot{S} \\
\dot{S} \\
\dot{S} \\
\dot{S} \\
\dot{S} \\
\dot{S} \\
\dot{S} \\
\dot{S} \\
\dot{S} \\
\dot{S} \\
\dot{S} \\
\dot{S} \\
\dot{S} \\
\dot{S} \\
\dot{S} \\
\dot{S} \\
\dot{S} \\
\dot{S} \\
\dot{S} \\
\dot{S} \\
\dot{S} \\
\dot{S} \\
\dot{S} \\
\dot{S} \\
\dot{S} \\
\dot{S} \\
\dot{S} \\
\dot{S} \\
\dot{S} \\
\dot{S} \\
\dot{S} \\
\dot{S} \\
\dot{S} \\
\dot{S} \\
\dot{S} \\
\dot{S} \\
\dot{S} \\
\dot{S} \\
\dot{S} \\
\dot{S} \\
\dot{S} \\
\dot{S} \\
\dot{S} \\
\dot{S} \\
\dot{S} \\
\dot{S} \\
\dot{S} \\
\dot{S} \\
\dot{S} \\
\dot{S} \\
\dot{S} \\
\dot{S} \\
\dot{S} \\
\dot{S} \\
\dot{S} \\
\dot{S} \\
\dot{S} \\
\dot{S} \\
\dot{S} \\
\dot{S} \\
\dot{S} \\
\dot{S} \\
\dot{S} \\
\dot{S} \\
\dot{S} \\
\dot{S} \\
\dot{S} \\
\dot{S} \\
\dot{S} \\
\dot{S} \\
\dot{S} \\
\dot{S} \\
\dot{S} \\
\dot{S} \\
\dot{S} \\
\dot{S} \\
\dot{S} \\
\dot{S} \\
\dot{S} \\
\dot{S} \\
\dot{S} \\
\dot{S} \\
\dot{S} \\
\dot{S} \\
\dot{S} \\
\dot{S} \\
\dot{S} \\
\dot{S} \\
\dot{S} \\
\dot{S} \\
\dot{S} \\
\dot{S} \\
\dot{S} \\
\dot{S} \\
\dot{S} \\
\dot{S} \\
\dot{S} \\
\dot{S} \\
\dot{S} \\
\dot{
$$

Dado el sistema de ecuaciones (Ec. 4), se tienen las condiciones iniciales gracias a las Tablas de vida (Anexo A), donde tenemos datos promedio de número de individuos por planta, temperatura promedio, tasas de mortalidad y natalidad, así como umbral de daño por muestreo. Se toman los estados del cultivo J, K y N porque son los estadios de mayor incidencia experimental de especímenes en cultivo. Además, se debe resaltar que la plaga forma colonias por la disposición

en etapa de crecimiento de planta, entonces este modelo nos permite perfilar un análisis de zona de focos poblacionales por tiempo.

Para la implementación del control sobre el número de insectos dañinos sobre el cultivo, en un modelo matemático, se toma en cuenta el tiempo, la edad y la distribución; se estudia el planteamiento y la relación de un sistema de ecuaciones diferenciales que relacionan variables plaga/cultivo que describen el estado de los sistemas biológicos.

De la Ec. 4 se obtienen los valores propios de la matriz para completar el planteamiento del problema plaga/cultivo de CPB, el cual se calcula con la siguiente definición:

$$
\det(\lambda I_n - A) \qquad \qquad \text{Ec. 5}
$$

donde A es la ecuación 4, la siguiente expresión es la que define el cálculo de los valores propios<br>
de la matriz de estados de forma general (Ec. 6).<br>  $\begin{bmatrix} 1-\lambda-(\theta_0-\varepsilon_0-\beta_0) & 0 & 0 & (\delta_0-\lambda_0) & 0 & 0 \\ 0 & 1-\lambda-\varepsilon & 0 & 0 &$ 

de la matrix de estados de forma general (Ec. 6).  
\n
$$
\begin{bmatrix}\n1-\lambda - (\theta_0 - \varepsilon_0 - \beta_0) & 0 & 0 & 0 & (\delta_0 - \lambda_0) & 0 & 0 \\
\beta_0 & 1-\lambda - \varepsilon_0 & 0 & 0 & 0 & (\delta_0 - \lambda_0 - \alpha_1) & 0 \\
0 & \beta_1 & 1-\lambda - \varepsilon_2 & 0 & 0 & \delta_2 & 0 \\
0 & 0 & \beta_2 & 1-\lambda - \varepsilon_3 & 0 & 0 & \delta_3 & \text{Ec. 6} \\
0 & -\beta_0 & \beta_1 & -\beta_2 & 1-\lambda - (\delta_2 - \lambda_2) & 0 & 0 \\
0 & 0 & -\beta_1 & 0 & \delta_2 & 1-\lambda - (\delta_3 - \lambda_3) & 0 \\
0 & 0 & 0 & (\theta_0 - \beta_1) & 0 & \delta_3 & 1-\lambda - (\delta_4 - \lambda_4)\n\end{bmatrix}
$$

La matriz de estado, respecto a las variables de cultivo en etapa de Maduración de fruto, para una temperatura 20°C, vemos la siguiente curva de crecimiento en la población de CPB en estado huevo y adulto; se sustituyen los índices de natalidad, mortandad y pérdida del individuo en Ec. 6, calcular los valores propios del polinomio característico.

$$
\begin{vmatrix}\n\frac{73}{5}-\lambda & 0 & 0 & 0 & \frac{133}{10} & 0 & 0 \\
\frac{193}{10} & 12-\lambda & 0 & 0 & 0 & \frac{131}{10} & 0 \\
0 & \frac{78}{5} & \frac{93}{10}-\lambda & 0 & 0 & \frac{71}{10} & 0 \\
0 & 0 & \frac{109}{10} & \frac{73}{10}-\lambda & 0 & 0 & \frac{38}{5} \\
0 & \frac{45}{5} & \frac{81}{10} & \frac{13}{2} & \frac{53}{10}-\lambda & 0 & 0 \\
0 & 0 & \frac{71}{10} & 0 & \frac{109}{10} & \frac{73}{10}-\lambda & 0 \\
0 & 0 & 0 & \frac{38}{5} & 0 & \frac{46}{5} & \frac{81}{10}-\lambda \\
0 & 0 & 0 & \frac{38}{5} & 0 & \frac{46}{5} & \frac{81}{10}-\lambda \\
\end{vmatrix} =
$$
\n
$$
-\lambda^{7} + \frac{639}{10} \times \lambda^{6} - \frac{161147}{100} \times \lambda^{5} + \frac{6461879}{250} \times \lambda^{4} - \frac{2696671173}{10000} \times \lambda^{3} + \frac{69104718909}{50000} \times \lambda^{2} - \frac{796160104837}{250000} \times \lambda + \frac{2028141740651}{62500} =
$$
\n
$$
-\frac{1}{250000} \times
$$
\n
$$
\begin{pmatrix}\n250000 \\
750000 \\
= \\
\frac{-1}{250000} \times \\
\frac{250000}{100} \times \lambda^{7} - 15975000 \times \lambda^{6} + 402867500 \times \lambda^{5} - 6461879000 \times \lambda^{4} + 67416779325 \times \lambda^{3} - 345523594545 \times \lambda^{2} \\
+796160104837 \times \lambda & -8112566962604\n\
$$

$$
\begin{array}{rcl}\nx_1 & + & -1.456 \times x_7 & = & 0 \\
x_2 & + & -2.430 \times x_7 & = & 0 \\
x_3 & + & -2.179 \times x_7 & = & 0 \\
x_4 & + & -1.296 \times x_7 & = & 0 \\
x_5 & + & -1.849 \times x_7 & = & 0 \\
x_6 & + & -1.472 \times x_7 & = & 0\n\end{array}
$$
(1)  
 $x_5$   
 $x_6$  + -1.472 × x<sub>7</sub> = 0

- **•** De la ecuación 6 del sistema (1) encontramos con la variable  $x_6$ :  $x_6 = 1.472 \times x_7$
- De la ecuación 5 del sistema (1) encontramos con la variable *x s:*   $x_5$ =1.849  $\times x_7$
- De la ecuación 4 del sistema (1) encontramos con la variable *x* 4 :  $x_4 = 1.296 \times x_7$
- **•** De la ecuación 3 del sistema (1) encontramos con la variable  $x_3$ :  $x_3 = 2.179 \times x_7$
- De la ecuación 2 del sistema (1) encontramos con la variable  $x_2$ :  $x_2 = 2.430 \times x_7$
- **•** De la ecuación 1 del sistema (1) encontramos con la variable  $x_1$ :  $x_1 = 1.456 \times x_7$

```
1.456<sup>\times x</sup>7
                                             2.430 \times x_{7}2.179\times x_{7}La solución general: X = \begin{bmatrix} 1.296 \times x_7 \end{bmatrix}1.849 \times x_{7}1.472 \times x_{7}x_7
```
De acuerdo a los valores de las tablas de vida aplicadas a los umbrales de la matriz de población podemos identificar un factor de la densidad de población; es decir cuando la población de CPB cuando comienza su etapa biológica (etapa huevo), y cambia a la siguiente fase, hay una pérdida en la curva de crecimiento y esto se debe al cambio de fase y a que ésta hay una pérdida del 60% a 80% de especímenes; mientras que la curva de crecimiento en estado adulto interviene la función de alimento N y la reproducción para comenzar una generación de población.

#### **VI.VI Modelado de crecimiento de población MBB en función del tiempo**

Al analizar la población de la plaga MBB en su ciclo de vida y para sus diversas etapas fisiológicas, se plantea un modelo con estados y variables para ver su comportamiento y medir los niveles de desarrollo de plaga.

Donde:

Los estados del sistema,

 $P \rightarrow$  Huevo

 $Q_1 \rightarrow$  Larva pequeña  $Q_2 \rightarrow$  Larva mediana  $Q_3 \rightarrow$  Larva grande  $R \rightarrow P$ upa  $S \rightarrow$  Adulto

Las variables del sistema,

 $\theta \rightarrow$  tasa de natalidad

- ε → tasa de mortalidad
- $β \rightarrow p\acute{e}r$ dida del organismo (migración, depredación natural y etc.)

A continuación, se presenta el modelo del sistema de crecimiento de la población MBB (Figura 46).

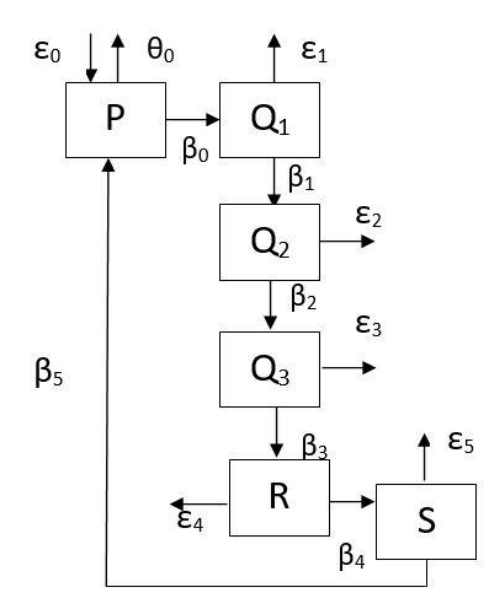

Figura 46. Modelo de etapas de crecimiento de población MBB

Este modelo se puede representar por el siguiente sistema de ecuaciones diferenciales (Ec.7):

\n
$$
\frac{dP}{dt} = (\theta_0 - \varepsilon_0) P(t) - \beta_0 Q_1(t) + \beta_5 S(t)
$$
\n
$$
\frac{dQ_1}{dt} = (\theta_0 - \beta_0 - \varepsilon_1) Q_1(t) - \beta_1 Q_2(t)
$$
\n
$$
\frac{dQ_2}{dt} = (\beta_1 - \varepsilon_2) Q_2(t) - \beta_2 Q_3(t)
$$
\n
$$
\frac{dQ_3}{dt} = (\beta_2 - \varepsilon_3) Q_3(t) - \beta_3 R(t)
$$
\n
$$
\frac{dR}{dt} = (\theta_3 - \beta_3 - \varepsilon_4) R(t) - \beta_4 S(t)
$$
\n
$$
\frac{dS}{dt} = (\theta_4 - \beta_4 - \varepsilon_6) S(t) - \beta_4 R(t)
$$

El segundo modelo que se plantea es el cultivo del frijol en sus etapas fenológicas y las variables que acompañan su desarrollo para determinar las etapas susceptibles de infestación en el campo a partir del crecimiento de la planta donde se desarrolla el MBB.

Donde:

Los estados del sistema,

T → Germinación/Brotación

 $U \rightarrow$  Emergencia

V→ Hojas primarias

- W → Primera hoja trifoliada
- $X \rightarrow$  Tercera hoja trifoliada
- Y → Prefloración
- $Z \rightarrow$  Formación de vainas
- A→ Llenado de vainas
- $B \rightarrow M$ aduración

Las variables del sistema,

δ → edad cronológica

 $\alpha \rightarrow$  pérdida por factores abióticos (clima, manejo de cultivo, inundación, granizo)

 $\lambda \rightarrow$  pérdida por factores bióticos (virus, bacterias, hongos, plagas)

A continuación, se presenta el planteamiento del modelo de crecimiento del cultivo del frijol (Figura 47).

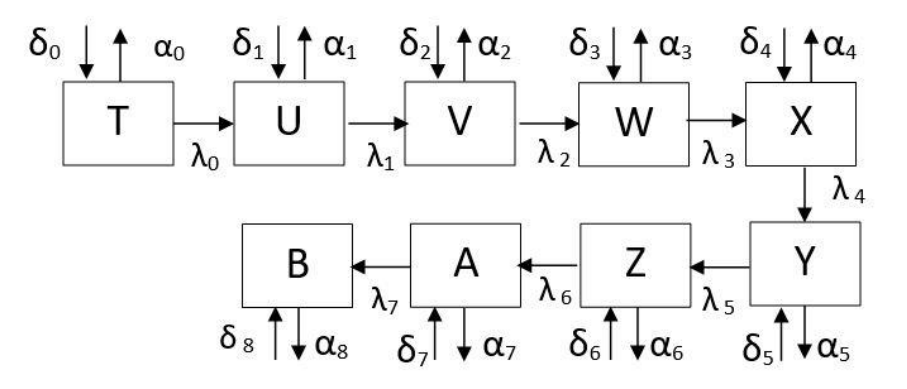

Figura 47. Modelo de estados de crecimiento de cultivo de frijol

También este modelo se puede representar por el siguiente sistema de ecuaciones diferenciales (Ec. 8).

$$
\frac{dT}{dt} = (\delta_0 - \alpha_0) T(t) - (\lambda_0 U(t))
$$
\n
$$
\frac{dU}{dt} = (\delta_1 - \alpha_1) U(t) - (\lambda_1 V(t))
$$
\n
$$
\frac{dV}{dt} = (\delta_2 - \alpha_2) V(t) - (\lambda_2 W(t))
$$
\n
$$
\frac{dW}{dt} = (\delta_3 - \alpha_3) W(t) - (\lambda_3 X(t))
$$
\n
$$
\frac{dX}{dt} = (\delta_4 - \alpha_4) X(t) - (\lambda_4 Y(t))
$$
\nEc. 8\n
$$
\frac{dY}{dt} = (\delta_5 - \alpha_5) Y(t) - (\lambda_5 Z(t))
$$
\n
$$
\frac{dZ}{dt} = (\delta_6 - \alpha_6) Z(t) - (\lambda_6 A(t))
$$
\n
$$
\frac{dA}{dt} = (\delta_7 - \alpha_7) A(t) - (\lambda_7 B(t))
$$
\n
$$
\frac{dB}{dt} = (\delta_8 - \alpha_8) B(t)
$$

En el planteamiento del sistema de ecuaciones con la fenología del cultivo de frijol y el ciclo de vida del escarabajo MBB; entonces, se presenta el análisis de densidad del MBB respecto a su hábitat (cultivo).

$$
\frac{dP}{dt} = (\varepsilon_0 - \theta_0 - \beta_0) P(t) + (\delta_0 - \lambda_0) Y(t)
$$
\n
$$
\frac{dQ}{dt} = \beta_0 P(t) - \varepsilon_1 Q_1(t) + (\delta_1 - \alpha_1 - \lambda_1) Z(t)
$$
\n
$$
\frac{dR}{dt} = \beta_1 Q_1(t) - \varepsilon_2 R(t) + \delta_2 Y(t)
$$
\n
$$
\frac{dS}{dt} = \beta_2 R(t) - \varepsilon_3 S(t) + \delta_3 Z(t)
$$
\n
$$
\frac{dY}{dt} = \delta_2 Y(t) - \lambda_2 Y(t) - \beta_0 Q(t) - \beta_1 R(t) - \beta_3 S(t)
$$
\n
$$
\frac{dZ}{dt} = \delta_3 Z(t) - \lambda_3 Z(t) + \delta_2 Y(t) - \beta_1 R(t) - \beta_3 S(t)
$$

Dado el sistema de ecuaciones (Ec. 9), se tienen las condiciones iniciales gracias a las Tablas de vida (Anexo E), donde tenemos datos promedio de número de individuos por planta, temperatura promedio, tasas de mortalidad y natalidad, así como umbral de daño por muestreo. Además, se debe resaltar que la plaga forma colonias por la disposición en etapa de crecimiento de planta, entonces este modelo nos permite perfilar un análisis de zona de focos poblacionales por tiempo.

Al obtener las expresiones que nos permiten obtener el modelo de comportamiento de la población/cultivo. En el capítulo de resultados se obtendrán gráficas con umbrales y patrones característicos de daños obtenidos para determinar el grado de tolerancia a una infestación en el campo.

Al identificar los estadios de alto riesgo y la presencia de escarabajo en estos, el modelo se

realjusta como una matriz de estado:

\n
$$
\begin{bmatrix}\n\dot{P} \\
\dot{Q} \\
\dot{R} \\
\dot{R} \\
\dot{S} \\
\dot{S} \\
\dot{S} \\
\dot{S} \\
\dot{S} \\
\dot{S} \\
\dot{S} \\
\dot{S} \\
\dot{S} \\
\dot{S} \\
\dot{S} \\
\dot{S} \\
\dot{S} \\
\dot{S} \\
\dot{S} \\
\dot{S} \\
\dot{S} \\
\dot{S} \\
\dot{S} \\
\dot{S} \\
\dot{S} \\
\dot{S} \\
\dot{S} \\
\dot{S} \\
\dot{S} \\
\dot{S} \\
\dot{S} \\
\dot{S} \\
\dot{S} \\
\dot{S} \\
\dot{S} \\
\dot{S} \\
\dot{S} \\
\dot{S} \\
\dot{S} \\
\dot{S} \\
\dot{S} \\
\dot{S} \\
\dot{S} \\
\dot{S} \\
\dot{S} \\
\dot{S} \\
\dot{S} \\
\dot{S} \\
\dot{S} \\
\dot{S} \\
\dot{S} \\
\dot{S} \\
\dot{S} \\
\dot{S} \\
\dot{S} \\
\dot{S} \\
\dot{S} \\
\dot{S} \\
\dot{S} \\
\dot{S} \\
\dot{S} \\
\dot{S} \\
\dot{S} \\
\dot{S} \\
\dot{S} \\
\dot{S} \\
\dot{S} \\
\dot{S} \\
\dot{S} \\
\dot{S} \\
\dot{S} \\
\dot{S} \\
\dot{S} \\
\dot{S} \\
\dot{S} \\
\dot{S} \\
\dot{S} \\
\dot{S} \\
\dot{S} \\
\dot{S} \\
\dot{S} \\
\dot{S} \\
\dot{S} \\
\dot{S} \\
\dot{S} \\
\dot{S} \\
\dot{S} \\
\dot{S} \\
\dot{S} \\
\dot{S} \\
\dot{S} \\
\dot{S} \\
\dot{S} \\
\dot{S} \\
\dot{S} \\
\dot{S} \\
\dot{S} \\
\dot{S} \\
\dot{S} \\
\dot{S} \\
\dot{S} \\
\dot{S} \\
\dot{S} \\
\dot{S} \\
\dot{S} \\
\dot{S} \\
\dot{S} \\
\dot{S} \\
\dot{S} \\
\dot{S} \\
\dot{S} \\
\dot{S} \\
\dot{S} \\
\dot{S} \\
\dot{S} \\
\dot{S} \\
\dot{S} \\
\dot{S} \\
\dot{S} \\
\dot{S} \\
\dot{S} \\
\dot{S} \\
\dot{S} \\
$$

Ec. 10

Dado el sistema de ecuaciones (Ec. 10), se tienen las condiciones iniciales gracias a las Tablas de vida (Anexo A), donde tenemos datos promedio de número de individuos por planta, temperatura promedio, tasas de mortalidad y natalidad, así como umbral de daño por muestreo. Se toman los estados del cultivo Y, Z porque son los estadios de mayor incidencia experimental de especímenes en cultivo. Además, se debe resaltar que la plaga forma colonias por la disposición en etapa de crecimiento de planta, entonces este modelo nos permite perfilar un análisis de zona de focos poblacionales por tiempo (esto se presentará en capítulo de resultados).

De la Ec. 5 para obtiener los valores propios de la matriz para completar el planteamiento del problema plaga/cultivo de MBB, la siguiente expresión es la que define el cálculo de los valores propios de la matriz de estados de forma general (Ec. 11).

$$
\begin{bmatrix}\n1-\lambda - (\varepsilon_0 - \theta_0 - \beta_0) & 0 & 0 & (\delta_0 - \lambda_0) & 0 \\
\beta_0 & 1-\lambda - \varepsilon_1 & 0 & 0 & 0 & (\delta_1 - \alpha_1 - \lambda_1) \\
0 & \beta_1 & 1-\lambda - \varepsilon_2 & 0 & \delta_2 & 0 \\
0 & 0 & \beta_2 & 1-\lambda - \varepsilon_3 & 0 & \delta_3 \\
0 & -\beta_0 & -\beta_1 & -\beta_3 & 1-\lambda - \lambda_2 & \delta_2 \\
0 & 0 & -\beta_1 & -\beta_3 & \delta_2 & 1-\lambda - (\delta_3 - \lambda_3)\n\end{bmatrix}
$$
 Ec. 11

La solución del sistema de ecuaciones diferenciales (Ec. 9), en general, no pueden expresarse en términos de funciones elementales familiares (Figura 48), calcular los valores propios del polinomio característico.

1. Cálculo de los valores propios de el polinomio característico :

5-λ 0 0 0 4 0  
\n5 8-λ 0 0 0 12  
\n0 13 6-λ 0 10 0  
\n0 0 4 5-λ 0 5  
\n0 5 4 5 8-λ 6  
\n0 0 4 5 8 12-λ  
\n=  
\n2<sup>6</sup>-44×λ<sup>5</sup>+676×λ<sup>4</sup>-6211×λ<sup>3</sup>+30014×λ<sup>2</sup>-84500×λ+150600  
\n
$$
\begin{cases}\n x_1 +2.475×x_6 = 0 \\
 x_2 +0.129×x_6 = 0 \\
 x_3 +1.256×x_6 = 0\n\end{cases}
$$
\n= De la ecuación 5 del sistema (1) encontramos con la variable x 3:  
\n $x_5 = -0.053×x_6$   
\n= De la ecuación 4 del sistema (1) encontramos con la variable x 4:  
\n $x_4 = -0.293×x_6$   
\n= De la ecuación 3 del sistema (1) encontramos con la variable x 4:  
\n $x_4 = -0.293×x_6$   
\n= De la ecuación 3 del sistema (1) encontramos con la variable x 3:  
\n $x_3 = -1.256×x_6$   
\n= De la ecuación 2 del sistema (1) encontramos con la variable x 2:  
\n $x_2 = 0.129×x_6$   
\n= De la ecuación 1 del sistema (1) encontramos con la variable x 2:  
\n $x_2 = 0.129×x_6$   
\n= De la ecuación 1 del sistema (1) encontramos con la variable x 1:  
\n $x_1 = -2.475×x_6$ 

La solución general: 
$$
X = \begin{pmatrix} 0.179 \times x_6 \\ 0.744 \times x_6 \\ 0.970 \times x_6 \\ 0.437 \times x_6 \\ 0.910 \times x_6 \\ x_6 \end{pmatrix}
$$

De acuerdo a los valores de las tablas de vida aplicadas a los umbrales de la matriz de población podemos identificar un factor de la densidad de población; en este caso sucedió que cuando la población MBB comienza su etapa biológica (etapa huevo), y cambia a la siguiente fase, la pérdida de ésta es tan solo del 14% al 20% por la temperatura/días de desarrollo y el cambio a la siguiente fase da una continuidad de especímenes muy marcada; mientras que la curva de crecimiento de fase adulto con los datos de tabla de vida para la temperatura de 23°C son aparición de adultos en cultivo rápidamente por lo que un brote (catalogado en la literatura a partir de 4 especímenes en la hoja) ya es un umbral de presencia y de plaga presente.

# **Capítulo VII. Resultados**

En esta investigación se presentan los resultados del proceso de reconocimiento automático de plagas CPB (*Colorado Potato Beetle*) y MBB (*Mexican Bean Beetle*) con clasificadores neuronales RSC (*Random Subspace Classifier*) y LIRA (*Limited Recpetive Area Classifier*). Además, se presentan los resultados del modelo dinámico poblacional en ambas especies, respecto a su etapa espacio-temporal para aproximaciones en el diagnóstico por evento.

#### **VII.I Resultados de reconocimiento de plagas**

En esta investigación y a través del desarrollo de software especializado, se programó y adaptó un sistema de reconocimiento de insectos defoliadores CPB y MBB en estado adulto, utilizando clasificadores neuronales artificiales RSC y LIRA, con el fin de proponer un sistema de reconocimiento automático, el cual permita encontrar objetos como "escarabajos" de un entorno real a partir de una o más imágenes.

El sistema de reconocimiento contiene las siguientes componentes:

Una base de imágenes del objeto de interés, descrita en capítulo IV.

Un proceso de acondicionamiento o pre procesamiento de imágenes, descrito en capítulo IV.

Un proceso de segmentación o marcado de pixeles, descrito en capítulo IV.

Un módulo de extracción de características sobre los pixeles de la imagen, descrito en capítulo V.

Un módulo generador de reconocimiento-aprendizaje,

Un módulo verificador del sistema de reconocimiento,

Un modelo de cálculo de eficiencia del reconocimiento.

En la figura 49, se plasmó un diagrama de bloques con el flujo y la interacción de dichos componentes del sistema.
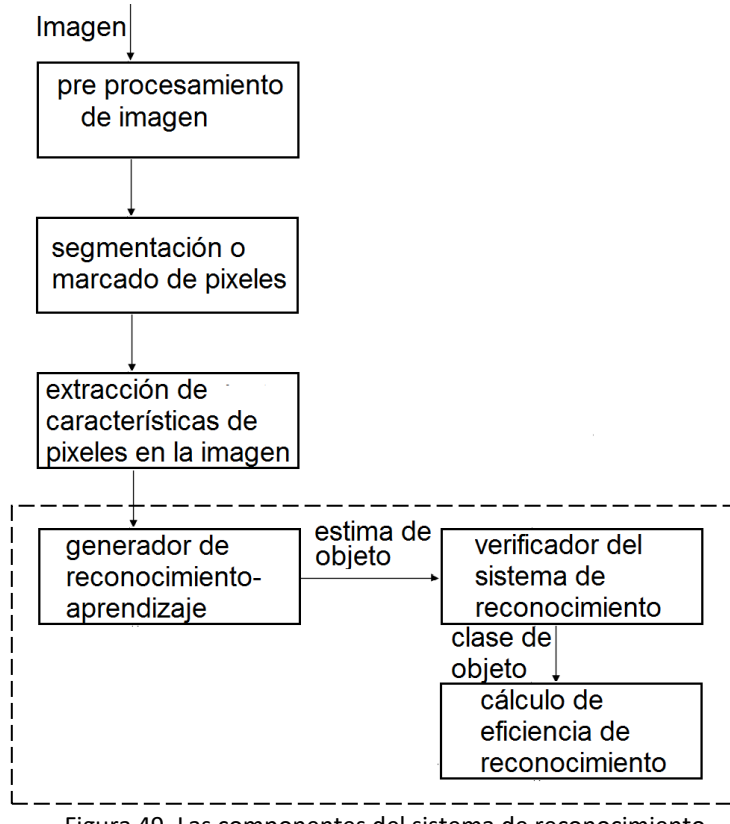

Figura 49. Las componentes del sistema de reconocimiento

El trabajo y los resultados para las últimas tres componentes del sistema de reconocimiento automático, es decir, del módulo generador de reconocimiento-aprendizaje sobre la descripción de características, módulo verificador del sistema de reconocimiento y un modelo de cálculo de eficiencia del reconocimiento, se describen a continuación.

#### **Generador reconocimiento-aprendizaje**

El modulo generador de reconocimiento-aprendizaje sobre la descripción del proceso de entrenamiento de los clasificadores neuronales.

Para el proceso de entrenamiento ambos clasificadores trabajaron con imágenes establecidas. Los datos más importantes son: ciclos de entrenamiento, número de imagen, número de errores cuando *clase verdadera ≠ clase reconocida*. El entrenamiento es supervisado, es decir en cada experimento fue preparado con ciertos parámetros iniciales para obtener la respuesta del sistema:

*No. de neuronas*, número de neuronas 32768, con valor  $2^n$ , cuando n $\rightarrow$ 15.

*No. de subespacios*, tamaño de subespacio, número de entradas aplicadas a una neurona, es un máximo de 16 de las 48 características a analizar en la imagen.

*No. Imágenes*, número de entradas al sistema (imágenes) 200 para MBB y 75 para CPB. *No. imágenes para entrenar*, número de imágenes para entrenamiento, 5 ó 15 ó 50 ó 100. *No. imágenes para reconocer*, calculo  $\rightarrow$  no. imágenes – no. imágenes para entrenar. *No. ciclos de entrenamiento*, condición de fin de entrenamiento.

*Dimensiones de imagen*, tamaño de pixeles que contiene la imagen.

 *Alto de imagen*, dimensión H de la imagen, en CPB 180, en MBB 450.

*Ancho de imagen*, dimensión W de la imagen, en CPB 250, en MBB 650.

*Dimensiones de ventana*, tamaño de ventana local de escaneo sobre la imagen.

 *Alto de ventana*, dimensión de ventana h, cuyo valor desde 7 a 30 pixeles.

*Ancho de ventana*, dimensión de ventana w, cuyo valor desde 7 a 30 pixeles.

*Entrenamiento.* Este proceso pertenece al software sistema de reconocimiento de plagas; el entrenamiento inicia con el número de ciclos y se calcula el número de errores por ciclo, es decir el total de ventanas incorrectas. Se realiza por cambio de los pesos entre penúltima y última capa del algoritmo del clasificador RSC, este proceso está en la interfaz del programa como número 2, está reportado por número de ciclo y número de errores en ese ciclo.

#### **Módulo verificador del sistema de reconocimiento**

El sistema de reconocimiento realiza una estimación de lo *aprendido* sobre el objeto "escarabajo" (información de la imagen) para validar el reconocimiento. En este proceso, el sistema se expone a diferentes imágenes del proceso de entrenamiento, para validar la detección, calcula el porcentaje de eficiencia en porcentaje del reconocimiento en base a número de errores resultantes.

#### **Modelo de cálculo de eficiencia del reconocimiento.**

El cálculo del total de ventanas por imagen nos permitirá calcular el porcentaje de error *E* y la eficiencia *EF* en los resultados del clasificador; para el proceso de reconocimiento con el fin de analizar la respuesta del sistema y su aplicación oportuna a detección de plagas en cultivos. El cálculo para este módulo fue expuesto en el Capítulo V.

Se realizó la adecuación y adaptación de ambos clasificadores para dos tipos de plagas, por lo que se tienen cuatro sistemas de reconocimiento:

a) reconocimiento CPB con clasificador RSC;

b) reconocimiento MBB con clasificador RSC;

c) reconocimiento CPB con clasificador LIRA;

d) reconocimiento MBB con clasificador LIRA.

#### **a. Reconocimiento CPB con clasificador RSC**

El software para reconocer escarabajos *CPB* llamado *The Colorado Potato Beetle´s recognition*  contiene una interfaz gráfica amable al usuario, la versión de este software está basado en el algoritmo del clasificador neuronal *RSC* (*Random Subspace Classifier)* en su versión adaptada respecto a plagas CPB. El programa contiene un menú de 4 procesos a ejecutar (Figura 50).

**1 MaskGeneration.** En esta sección se genera la primera parte de la estructura del clasificador RSC. Al término de este proceso envía un mensaje de proceso terminado (Masks are ready) y eligen las imágenes de manera aleatoria para entrenamiento y reconocimiento.

**2 OpenImageCoding.** En esta opción, se invoca cada imagen que contiene la base de imágenes y por medio de una ventana de escaneo sobre la imagen se aumenta el número de muestras de la imagen y también se extraen sus características en histogramas y se codifican.

**3 Training.** En este proceso se inicia el entrenamiento con el número de ciclos y se calcula el número de errores por ciclo, es decir el total de ventanas incorrectas. Se realiza por cambio de los pesos entre penúltima y última capa del algoritmo del clasificador.

**4 Recognition.** En esta sección, el proceso de reconocimiento de escarabajos se expone a diferentes imágenes del proceso de entrenamiento, para validar la detección, calcula el porcentaje de eficiencia en porcentaje del reconocimiento con base en el número de errores resultantes.

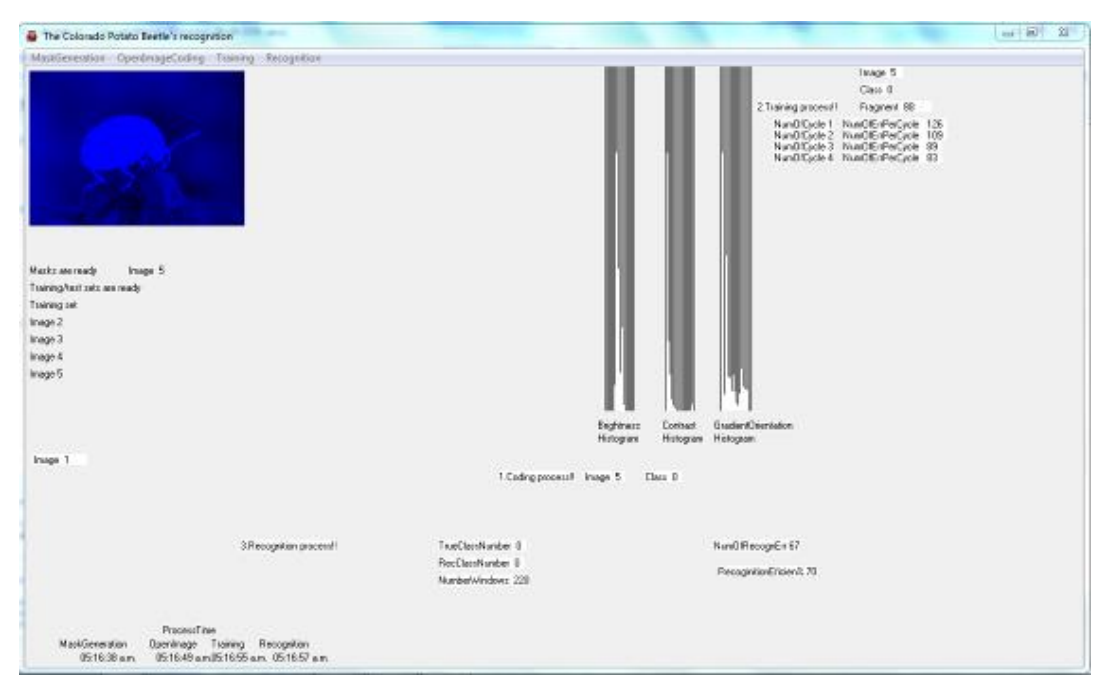

Figura 50. Interfaz del software The Colorado Potato Beetle´s recognition con RSC

#### **b. Reconocimiento MBB con clasificador RSC**

El software para reconocer escarabajos MBB llamado *The Mexican Bean Beetle´s recognition*  contiene una interfaz gráfica amable al usuario, la versión de este software está basado en el algoritmo del clasificador neuronal *RSC* (*Random Subspace Classifier)* en su versión adaptada respecto a plagas MBB. El programa contiene un menú de 4 procesos a ejecutar (Figura 51), éstos igual que el primer caso; MaskGeneration, OpenImageCoding, Training, Recognition. Posee las mismas funciones, sólo es una versión adaptada para este tipo de plagas.

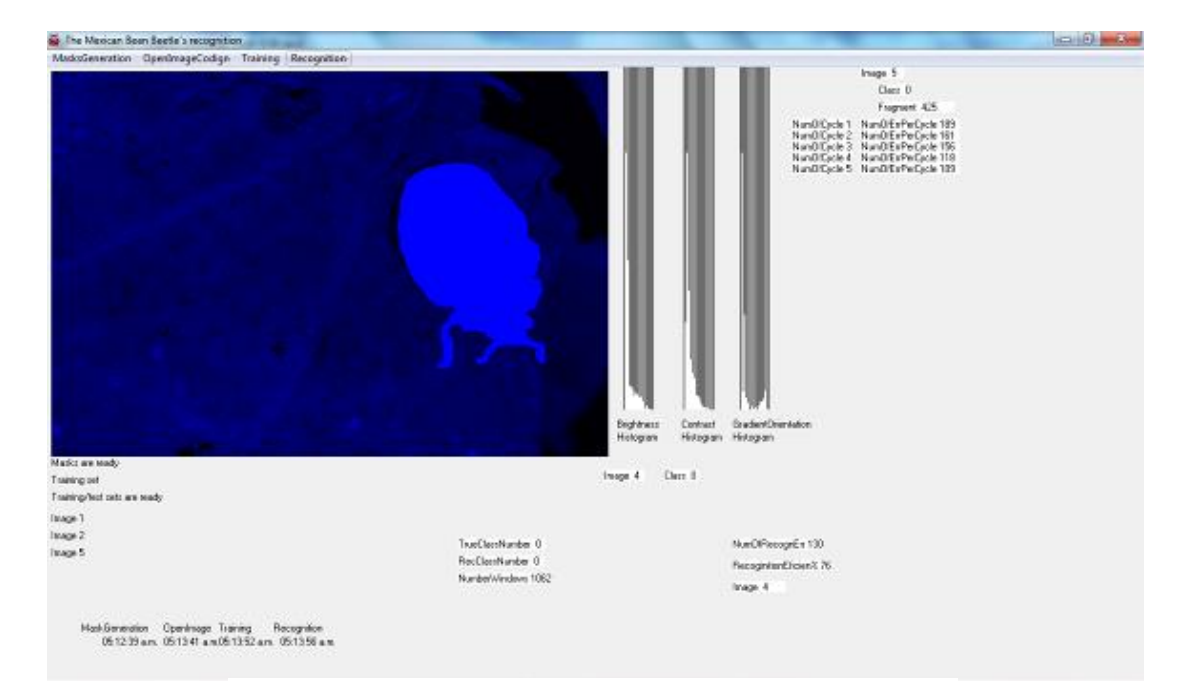

Figura 51. Interfaz del software The Mexican Bean Beetle´s

69

### **c. Reconocimiento CPB con clasificador LIRA**

El software para reconocer escarabajos *CPB* llamado *The Colorado Potato Beetle´s recognition*  con clasificador LIRA también contiene una interfaz gráfica amable al usuario y también contiene 4 opciones de menú (Figura 52).

**1 Masks**, el primer paso consiste en generar una máscara. A partir de la imagen, se aplicará la máscara, obteniendo las neuronas que están activas. La máscara es un conjunto de conexiones excitatorias e inhibitorias entre la capa S y las neuronas del grupo A. Esta máscara se genera por un proceso aleatorio que selecciona dichas conexiones. Se elige aleatoriamente la ventana en la capa S.

**2 Coding**, una imagen en escala de gris es presentada como entrada en la capa sensorial *S* del clasificador. Se codifica la imagen por medio de la capa intermedia *I*. La capa asociativa *A* extrae las características, para que la salida de la capa *R* sea calculada, es decir, para obtener el tipo de clase reconocida por el sistema (si en la imagen hay presencia o ausencia de escarabajo). Para este proceso se propone una ventana rectangular con tamaño *h* x *w*, (llamada también área local) la cual debe ser menor al tamaño de la imagen de entrada, esto con la finalidad de aumentar el número de muestras en la imagen durante el escaneo. Se define el punto central de la ventana creada, ya que por medio de éste se localizarán las características de interés para el clasificador neuronal, es decir, donde haya presencia o ausencia de la clase 1 (escarabajo).

Mediante este procedimiento se genera el vector de características, que representa a la imagen codificada, el cual es necesario para la etapa de entrenamiento.

**3 Training**, requiere de un conjunto de imágenes que representen las clases de interés con que se desea entrenar al clasificador. Cada imagen debe tener asociada una etiqueta con la clase a la cual representa, de modo que el clasificador pueda ser entrenado.

El proceso de entrenamiento consta de un número de ciclos, en cada ciclo el vector de características generado en la etapa de codificación, es presentado al clasificador junto con su etiqueta correspondiente, con el propósito de hacer que el sistema "aprenda" a generalizar para la etapa posterior de validación.

Después de calcular la salida de la capa *R* del clasificador, la clase correcta que corresponde a la imagen de entrada es leída a través de la etiqueta asociada a esta.

**4 Recognition**, es la etapa de verificar la eficiencia del clasificador neuronal mediante un conjunto de imágenes que no ha sido presentada aún al sistema en ninguna de las etapas anteriores. El propósito de esto es, obtener el número de errores en el entrenamiento para calcular el porcentaje de eficiencia en el reconocimiento alcanzado por el sistema.

| <sup>6</sup> The Colorado Potato Beetle's recognition                                                 |                                                      |                                                                  |                                                                      | $ \Box$        |
|----------------------------------------------------------------------------------------------------|------------------------------------------------------|------------------------------------------------------------------|----------------------------------------------------------------------|----------------|
| <b>Coding Mesks Training Recognition</b>                                                              |                                                      |                                                                  |                                                                      |                |
|                                                                                                    | Codeg posess<br>Inage 75<br>Class (I)<br><b>COMP</b> | Tuking points<br><b><i>MH-1992</i></b><br>Business.<br>Eyer+2374 | <b>Detection process:</b><br>Noint 75<br>Mc'w'n Agr<br>Mr. Ever 9433 | u.<br>$\theta$ |
|                                                                                                    | Activisation (ECA)                                   | Parri4                                                           | 9415<br>- 3                                                          | \$108          |
|                                                                                                    |                                                      |                                                                  |                                                                      |                |
|                                                                                                    |                                                      |                                                                  |                                                                      |                |
|                                                                                                    |                                                      |                                                                  |                                                                      |                |
| Process Films                                                                                         |                                                      |                                                                  |                                                                      |                |
| $080852 \mu$ in $000734 \mu$ in<br>$1490.98 + n$<br>Codeg<br>Recognition<br>Training<br><b>ATTACK</b> |                                                      |                                                                  |                                                                      |                |
| H.                                                                                                    |                                                      |                                                                  |                                                                      | 븨              |

Figura 52. Interfaz del software *The Colorado Potato Beetle´s recognition con LIRA*

#### **c. Reconocimiento MBB con clasificador LIRA**

El software para reconocer escarabajos *MBB* llamado *The Mexican Bean Beetle´s recognition* con clasificador LIRA también contiene una interfaz gráfica amable al usuario y contiene 4 opciones de menú (Figura 53). MaskGeneration, OpenImageCoding, Training y Recognition. Poseen las mismas funciones, sólo es una versión adaptada para este tipo de plagas.

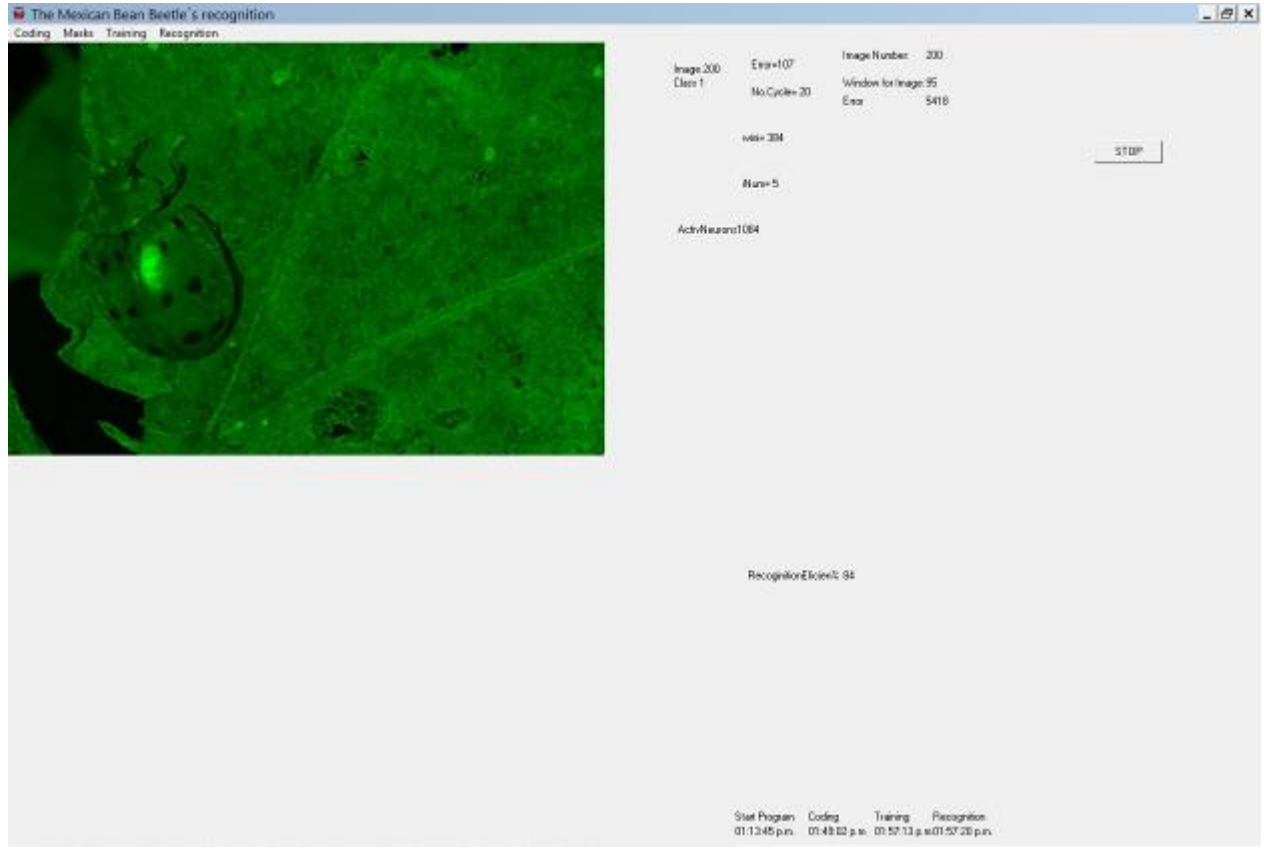

Figura 53. Interfaz del software *The Mexican Bean Beetle´s recognition con LIRA*

# **VII.II Experimentos de reconocimiento de imágenes CPB**

Presentamos los resultados para analizar la respuesta del sistema de detección con clasificador neural RSC y LIRA en los diferentes ciclos de entrenamiento para una base de imágenes de CPB con 75 muestras (tabla 1).

| Ventana wxh   | Reconoce | Reconoce | Reconoce |
|---------------|----------|----------|----------|
| Pixel         | ℅        | %        | ℅        |
| Ciclo Entrena | Ciclo 20 | Ciclo 40 | Ciclo 60 |
| 40            | 65       | 74       | 72       |
| 40            | 54       | 44       | 85       |
| 35            | 52       | 53       | 85       |
| 35            | 63       | 55       | 79       |
| 30            | 68       | 65       | 78       |

**Tabla1**. Resultados de reconocimiento CPB con clasificador RSC.

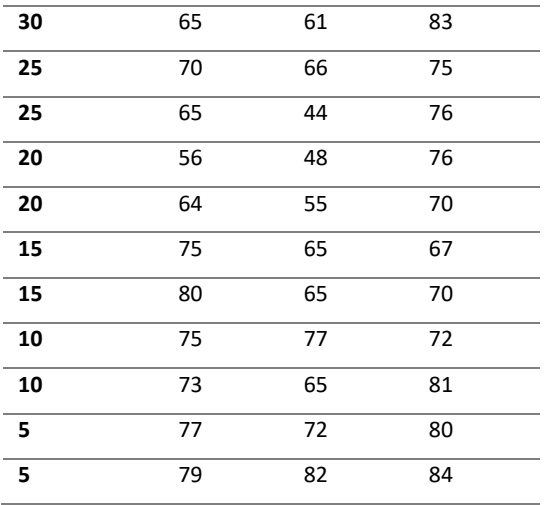

Se realizaron experimentos para el reconocimiento de la misma base de imágenes, pero con clasificador LIRA, a continuación, los resultados respecto a los ciclos de entrenamiento y el tiempo que el sistema procesa la información (Tabla 2).

| Ventana wxh   | Reconoce        | Reconoce        | Reconoce            |
|---------------|-----------------|-----------------|---------------------|
| Pixel         | %               | %               | %                   |
| Ciclo Entrena | Ciclo 20        | Ciclo 40        | Ciclo <sub>60</sub> |
| 40            | 75              | 66              | 76                  |
| 40            | 80              | $\overline{76}$ | 77                  |
| 35            | $\overline{58}$ | $\overline{80}$ | 78                  |
| 35            | 78              | 63              | 79                  |
| 30            | 59              | 80              | 80                  |
| 30            | 81              | 60              | 79                  |
| 25            | 68              | 80              | 82                  |
| 25            | 83              | 62              | 66                  |
| 20            | 67              | 82              | 83                  |
| 20            | 83              | 65              | 67                  |
| 15            | 68              | 82              | 85                  |
| 15            | 85              | 67              | 72                  |
| 10            | 72              | 86              | 80                  |
| 10            | 86              | 68              | 79                  |
| 5             | 77.67           | 89              | 76                  |
| 5             | 72              | 76              | 88                  |

**Tabla 2.** Resultados de reconocimiento CPB con clasificador LIRA.

Para el análisis de esta etapa de resultados, se obtuvo el porcentaje máximo de reconocimiento para observar los parámetros que intervienen en estos casos en clasificador RSC (tabla 3) y en clasificador LIRA (tabla4).

| No. Ciclo      | Ventana wxh  | Reconoce      |
|----------------|--------------|---------------|
| <b>Entrena</b> | <b>Pixel</b> | $\frac{0}{0}$ |
| 20             | 25           | 84            |
| 20             | 20           | 85            |
| 40             | 30           | 81            |
| 60             | 40           | 80            |
| 60             | 35           | 80            |
| 60             | 15           | 86            |
| 60             | 10           | 89            |
| 60             | 7            | 88            |

**Tabla 3.** Valor máximo de reconocimiento para CPB con clasificador RSC.

**Tabla 4.** Valor máximo de reconocimiento para CPB con clasificador LIRA.

| No. Ciclo      | Ventana wxh  | Reconoce      |
|----------------|--------------|---------------|
| <b>Entrena</b> | <b>Pixel</b> | $\frac{0}{0}$ |
| 20             | 20           | 82            |
| 40             | 35           | 85            |
| 40             | 30           | 86            |
| 60             | 25           | 82            |
| 60             | 15           | 86            |
| 60             | 10           | 86            |
| 60             | 7            | 88            |

En los experimentos, el reconocimiento máximo ocurre cuando el sistema ha entrenado con un ciclo máximo de 60, y cuando tiene una ventana de escaneo de 20 a 35 píxeles; es decir, cuando el sistema ha sido preparado con la mayor cantidad de información en la formación. El valor máximo de reconocimiento para CPB es 89% por clasificador RSC y 88% por clasificador LIRA. Al observar los valores máximos y del tiempo promedio para validar el sistema de reconocimiento, podemos ver la respuesta del sistema.

### **VII.III Experimentos de reconocimiento de imágenes MBB**

Ahora presentamos los resultados para analizar la respuesta del sistema de detección mediante clasificador neural RSC y LIRA en los diferentes ciclos de entrenamiento para una base de imágenes de escarabajos MBB con 200 muestras (tabla 5).

| Ventana wxh Reconoce |          | Reconoce | Reconoce |
|----------------------|----------|----------|----------|
| Pixel                | %        | %        | %        |
| Ciclo Entrena        | Ciclo 20 | Ciclo 40 | Ciclo 60 |
| 40                   | 65       | 74       | 72       |
| 40                   | 54       | 44       | 85       |
| 35                   | 52       | 53       | 85       |
| 35                   | 63       | 55       | 79       |
| 30                   | 68       | 65       | 78       |
| 30                   | 65       | 61       | 83       |
| 25                   | 70       | 66       | 75       |
| 25                   | 65       | 44       | 76       |
| 20                   | 56       | 48       | 76       |
| 20                   | 64       | 55       | 70       |
| 15                   | 75       | 65       | 67       |
| 15                   | 80       | 65       | 70       |
| 10                   | 75       | 77       | 72       |
| 10                   | 73       | 65       | 81       |
| 5                    | 77       | 72       | 80       |
| 5                    | 79       | 82       | 84       |

**Tabla 5**. Resultados de reconocimiento MBB con clasificador RSC.

Se realizaron experimentos para el reconocimiento de la misma base de imágenes, pero con clasificador LIRA, a continuación, los resultados respecto a los ciclos de entrenamiento y el tiempo que el sistema procesa la información (Tabla 6).

| Ventana wxh            | Reconoce | Reconoce | Reconoce |
|------------------------|----------|----------|----------|
| Pixel                  | ℅        | %        | ℅        |
| Ciclo Entrena Ciclo 20 |          | Ciclo 40 | Ciclo 60 |
| 40                     | 75       | 66       | 76       |
| 40                     | 80       | 76       | 77       |

**Tabla 6.** Resultados de reconocimiento MBB con clasificador LIRA

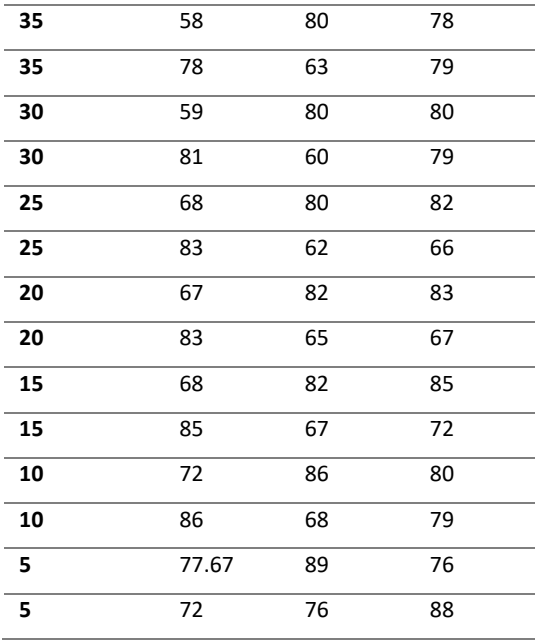

Para el análisis de esta etapa de resultados, se obtuvo el porcentaje máximo de reconocimiento para observar los parámetros que intervienen en estos casos en clasificador RSC (tabla 7) y en clasificador LIRA (tabla8).

| No. Ciclo      | Ventana wxh  | Reconoce      |
|----------------|--------------|---------------|
| <b>Entrena</b> | <b>Pixel</b> | $\frac{0}{0}$ |
| 20             | 40           | 80            |
| 20             | 10           | 86            |
| 40             | 35           | 80            |
| 40             | 5            | 89            |
| 60             | 30           | 82            |
| 60             | 25           | 83            |
| 60             | 20           | 85            |
| 60             | 15           | 80            |
| 60             | 5            | 88            |

**Tabla 7.** Valor máximo de reconocimiento para MBB con clasificador RSC.

**Tabla 8.** Valor máximo de reconocimiento para MBB con clasificador LIRA.

|         | No. Ciclo Ventana wxh Reconoce |               |
|---------|--------------------------------|---------------|
| Entrena | Pixel                          | $\frac{0}{n}$ |
| 20      | 15                             | ጸበ            |
| 60      | 40                             | 85            |

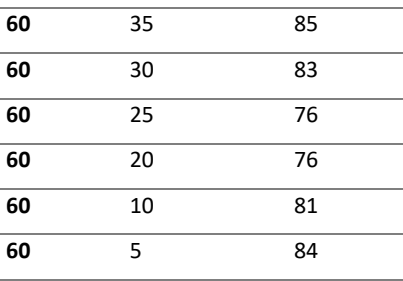

En experimentos, el reconocimiento máximo ocurre cuando el sistema ha entrenado con un ciclo máximo de 60, y cuando tiene una ventana de escaneo de 20 a 40 píxeles; es decir, coincide con el resultado de este tipo de clasificadores, cuando el sistema ha sido preparado con la mayor cantidad de información. El valor máximo de reconocimiento para MBB es 89% por clasificador RSC y 85% por clasificador LIRA.

En la detección de plagas del CPB, podemos ver que el sistema responde más rápido al clasificador RSC que el clasificador LIRA. Y es que analizando los tiempos de ejecución y sus valores de reconocimiento para el análisis de 75 imágenes. El sistema tarda un tiempo mínimo de 0,83 horas y un tiempo máximo de 16 horas para el reconocimiento en el clasificador RSC, mientras que con el clasificador LIRA alcanza un tiempo de respuesta mínimo de 61 horas y un tiempo máximo de 264 horas.

Mientras que para la detección de plagas del MBB, también se comporta de manera similar al tiempo de ejecución del sistema. Es decir, el sistema es también más rápido con el clasificador RSC que con el clasificador LIRA. Y es que analizando los tiempos de ejecución y sus valores de reconocimiento para el análisis de 200 imágenes. El sistema tarda un tiempo mínimo de 4.1 horas y un tiempo máximo de 168 horas para el reconocimiento en el clasificador RSC, mientras que con el clasificador LIRA alcanza un tiempo de respuesta mínimo de 319 horas y un tiempo máximo de 744 horas. Se debe considerar los tiempos de respuesta para futuras aplicaciones de reconocimiento.

El tiempo de respuesta depende de muchos factores. Los recursos computacionales en los que ambos algoritmos procesan el sistema de detección. El número de ciclos de entrenamiento. La técnica de extracción de características de cada imagen. Y no sólo la capacidad del clasificador para la detección de plagas.

Analizamos la eficiencia del sistema y la capacidad de reconocimiento basado en las imágenes para el proceso entrenamiento. Nuestros clasificadores eligen imágenes aleatorias de una base de imágenes existente. Si bien es cierto, que el tiempo que dedica a entrenamiento es de un tiempo de horas o días, también es cierto que para el proceso de reconocimiento sólo dura unos minutos. Al hacer la comparación de los resultados presentados en cada una de las tablas para ambas fases, se deduce que, para futuras investigaciones podemos probar 100 o más ciclos de entrenamiento porque la variación de los mismos si influye en los valores de los resultados. También influye las imágenes o número de imágenes utilizadas en el sistema de entrenamiento y reconocimiento, así que podríamos agregar más muestras a nuestra base original para ver la respuesta del sistema.

# **Capítulo VIII. Conclusiones**

A partir de los resultados obtenidos en las etapas del desarrollo del proyecto se presentan las siguientes conclusiones:

La presencia de plagas defoliadoras en los cultivos son un factor importante en la producción y rendimiento de la semilla/fruto. Dicha presencia contiene umbrales de reconocimiento real, medible y cuantificable. En esta investigación se realizó el estudio, modelado y propuesta de elementos para un método e instrumentación para la detección de plagas. Se conoce a través de las encuestas nacionales de producción agrícola, que uno de los tres principales problemas en este sector es la presencia e infestación de plagas en cultivos, así como el desconocimiento de métodos de manejo y control de plagas; por lo que se ha desarrollado el estudio y desarrollo de un sistema de monitoreo científico gracias a los elementos de los sistemas de reconocimiento automático a través de redes neuronales, el cual permite la localización espacial del escarabajo a través de imágenes del cultivo. Así como proponer el modelo de densidad de población de acuerdo con las etapas de crecimiento de la plaga en relación con los estadios de la planta con el fin de trabajar un enfoque complementario de estudio de plagas y vincularlo con un método de instrumentación sin la presencia del experto y obtener un diagnóstico del estado del cultivo con variables medibles e inmediatas como es la temperatura y el tiempo.

Esta integración de métodos, técnica y tecnología fue la aportación de este trabajo con un nuevo enfoque de estudio, localización y diagnóstico de plagas defoliadoras CPB y MBB en cultivos de papa y frijol respectivamente en México.

Los sistemas de reconocimiento de imágenes con plagas CPB y MBB a través de clasificadores neuronales RSC y LIRA nos permitió la oportunidad de trabajar desde la obtención de las bases de imágenes (Anexo D y E) en ambientes controlados y no controlados, con la adaptación de parámetros en los procesos de entrenamiento supervisado en el software también pudimos obtener resultados de hasta 89% con el fin de probar nuestro sistema de reconocimiento y comparar los resultados de un clasificador con otro para cuantificar el más sensible a esta tarea, por lo que podemos concluir que se debe utilizar el clasificador RSC por su eficiencia en reconocimiento del escarabajo en la imagen y por el menor tiempo de respuesta que se obtiene.

El modelo de densidad de población el cual integra variables de plaga y cultivo para MBB y CPB, se observa que las fases de crecimiento son diferentes para cultivos de frijol y papa, por los estadios, fases y biología. Los modelos, ambos de tipo estacional, detectaron influencia del ciclo biológico del escarabajo sobre el desarrollo de la planta. Reportes indican que a más hojas hay una reproducción acelerada de plagas. Sin embargo, también influye la temperatura en este proceso, y los cultivos vecinos u hospedadores para conservar dicha lógica. Estos modelos significaron un proceso interesante por contener un número mínimo de variables (mortalidad, natalidad y pérdida por migración o depredación), capaces de representar el comportamiento de las poblaciones estudiadas. Se realizó el modelo particular tomando en cuenta la variable tiempo para proponer el sistema de ecuaciones que modela dicho crecimiento, así que se obtuvo el modelo que nos ayuda a definir la población por cada una de sus etapas y así mismo obtener sus gráficas de comportamiento con umbrales de daño por temperatura/día para estudiar este tipo de bioagressors con diagnóstico inmediato y compararlo con umbrales definidos y permitidos en cultivos; así contribuir al manejo apropiado de plagas y toma de decisiones, para minimizar el uso e impacto de insecticidas en el ambiente.

El estudio e integración del sistema de reconocimiento y modelado matemático para densidad de población, permitió proponer un método de instrumentación que nos permite entender, medir, reconocer, modelar y crear un diagnóstico cuantificable del grado de tolerancia de un posible brote en el cultivo. Este método nos permite representar el comportamiento y fluctuación en densidad de las dos poblaciones CPB y MBB.

Se resalió el estudio y planteamiento del modelo matemático para cuantificar la densidad de población de los escarabajo CPB y MBB respecto a los estadios de crecimiento de los cultivo de papa y cultivo respectivamente.

# **IX. Trabajo a futuro**

Hay tres intenciones para el trabajo a futuro.

#### *Sistema de reconocimiento automático basado en inteligencia artificial*

Realizar pruebas y configuración de parámetros para lograr que la eficiencia del sistema de reconocimiento sea lo más cercano al 90% y hasta el 100%.

Probar otro tipo de técnica de marcado de imágenes para discriminar la clase de interés respecto al fondo de la imagen.

Probar con otros paradigmas de la inteligencia artificial para comparar la tarea de detección de plagas respecto a parámetros como: respuesta de reconocimiento de patrón, proceso de aprendizaje, tiempo de respuesta, cálculo de error, tolerancia a fallos y etc.

Realizar este tipo de módulos en sistemas operativos Android o IOS para su mayor portabilidad, movilidad y fácil acceso.

#### *Modelo dinámico de población de plagas*

Analizar modelo dinámico, y procesos de simulación respecto a la densidad de población con los datos experimentales organizados.

Trabajar con validación de modelos de población y su calibración. Así como obtener mediciones y resultados de reconocimiento de plagas en campos.

Comparar de densidad poblacional, así como umbrales de detección de plaga respecto a otras plagas defoliadoras.

## *Método e instrumentación para la detección de plagas*

Integrar los elementos de aplicación móvil de densidad poblacional temporal con respecto a localización de plaga espacial.

Crear un sistema de detección de plagas con respecto a tarjetas de adquisición y procesamiento de datos.

Proponer una técnica o método de instrumentación que permita medir, almacenar y procesar los datos de las condiciones de cultivos y las plagas, capaz de dar un diagnóstico completo.

# **Referencias**

- [1] [http://www.inegi.org.mx/saladeprensa/boletines/2015/especiales/especiales2015\\_08\\_8.pdf](http://www.inegi.org.mx/saladeprensa/boletines/2015/especiales/especiales2015_08_8.pdf)
- [2] <http://www.fao.org/agriculture/crops/thematic-sitemap/theme/pests/migratory-pests/en/>
- [3] Ecalante S. R. I., Catalán H., "Situación actual del sector agropecuario en México: perspectiva y retos", Cuadernos desarrollo rural, núm. 54, pp.87-114, México 2007.
- [4] Comisión intersecretarial para el control del proceso y uso de plaguicidas, fertilizantes y sustancias tóxicas. Catalogo de plaguicidas, México 2004.
- [5] Lesur L., Manual de plagas y enfermedades agrícolas, Trillas, ISBN 968-24-7481-7, México 2006, pp. 80.
- [6] [www.beta.inegi.org.mx/contenidos/programas/ena/2014/doc/ena2014\\_pres.pdf](http://www.beta.inegi.org.mx/contenidos/programas/ena/2014/doc/ena2014_pres.pdf)
- [7] González, J. R. H., & Hernando, V. J. M. Redes neuronales artificiales: fundamentos, modelos y aplicaciones. Ra-ma, 1995.
- [8] Duda, R. O., Hart, P. E., & Stork, D. G., Pattern classification. 2nd. Edition. New York, 2001.
- [9] McCulloch, W. S., & Pitts, W. A logical calculus of the ideas immanent in nervous activity. The bulletin of mathematical biophysics, 1943, 5(4), 115-133.
- [10] Hebb, D. O. The organisation of behaviour: a neuropsychological theory, 1952, Wiley.
- [11] Cruz, P. P. Inteligencia artificial con aplicaciones a la ingeniería, 2011, Alfaomega.
- [12] Ramadevi, Y., Sridevi, T., Poornima, B., & Kalyani, B., Segmentation and object recognition using edge detection techniques. International Journal of Computer Science & Information Technology (IJCSIT), 2010, 2(6), 153-161.
- [13] Shraddha Bansode, Charulata Raut, Priyanka Meshram,4 Pawar V. R, An Automatic Identification of Agriculture Pest Insects and Pesticide Controlling, International Journal of Recent Research in Electrical and Electronics Engineering (IJRREEE) Vol. 2, Issue 2, pp: (21-28), Month: April 2015 - June 2015, ISSN 2349-7815
- [14] Parida A., Kothari S., Vineeth N., Real time pest detection and identification using image processing, International Journal of Advanced Research in Computer Science and Software Engineering, Vol.5,Issue 4, India 2015, ISNN 2277128X
- [15] Sang R. , Yu G. , Fan W., Guo T., Image-based Automatic Recognition of Larvae, Sixth International Symposium on Precision Engineering Measurements and Instrumentation, SPIE 2010, Vol. 7544, 75443E. DOI. 10.1117/12.885399. pp 11
- [16] A. Prochazka and et al., Biological object recognition in μ-radiography images, Journal of Instrumentation, 2015, Volume: 10, Num: 3 ISSN: 1748-0221
- [17] Prathibha G P, T G Goutham, Tejaswini M V, Rajas P R and Kamalam Balasubramani., Early Pest Detection in Tomato Plantation using Image Processing, International Journal of Computer Applications 96(12):22-24, June 2014. doi:10.5120/16847-6707
- [18] Gaurav Kandalkar, Deorankar, A. V.; Chatur, P. N., Classification of Agricultural Pests Using DWT and Back Propagation Neural Networks, Classification of Agricultural Pests Using DWT and Back Propagation Neural Networks, International Journal of Computer Science & Information Technolo;2014, Vol. 5 Issue 3, pp.4034-4037. ISSN:0975-9646
- [19] Zhang, J., Wang, R., Xie, C., & Li, R.. Crop pests image recognition based on multifeatures fusion, Journal of Computational Information Systems, 10(12), 5121-5129.
- [20] Faithpraise, Fina, Birch, Philip, Young, Rupert, Obu, J, Faithpraise, Bassey and Chatwin, Chris. Automatic plant pest detection and recognition using k-means clustering algorithm and correspondence filters. International Journal of Advanced Biotechnology and Research, 4 (2). pp. 189-199. ISSN 0976-2612
- [21] Zou Xiuguo; Li Lin, "Design of Pest Outline Extraction System over Pyramid Algorithm," Computer Science & Service System (CSSS), 2012 International Conference on , vol., no., pp.1754,1757, 11-13 Aug. 2012. ISSN 978076954190 doi: 10.1109/CSSS.2012.438
- [22] Zhang Hongtao, Gu Bo, and Hu Yuxia, Design and Realization of a Real-Time Detection Device for Insect Pests of Field Crops, Electrical Power Systems and Computers, Springer-Verlag Berlin Heidelberg 2011. pp. 439–444.
- [23] Liu Chunli, Mou Yi, Application of Singular Value Decomposition in Pest Image Detection System, 2010 International Conference on Measuring Technology and Mechatronics Automation (ICMTMA 2010), Volume 3. March 2010, ISSN 978-0-7695-3962-1, pp. 667-670
- [24] Bechar I., Moisan S., Thonnat M. and Bremond F., On-line video recognition and counting of harmful insects, International Conference on Pattern Recognition 2010, 23-26 August 2010 Istanbul, Turkey DOI 10.1109/ICPR.2010.989, pp. 4068-4071.
- [25] Ru Sang, Guiying Yu, Weijun Fan, Tiantai Guo, Image-based Automatic Recognition of Larvae, Sixth International Symposium on Precision Engineering Measurements and Instrumentation, SPIE 2010, Vol. 7544, 75443E. DOI. 10.1117/12.885399. pp 11.
- [26] Gong R., Fu Y., Zhang G., Tian Y., Zhao Y, Chen L., Fluorescence Spectrum Recognition of Pesticides Based on Wavelet Neural Network , Sixth International Conference on Natural Computation (ICNC 2010), 10-12 August 2010 Yantai, Shandong, China, IEEE 2010 ISBN 978- 1-4244-5961 DOI 10.1109/ICPR.2010.989, pp. 1248-1251
- [27] Li Xiao-lin; Huang Shi-Guo; Zhou Ming-quan; Geng Guo-hua, "KNN-Spectral Regression LDA for Insect Recognition," Information Science and Engineering (ICISE), 2009 1st International Conference on , vol., no., pp.1315,1318, 26-28 Dec. 2009 doi: 10.1109/ICISE.2009.705
- [28] Sossa A. J. H., Vision Artificial. Rasgos Descriptores para el reconocimiento de objetos. Editorial Ra-Ma, España 2013, ISBN 9788499641423, p.278.
- [29] Paul Boissard , Vincent Martin , Sabine Moisan, A Cognitive Vision Approach to Early Pest Detection in Greenhouse Crops, Elsevier: Computer and Electronics in Agriculture, vol. 62, 2(2008) pp. 81-93.
- [30] Pajares M. G., De la Cruz G, Visión por computador. Imágenes digitales y aplicaciones, Editorial Ra-Ma, ISBN 978-84-7897-831-1, Espáña 2007, pp. 740.
- [31] Ru Sang, Guiying Yu, Weijun Fan, Tiantai Guo, Image-based Automatic Recognition of Larvae, Sixth International
- [32] Symposium on Precision Engineering Measurements and Instrumentation, SPIE 2010, Vol. 7544, 75443E. DOI. 10.1117/12.885399. pp 11.
- [33] Reza Oji, An automatic algorithm for object recognition and detection based on sift key points, An International Journal (SIPIJ),2012 Vol.3, No.5, October 2012, DOI : 10.5121/sipij.2012.3503
- [34] Blasco Jose, Gomez-Sanchis J.,Gutierrez A., Chueca P. Argil R. and Molto E., Automatic sex detection of individuals of Ceratitis capitata by means of computer vision in a biofactory, Published online in Wiley Interscience: Pest Mananger 2009, Volume 65, DOI. 10.1002, pp. 99-104.
- [35] SubbaRaoKatteda , Dr.C Naga Raju,Maddala Lakshmi Bai "Feature Extraction for Image Classification and Analysis with Ant Colony Optimization Using Fuzzy Logic Approach" An International Journal (SIPIJ), Vol.2, No.4, December 2011 , DOI : 10.5121/sipij.2011.2412
- [36] Sota R. Y., Computer Vision, NOVA:Computer science, technology and applications, ISBN 978-1-61209-399-4, N.Y. 2011, pp.361.
- [37] Yuee Liu; Jinglan Zhang; Richards, M.; Binh Pham; Roe, P.; Clarke, A., "Towards Continuous Surveillance of Fruit Flies Using Sensor Networks and Machine Vision," Wireless Communications, Networking and Mobile Computing, 2009. WiCom '09. 5th International Conference on , vol., no., pp.1,5, 24-26 Sept. 2009. ISBN 978-1-4244-3693-4 doi: 10.1109/WICOM.2009.5303034
- [38] Jie Hu, "Application of PCA Method on Pest Information Detection of Electronic Nose," Information Acquisition, 2006 IEEE International Conference on , vol., no., pp.1465,1468, 20-23 Aug. 2006 doi: 10.1109/ICIA.2006.305973
- [39] Bechar I., Moisan S., Thonnat M. and Bremond F., On-line video recognition and counting of harmful insects, International Conference on Pattern Recognition 2010, 23-26 August 2010 Istanbul, Turkey DOI 10.1109/ICPR.2010.989, pp. 4068-4071.
- [40] Boissard, P., Martin, V., & Moisan, S. (2008). A cognitive vision approach to early pest detection in greenhouse crops. computers and electronics in agriculture, 62(2), 81-93.
- [41] González, R., Rodríguez, F., Sánchez-Hermosilla, J., & Donaire, J. G. (2009). Navigation techniques for mobile robots in greenhouses. Applied Engineering in Agriculture, American Society of Agricultural and Biological Engineers, ISNN 0883-8542, Vol 25(2),pp. 153-165.
- [42] Instrumentos en Agricultura www.holanda.es/media/54341/reportaje\_vr366.pdf
- [43] Cofer R. C. and B. Harding. Rapid System Prototyping with FPGAs: Accelerating the design process. Massachusetts 2005, pp 320.
- [44] Automated pheromones and pest traps. Visitado Julio 2015 http://semios.com/ipm/
- [45] Información agroclimática necesaria para la tomar decisiones objetivas. Cisitado Diciembre 2014
- [46] http://www.metostep.com/es/imetos
- [47] Satellite Imaging Corporation (SIC) provides satellite image data at different spatial. Visitado Abril 2013.
- [48] http://www.satimagingcorp.com/applications/natural-resources/agriculture/
- [49] Hudson BW, Quan SF, Kartman L. Efficacy of fluorescent antibody methods for detection of Pasteurella pestis in carcasses of albino laboratory mice stored for various periods. Journal of Hygiene. 1962 Dec 1;60(04):443-50.
- [50] Julesz B. Visual pattern discrimination. Information Theory, IRE Transactions on. 1962 Feb;8(2):84-92.
- [51] Hart, W. G., Ingle, S. J., Davis, M. R., Mangum, C., Higgins, A., & Boling, J. C. (1971)Some uses of infrared aerial color photography in entomology. Aerial Color Photography in the Plant Sciences and Related Fields. Proceedings.
- [52] Nicot P., Petri R., Paris B., Moisan S., Thonnat M., Péres P., Réseau de Capteurs pour la Détection Précoce des BIOagresseurs dans les Cultures cous Serre sans Pesticides. Bulletin GreenNet (2008-2009) ARC Inria: 2008-2009. pp. 1-11.
- [53] Ali, M., and J. K. Aggarwal. "Automatic detection and classification of infestations of crop insect pests and diseases from infrared aerial color photographs." LARS Symposia. 1976.
- [54] Poppe, B. B., & Jorden, K. P. (2006). Sentinels of the Sun: Forecasting space weather. Big Earth Publishing.
- [55] Shuping Ye and William J. Bell, A simple video position-digitizer for studying animal movement patterns, Journal of Neuroscience Methods, vol. 37, 1991, pp. 215-225.
- [56] Análisis espacio temporales de plagas agrícolas aplicación de geotecnologías en la vigilancia epidemiológica fitosanitaria: introducción, establecimiento y dispersión de plagas. Enrique Ibarra Zapata
- [57] Historical perspective on crop protection 1990
- [58] Blum A. Neural Networks in C++, Wiley professional computing, ISBN 0-471-53847-7, USA 1992, pp.204.
- [59] Rolston W. David, Inteligencia Artificial y Sistemas Expertos, McGrawHill, ISBN 970-10-0074-9, México 1993, pp. 255.
- [60] Del Brío B.M., Sanz A. M., Redes Neuronales y Sistemas Difusos, Alfaomega, ISBN 970-15-0733-9, Colombia 2001, pp. 399.
- [61] Computer vision system for online sorting of pot plants using an artificial neural network classifier. Acta Horticulturae 421: 91- 98, 2998.
- [62] Peach maturity grading with color computer vision [sum1992]
- [63] Blostein, D. and N. Ahuja, "Shape from Texture: Integrating Texture-Element Extraction and Surface Estimation," IEEE Transactions on Pattern Analysis and Machine Intelligence, PAMI-11, pp. 1233-1251, 1989.]
- [64] Jie Hu, "Application of PCA Method on Pest Information Detection of Electronic Nose," IEEE International Conference on Information Acquisition , vol., no., pp.1465,1468, 20-23 Aug. 2006 doi: 10.1109/ICIA.2006.305973
- [65] Bhadane, G., Sharma, S., & Nerkar, V. B. (2013). Early Pest Identification in Agricultural Crops using Image Processing Techniques. International Journal of Electrical, Electronics and Computer Engineering, 2013, Vol. 2(2), pp. 77-82.
- [66] Martin V., Moisan S., Paris B., Nicolas O., Towards a video camera network for early pest detection in greenhouses, ENDURE International Conference 2008 Diversifying crop protection, October 2008, pp. 12-15.
- [67] Lucas P. J. J. N., Andrew J. S., Road A.J. T., Computerized video tracking, movement analysis and behaviour recognition in insects, Computer and Electronics in Agriculture, vol. 35, 2002, pp. 201-227.
- [68] Larios E., Deng E., Zhang W., et al., Automated Insect Identification through Concatenated Histograms of Local Appearance Features, Applications of Computer Vision, 2007. WACV '07. IEEE Workshop, ISSN 1550-5790, pp. 26.
- [69] Baydyk T., Kussul E., Cruz Monterrosas Z., Ibarra Gallardo A.J., Roldán Serrato K. L., Conde C., Serrano A., Martín de Diego I. Face recognition using a permutation coding neural classifier, *Neural Computing and Applications*, *27*(4), 973-987.
- [70] Roldán-Serrato, L., Baydyk, T., Kussul, E., Escalante-Estrada, A., Velasco-Herrera, G., 2014. Random Subspace Classifier for Recognition of Pests on Crops, In: the twelfth All-Ukrainian International Conference on Signal/Image Processing and Pattern Recognition, Kiev, Ukraine. pp.1-4.
- [71] Roldán-Serrato, L., Baydyk, T., Kussul, E., Escalante-Estrada, A., Rodriguez, M. T. G., 2015. Recognition of pests on crops with a random subspace classifier. In: IEEE 4th International Work Conference on Bioinspired Intelligence, Spain. pp. 21-26.
- [72] Rodriguez F. M.A, Desarrollo de un sistema basado en un clasificador neuronal para reconocimiento de orugas. Tesis UNAM. 2010.
- [73] Cepeda S. M., Gallegos M. G., La papa, Trillas, ISBN 968-24-6909-0, México 2003, pp.250.

[74] Dale N., Weems C. Programación y resolución de problemas con C++, McGrawHill, ISBN 978-970-10-6110-7, México 2007, pp. 921.

[75] Nyhoff L., Programming in C++ for Engineering and Science, CRC Press, ISBN 978-1-4398-2534-1, USA 2013, pp. 730.

[76] Benítez R and et al., Inteligencia Artificial Avanzada, Editorial UOC, ISBN 978-84-9029-887-9, España 2013, pp. 296.

- [77] Cairó O., El hombre Artificial. El futuro de la tecnología, Alfaomega, ISBN 978-607-707-260-7, México 2012.pp.216.
- [78] Pajares M. G., De la Cruz G., Aprendizaje Automático Un enfoque práctico, Editorial Ra-Ma., ISBN 978-84-9964-011-2, España 2010, p376
- [79] Capinera JL. 2001. Handbook of Vegetable Pests. Academic Press, San Diego, USA. 729 pp.

[80] Hussein Sanchez-Arroyo, University of Florida. Mexican bean beetle (suggested common name) scientific name: Epilachna varivestis Mulsant (Insecta: Coleoptera: Coccinellidae), USA 2018.

https://entnemdept.ifas.ufl.edu/creatures/veg/bean/mexican\_bean\_beetle.htm

- [81] Kussul E., Baidyk T., Lukovitch V., Rachkovskij D., Adaptive High Performance Classifier Based on Random Threshold Neorins, Proc of Twelfth European Meeting on Cybernetics and Systems Research (EMCSR-94), Austria, Vienna, 1994, pp. 1687-1695.
- [82] Baidyk T., Kussul E., "Redes Neuronales, visión computacional y micromecánica", Editorial Itaca UNAM, México, 2009, pp. 157.
- [83] Kussul E., Baidyk T., Wunsch D.C., "Neural Networks and Micromechanics", Springer Verlag, 2010, pp. 254.
- [84] Baidyk, T., Kussul, E. and Makeyev, O., 2005. Texture recognition with random subspace neural classifier. WSEAS Transactions on circuits and systems, 4(4), pp.319-324. ISBN11092734.
- [85] Patent 4433912, USA G05B19/405, A way and Device for Selection of Outlines on the Image, Schwarz, Publ. 28. 02. 84
- [86] Kussul E., T. Baidyk, V. V. Lukovitch, D. A. Rachkovskij, On Image Texture Recognition by Associative Projective Neurocomputer, en Proceedings of the ANNIE'91 conference "Intelligent engineering system through artificial neural networks", ASME Press, C.H. Dagli and S. Kumara and Y.C, Shin, 1991, pp. 453-458.
- [87] Kussul E., T. Baidyk, D. A. Rachkovskij, Associative-projective Neural Networks: Architecture, Implementation, Applications, Nimes, noviembre 4-8, 1991, pp. 463-476.
- [88] Peduzzi P. Insight on Common/key Indicators for Global Vulnerability Mapping. United Nations Enviroment Programme. Expert Meeting on Vulnerability and Risk Analysis and Indexing. Suiza 2000.
- [89] Bertalanffy, Ludwig Von. La teoría de los sistemas abiertos en la física y la biología. Science 1950, vol. III.
- [90] Rios I., Sixto M., Simulación. Métodos y aplicaciones. Departamento de Inteligencia Artificial. Universidad Politécnica de Madrid. Alfaomega S.A.
- [91] Aracil, Javier. Dinámica de sistemas. Publicaciones de Ingeniería de Sistemas Isdefe. 4ª edición. Madrid, 2000.
- [92] Nicholls, Robert J and Hoozemans, Frank M.J., Global Vulnerability Analysis. Encyclopedia de Coastal Science. www.survas.mdx.ac.uk.pdf.
- [93] Chadwick, G. F., Una Visión Sistémica del Planeamiento. Editorial Gustavo Gili S.A. Barcelona 1973.
- [94] Sarabia, A., La Teoría General de Sistemas. ISDEFE. 1ª. Edición. Madrid 1995.
- [95] López C. E. G., Modelo basado en lógica difusa para la construcción de indicadores de vulnerabilidad urbana frente a fenómenos naturales
- [96] Gómez-Marmol M., Métodos matemáticos para las ciencias de la salud. Apuntes 2007, Capítulo 1.
- [97] Miranda Cabrera, I. and Ramos Lima, M., 2002. Estudio matematico del crecimiento de acaros tetraniquidos en condiciones de campo. Relacion presa-depredador (No. 51 510). e-libro, Corp.
- [98] Pinto, V.M., Graziano, V., Ramos, S. and Felix, G.C., Prediccion de la fluctuacion poblacional de Zabrotes subfasciatus Boh.(Coleoptera: Bruchidae) a traves de modelos de series de tiempo. Agrociencia 1990.
- [99] Reyes Cruz, H., M. Colunga Garcia, and J. Ayala de la Vega. "[Model for simulation of mexican bean beetle Epilachna varivestis mulsant at Chapingo, Mexico]." Revista Chapingo. Serie Proteccion Vegetal (Mexico) (1994).
- [100] Pinto, Víctor M., et al. "Simulación de la dinámica poblacional de la conchuela del frijol, Epilachna varivestis muls. Mediante un modelo fenológico de desarrollo acumulativo." (2002).

# **Apéndice A** Tablas de vida

### *CASO REAL*

Para el planteamiento de un sistema dinámico es necesario un modelo dinámico poblacional de plagas (escarabajos CPB y MBB). El objetivo de buscar un modelo matemático es describir el crecimiento poblacional de esta plaga mediante valores climáticos y otros que nos permitan describir la población espacio-tiempo.

## *CPB TABLAS DE VIDA* Tiempo

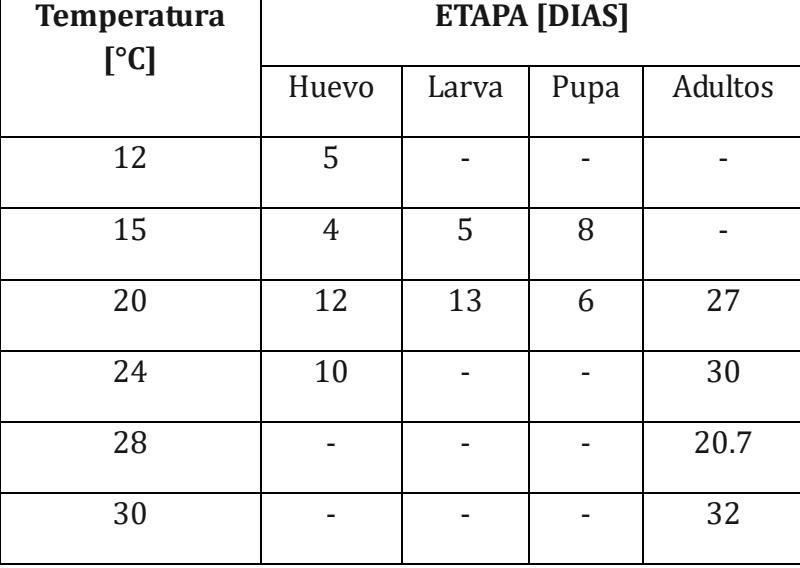

#### Supervivencia/Mortandad

Variable a calcular tasa de supervivencia/mortalidad

tasa finita de supervivencia(p) tasa finita de mortalidad(q)<br>p=Nt/No intervalo (0->t) 0≤p≤1 d=1-p=(No-Nt)/No p=Nt/No intervalo (0->t) 0≤p≤1

Nt numero de ejemplar por etapa No. Número de ejemplar total Tasa instantánea de mortalidad respecto al tiempo (k)  $k = -(1/t)^*$  Ln(Nt/No) =  $-(1/t)^*$ Ln(p) 0 < k < 1

Fertilidad

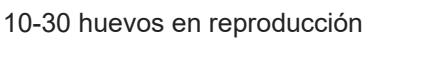

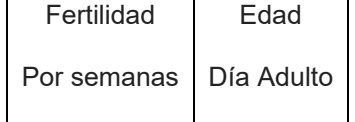

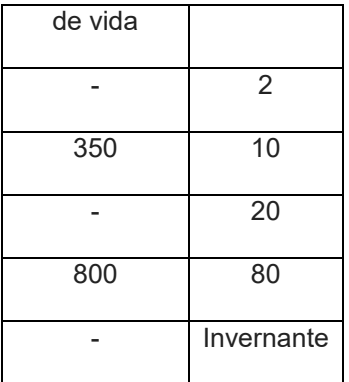

#### *MBB TABLAS DE VIDA* Tiempo

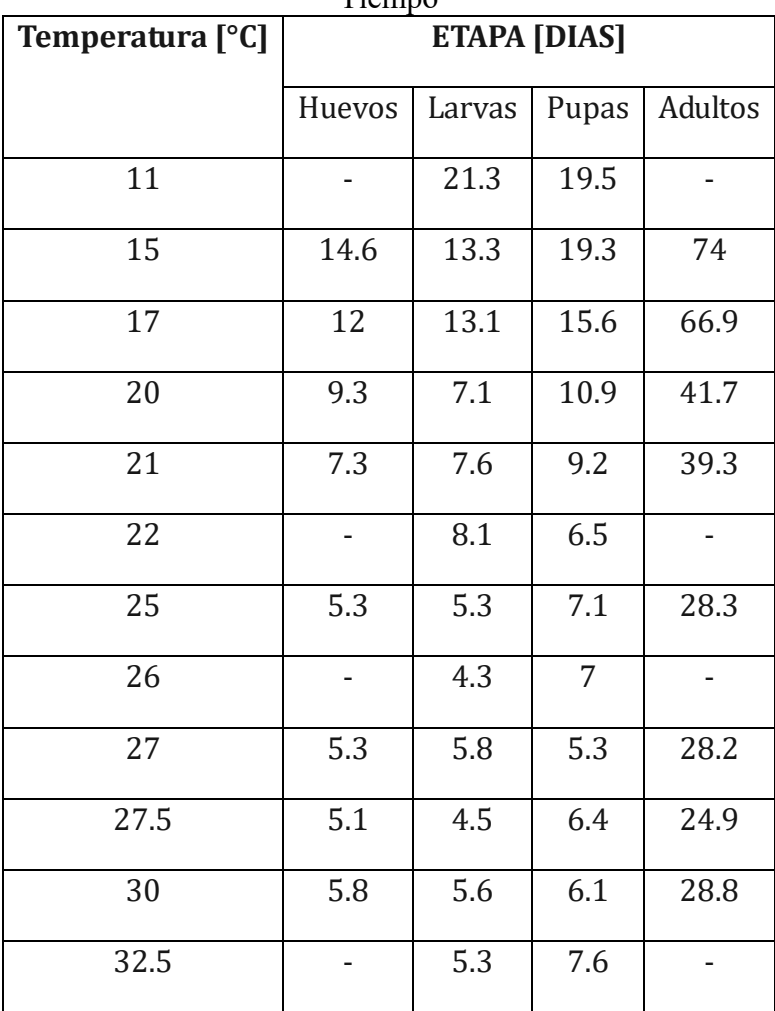

Supervivencia/Mortandad

Variable a calcular tasa de supervivencia/mortalidad

p=Nt/No intervalo (0->t) 0≤p≤1 q=1-p=(No-Nt)/No

tasa finita de supervivencia(p)  $\qquad \qquad$  tasa finita de mortalidad(q)

Nt numero de ejemplar por etapa No. Número de ejemplar total Tasa instantánea de mortalidad respecto al tiempo (k)  $k=-(1/t)^*$  Ln(Nt/No) =  $-(1/t)^*$ Ln(p) 0<k<1

Fertilidad

40-75 huevos en reproducción

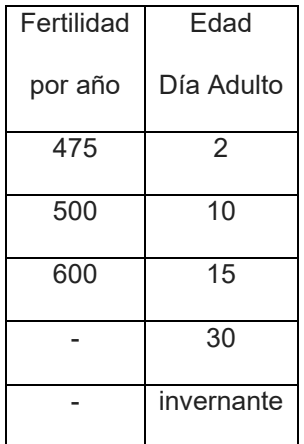

Tablas de vida. Datos de CPB en cultivos

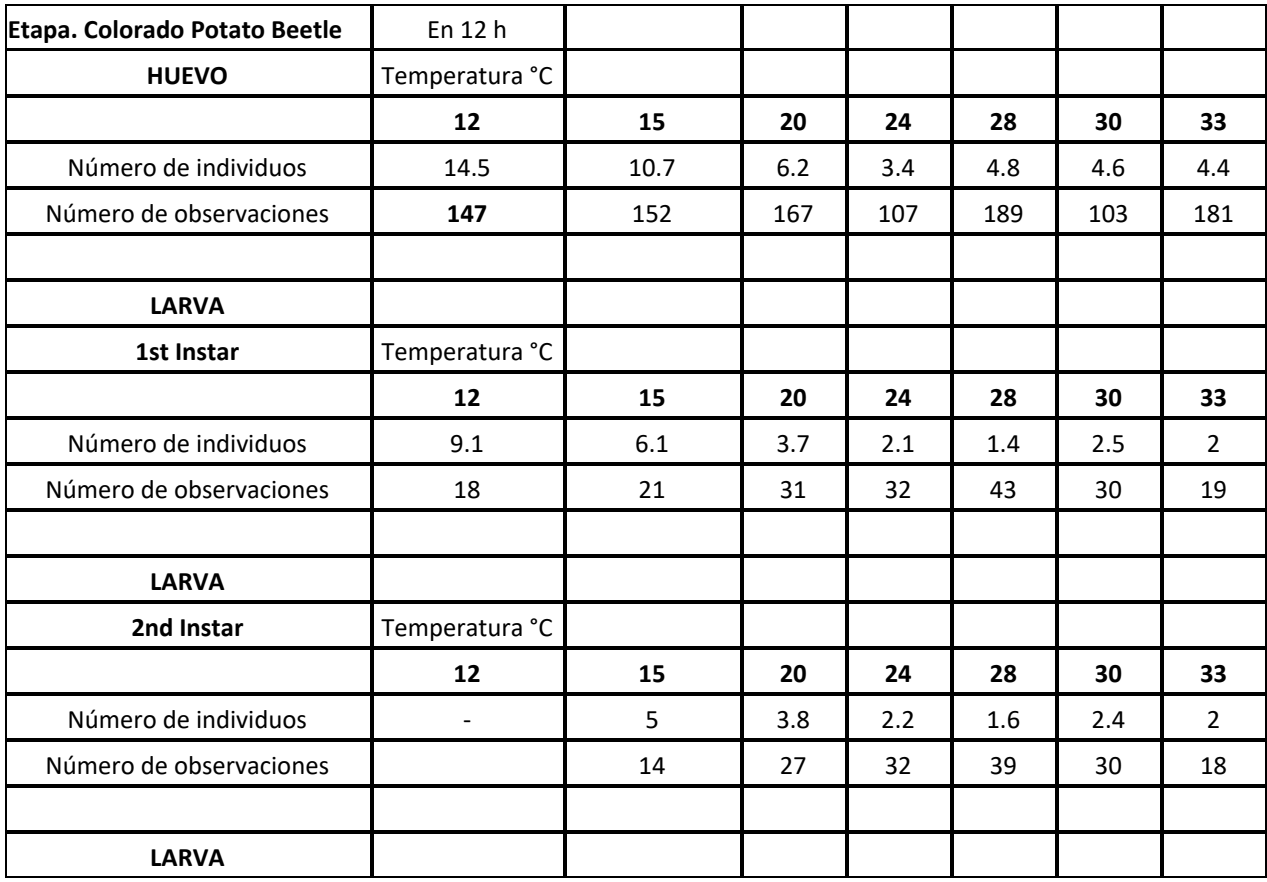

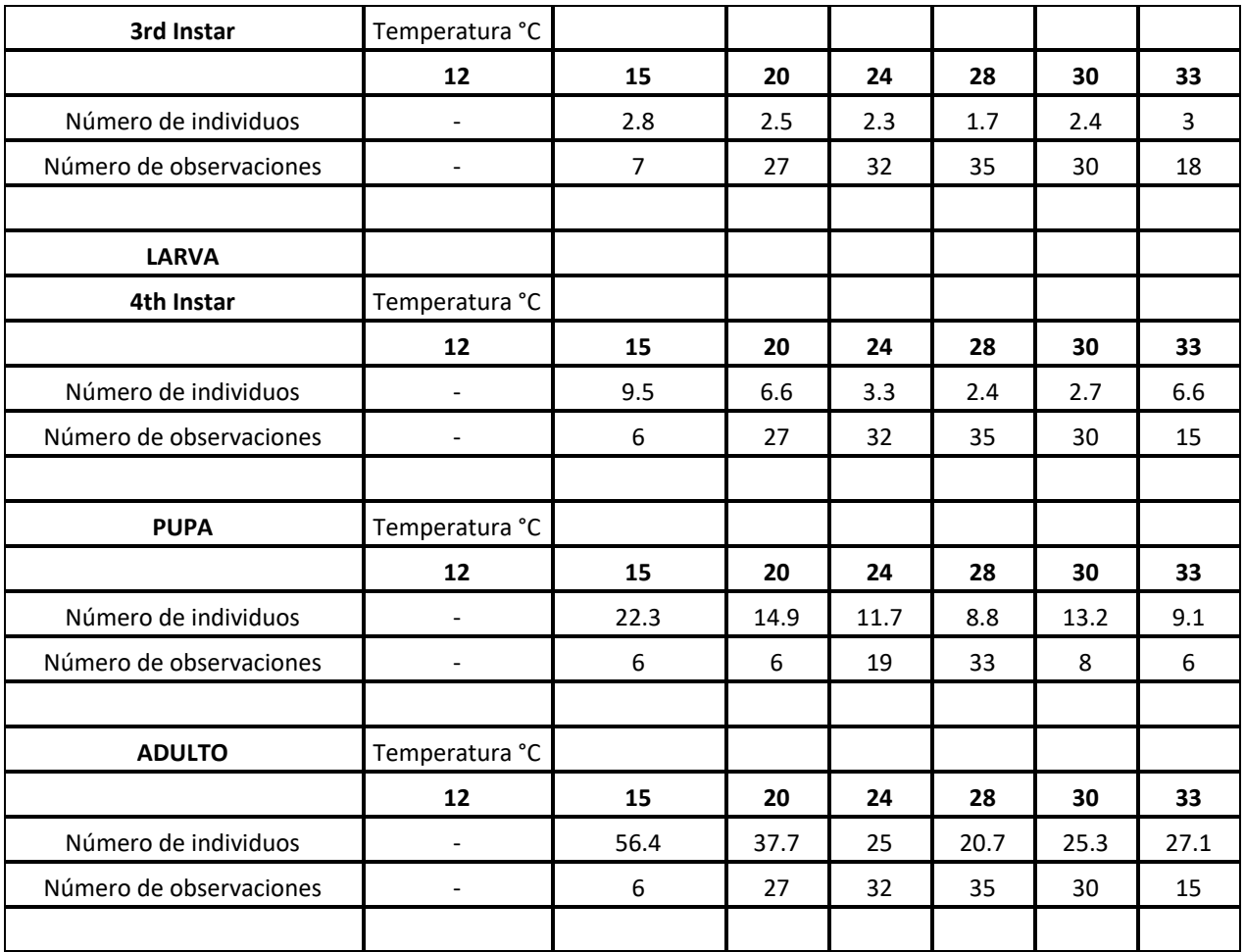

Tablas de vida. Datos de MBB en cultivos

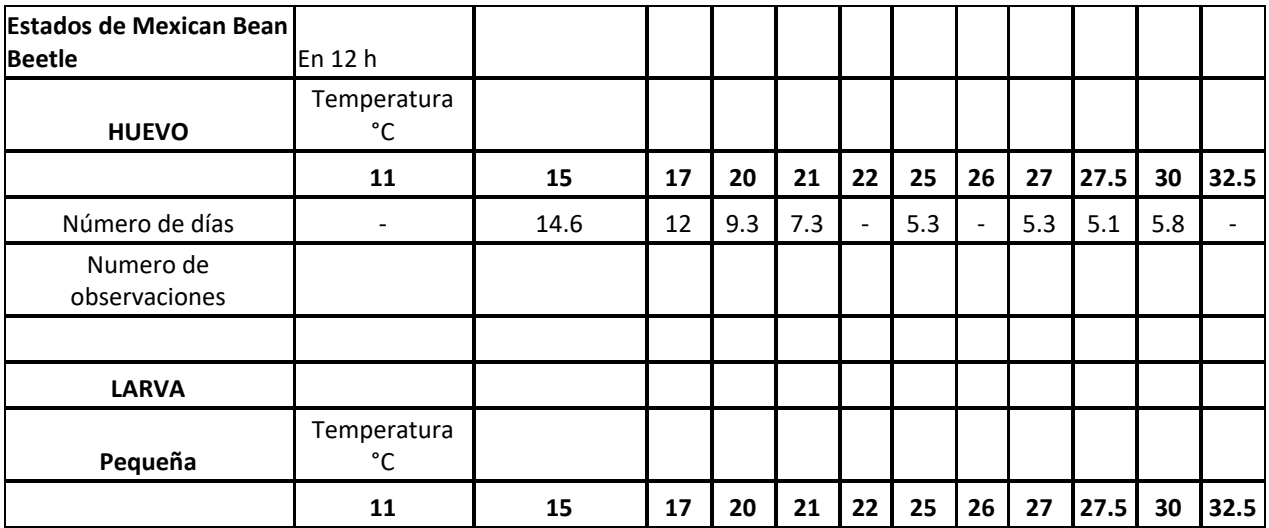

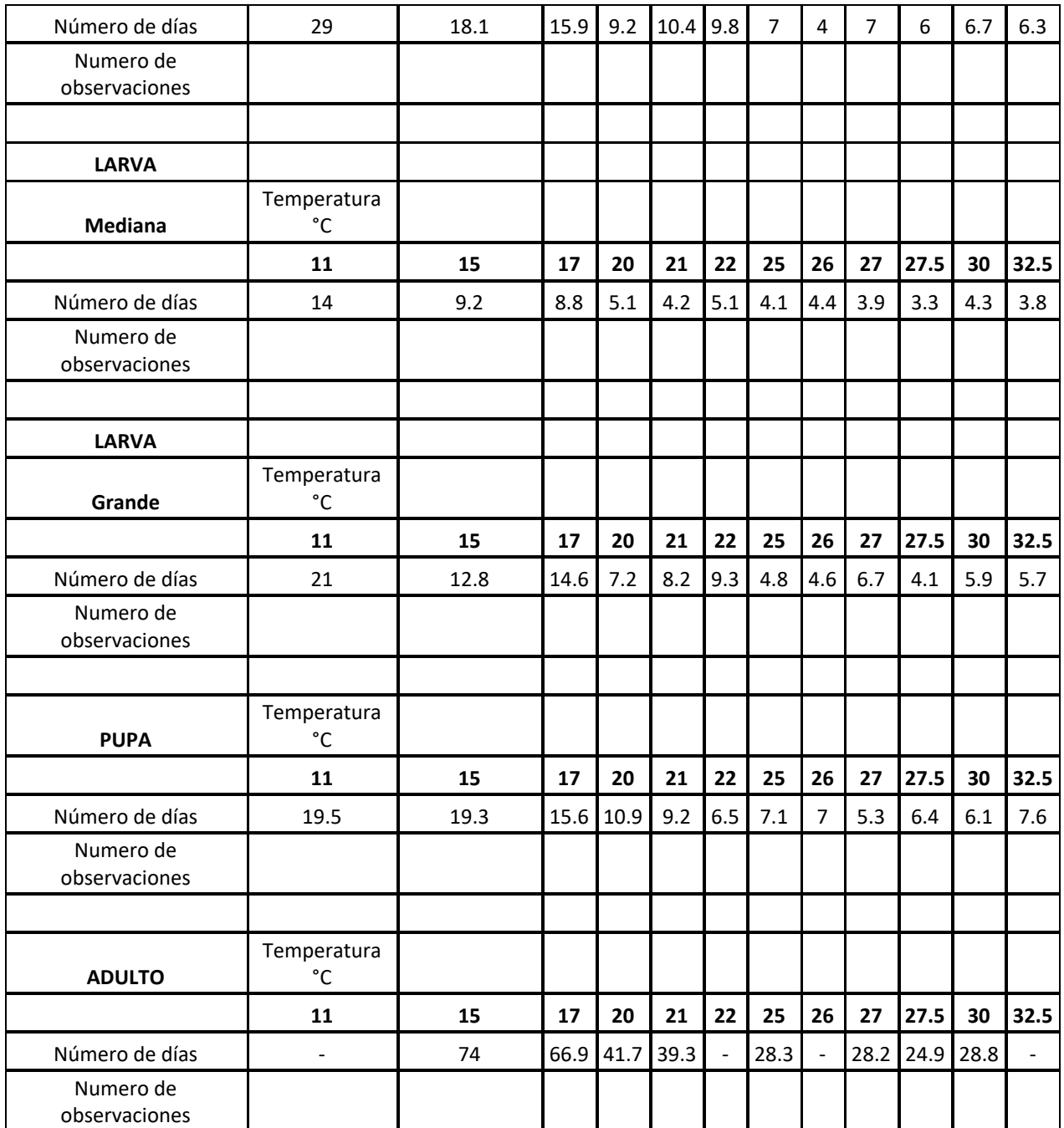

# Tabla de vida. Datos del CPB consumo de follaje por día

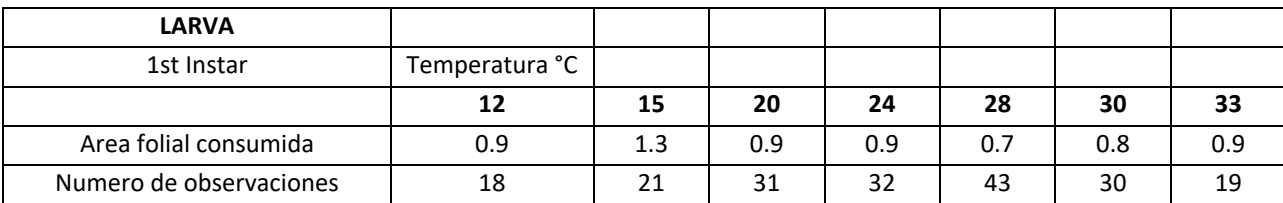

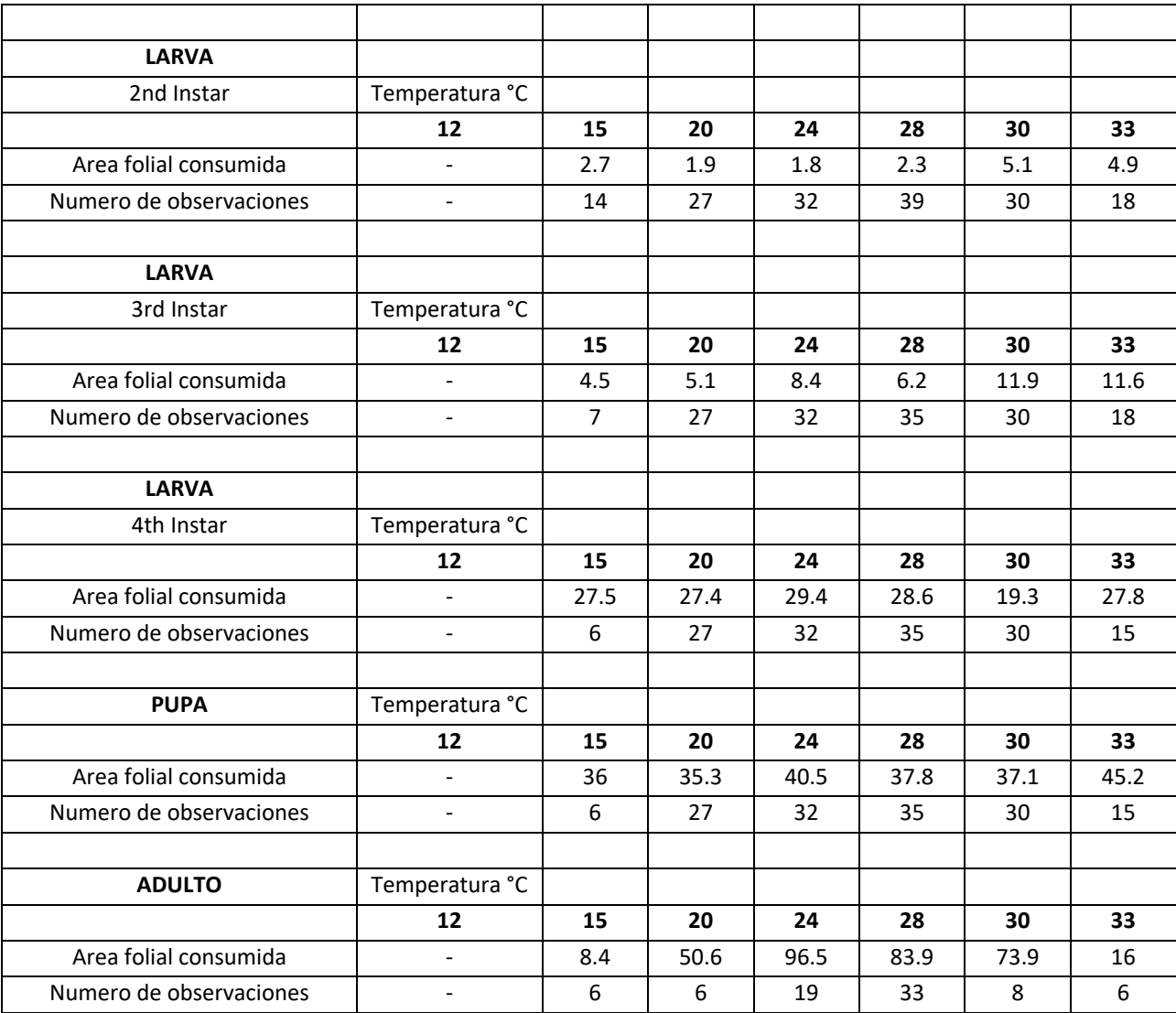

Tabla de vida. Datos del MBB consumo de follaje por día

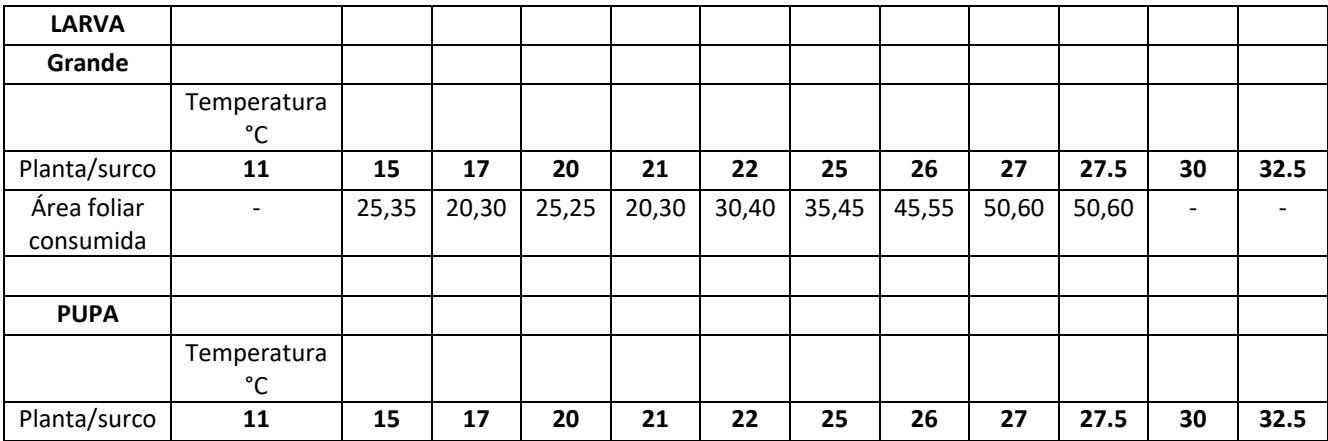

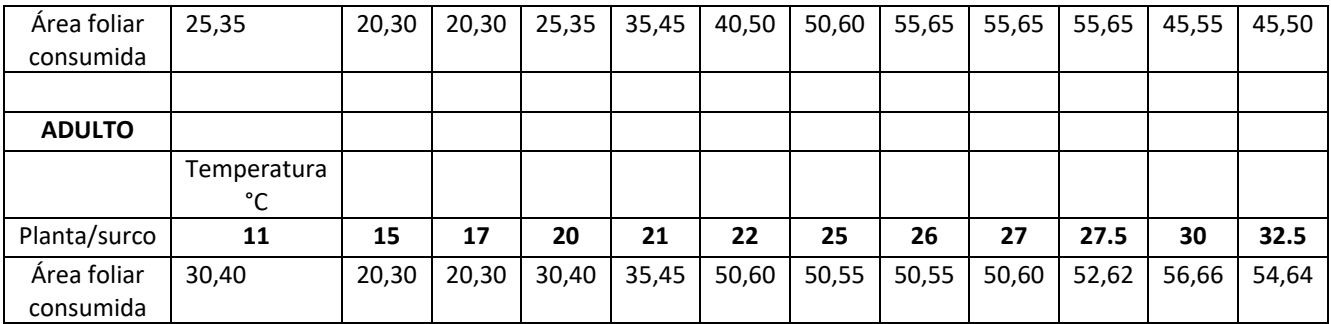

**Apéndice B** Interpretación geométrica.

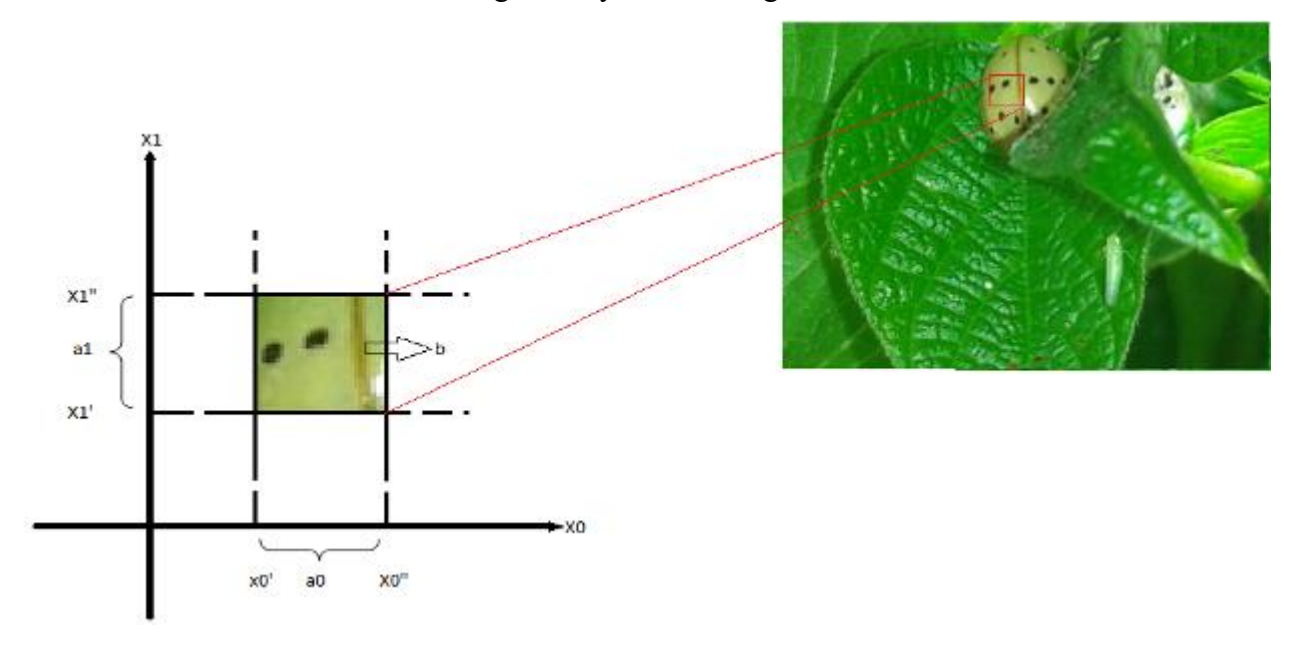

Se tienen dos características de la imagen, *X0* y *X1* en la Figura A1.

Figura A1. Identificación geométrica de la neurona

Entonces, tomamos *l00* es igual a *X0'*, y el valor de *h00* corresponde a *X0"*, el valor de *l10* igual a *X1'*, y el valor de *h10* corresponde a *X1"*. La neurona b será excitada en todos los casos cuando el punto que representa un vector de características se localiza dentro del rectángulo de la imagen. Como el clasificador posee suficientes grupos neuronales similares, todas las características espaciales aparecen en suficientes rectángulos localizados en planos aleatorios y también con tamaño aleatorio. En el espacio multidimensional, en vez de rectángulos, tendremos paralelepípedos.

El número de rectángulos es igual al número de neuronas *b0*,…,*bs*. Podemos analizar un punto del espacio ejemplo (*X0\*,X1\**) en Figura A2, donde se cubre un número de rectángulos aleatorios  $(V)$ .

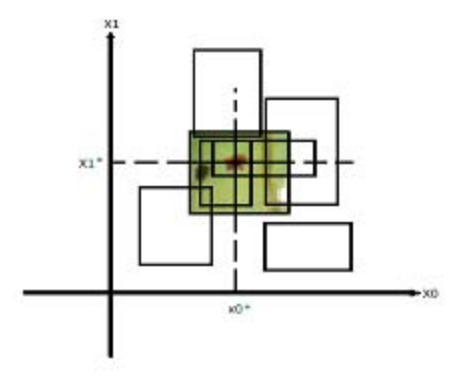

Figura A2. Interpretación geométrica del clasificador

En diferentes puntos en el espacio, *V* es el valor aleatorio de esos puntos. Se selecciona un valor medio de parámetros del clasificador de *V*, equivalente a un porcentaje  $(+3%)$  del número de neuronas *b*.

Se considera para esta tarea, el reconocer dos clases (clase 1 escarabajo, clase 2 fondo). Por lo wur rl punto (X0\*, X1\*) pertenece a la clase 1. Si el punto se encuentra lejos de la frontera de clases, este es cubierto con rectángulos cuyas áreas están dentro del límite de la clase 1. Esto significa que durante el proceso de entrenamiento los pesos de las conexiones entre las neuronas corresponden a b<sub>i</sub> y las salidas neuronales de la segunda clase serán mayores que los pesos de las conexiones de neuronas bi con neuronas de la primera clase.

Por consiguiente, el punto (X0\*, X1\*) se reconocerá como perteneciente a la clase 1.

**Apéndice C** Conexión entre capas, activación y adaptación de pesos

El procedimiento para conectar la capa de entrada *S* con la capa asociativa *A* a través de la capa intermedia *I* es el siguiente: Sea *N* el número total de neuronas asociativas. Para cada neurona asociativa *ak* donde *k*=1, …, *N*, se selecciona aleatoriamente un área rectangular en la capa *S* (definida como ventana) de h x w neuronas. De esa ventana se eligen aleatoriamente m puntos (neuronas) que serán divididos de manera aleatoria en *p* puntos "positivos" y n puntos "negativos". Cada punto positivo y cada punto negativo será conectado a una neurona ON y OFF de la capa *I*, respectivamente, y cada uno de estos puntos tendrá un umbral *Tmk* seleccionado de manera aleatoria del rango [0,255]. Este grupo de m neuronas en la capa intermedia se conectará a la neurona *ak*.

Sean *Xij* una neurona de entrada de la capa *S*, la salida de una neurona ON será igual a 1 (estado activo) si su valor de entrada  $X_{ii}$  es mayor o igual al umbral  $T_{pk}$ ; y será 0 en otro caso, esto es:

$$
\varphi_{ON}(X_{ij}) = \begin{cases} 1, X_{ij} \ge T_{pk} \\ 0, X_{ij} \prec T_{pk} \end{cases}
$$
 (1)

La salida de una neurona OFF será igual a 1 (estado activo) si su valor de entrada Xij es menor o igual a un umbral Tnk ; y será igual a 0 en otro caso, esto es:

$$
\varphi_{ON}(X_{ij}) = \begin{cases} 1, X_{ij} \le T_{nk} \\ 0, X_{ij} \succ T_{nk} \end{cases}
$$
 (2)

Una neurona asociativa tendrá salida igual a 1 (estado activo) si todas las neuronas ON y OFF del grupo conectado a ella están en estado activo, de cualquier otra manera su salida igual a 0. Cada neurona asociativa actúa como una característica de la imagen, cuya salida indica si dicha característica está presente o ausente en la imagen.

El proceso de entrenamiento de la red neuronal es supervisado en el que se aplica un método de selección del ganador. Este método consiste en aplicar a la regla simple de selección del ganador. Este método consiste en aplicar a la regla: sea y<sub>g</sub> la salida de la neurona ganadora y y<sub>c</sub> la salida de la neurona competidora. Si

$$
\frac{\left(y_g - y_c\right)}{y_g} < T_e \tag{3}
$$

la neurona competidora se considera ganadora, donde Te es una constante llamada excitación adicional de la neurona ganadora.

Antes de iniciar el entrenamiento, los pesos de las conexiones entre neuronas de las capas *A* y *R* son inicializados en a 0.

En el proceso de aprendizaje a través del siguiente proceso.

Una vez calculada la salida de todas la neuronas de la capa *R*, la salida *yr* correspondiente a la neurona de la clase real, es decrementada por el factor (*1-Te)*, esto es,

$$
Yr = Yr \cdot (1 - Te) \tag{4}
$$

A continuación, la neurona con excitación máxima es seleccionada como la neurona ganadora.

Una vez que se ha obtenido la neurona ganadora (clase reconocida por la red neuronal), si la neurona r corresponde a la clase real es igual a la neurona *g* correspondiente a la clase ganadora, esto es, si *r*=*g* entonces no se modifica ningún peso en las conexiones; pero si *r*≠*g*, entonces:

$$
\forall k, w_{kr}(t+1) = w_{kr}(t) + a_k
$$
  

$$
\forall k, w_{kg}(t+1) = w_{kg}(t) - a_k
$$
  

$$
si(w_{kg}(t+1) \prec 0) \longrightarrow w_{kg}(t+1) = 0
$$
  

$$
(5)
$$

donde *wki(t)* es el peso de la conexión entre la k-ésima neurona de la capa *A* y la i-ésima neurona de la capa R antes del refuerzo, *wki (t+1)* es el peso de la misma conexión después del refuerzo, *a<sup>k</sup>* es el valor de salida de la k-ésima neurona de la capa *A*.

Este proceso será repetido hasta alcanzar un criterio de convergencia en este caso hasta llegar al número máximo de entrenamiento.

**Apéndice D.** Banco de imágenes con escarabajo *MBB* (*MEXICAN BEAN BEETLE*) en cultivos de frijol

Banco de imágenes compuesto por 200 muestras con escarabajos MBB (MEXICAN BEAN BEETLE) en cultivos de frijol. No. Registro 03-2016-121313025300-01. (2016).

El banco de imágenes compuesto por 200 muestras con escarabajos *MBB* (*Mexican Bean Beetle*) en cultivos de frijol se presenta en su fase adulto sobre el follaje de frijol y maíz. El periodo de tiempo fue de aproximadamente de 3 horas en un horario de 11:00 a 14:00 hrs., para obtener las imágenes con luz natural.

Las dimensiones de cada muestra son de 650 x 450 pixeles, con un rango de distancia focal [10- 30] cm con una resolución de 5mpx. Cada imagen digital fue almacenada como mapa de bits en formato .BMP y contiene de 1 a 2 escarabajos en diferentes posiciones (Fig. C1 y C2).

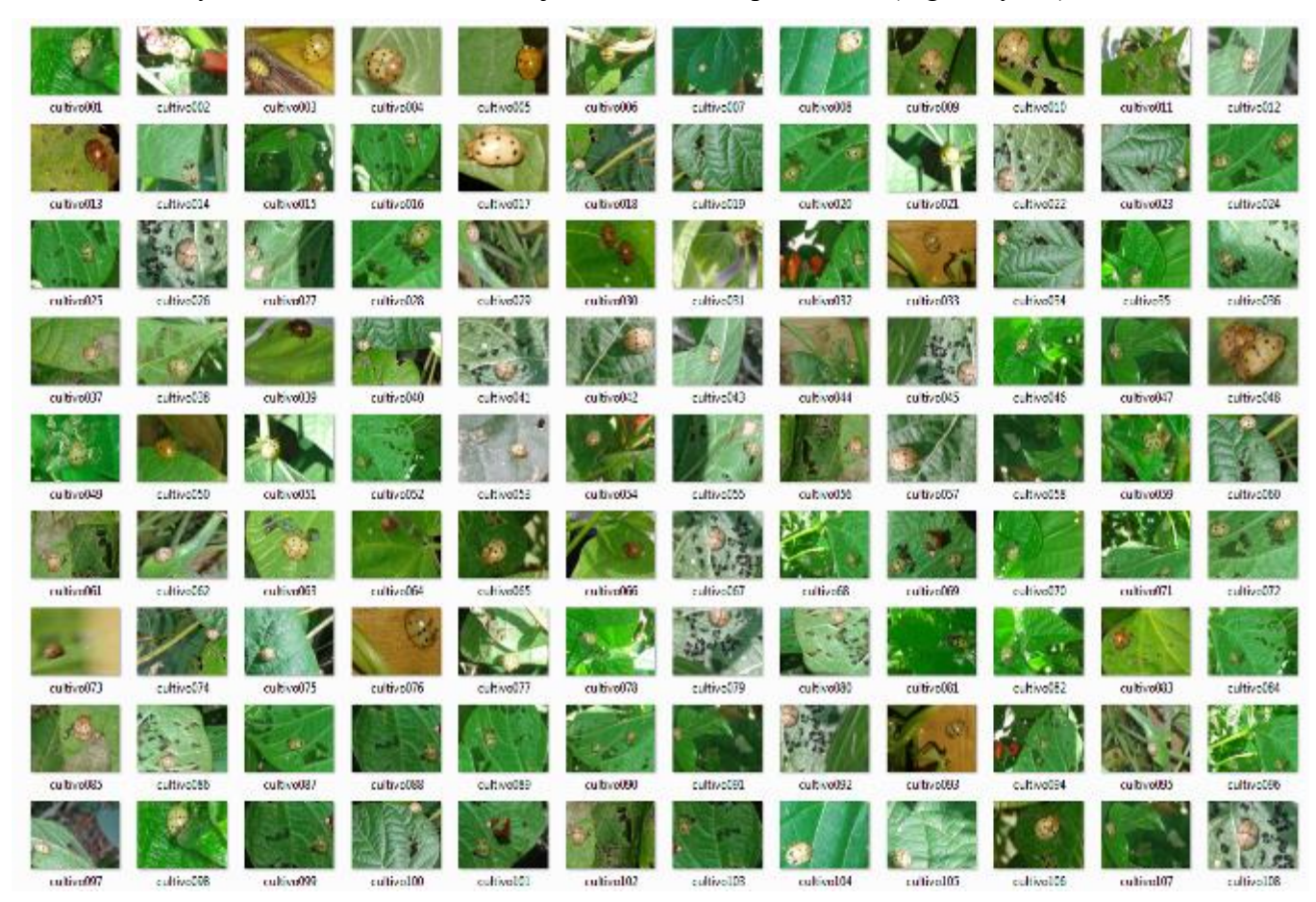

Figura C1. Muestras de base de imágenes MBB en cultivo parte 1

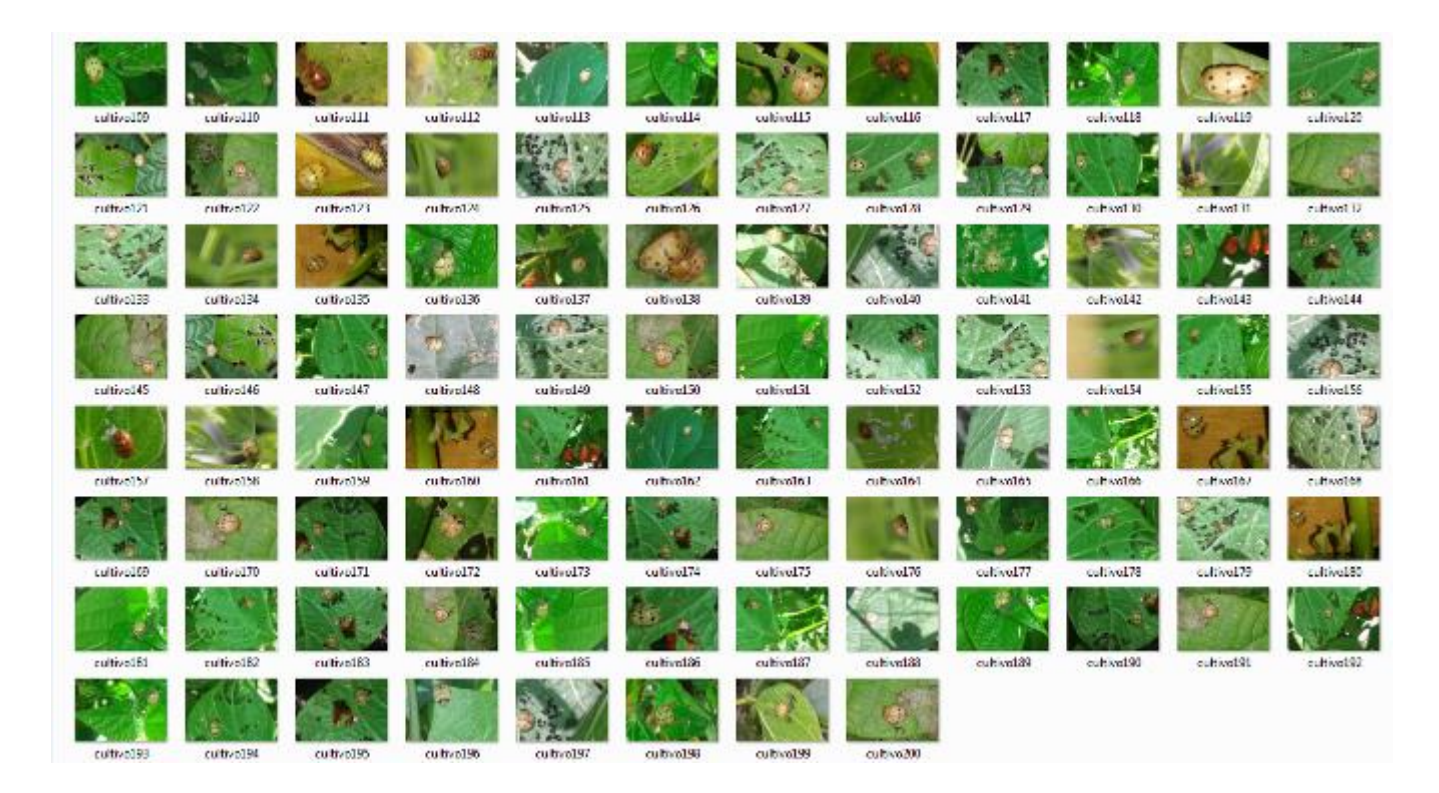

Figura C2. Muestras base de imágenes MBB en cultivo parte 2

**Apéndice E.** Banco de imágenes con escarabajo *MBB* (*MEXICAN BEAN BEETLE*) bajo condiciones de invernadero®

Banco de imágenes compuesto por 160 muestras con escarabajos MBB (MEXICAN BEAN BEETLE) bajo condiciones de invernadero. No. Registro 03-2016-121313294900-01. (2016).

El banco de imágenes compuesto por 160 muestras con escarabajos *MBB* (*Mexican Bean Beetle*) bajo condiciones de invernadero, se presenta en su fase adulto sobre el follaje de plantas de frijol en un criadero de escarabajos, en invernadero. El periodo de tiempo fue de aproximadamente de 1 hora por tratarse de un ambiente controlado.

Las dimensiones de cada muestra son de 650 x 450 pixeles, con un rango de distancia focal de 20 cm con una resolución de 5mpx. Cada imagen digital fue almacenada como mapa de bits en formato .BMP y contiene de 1 a 5 escarabajos en diferentes posiciones (Fig. D1 y D2).

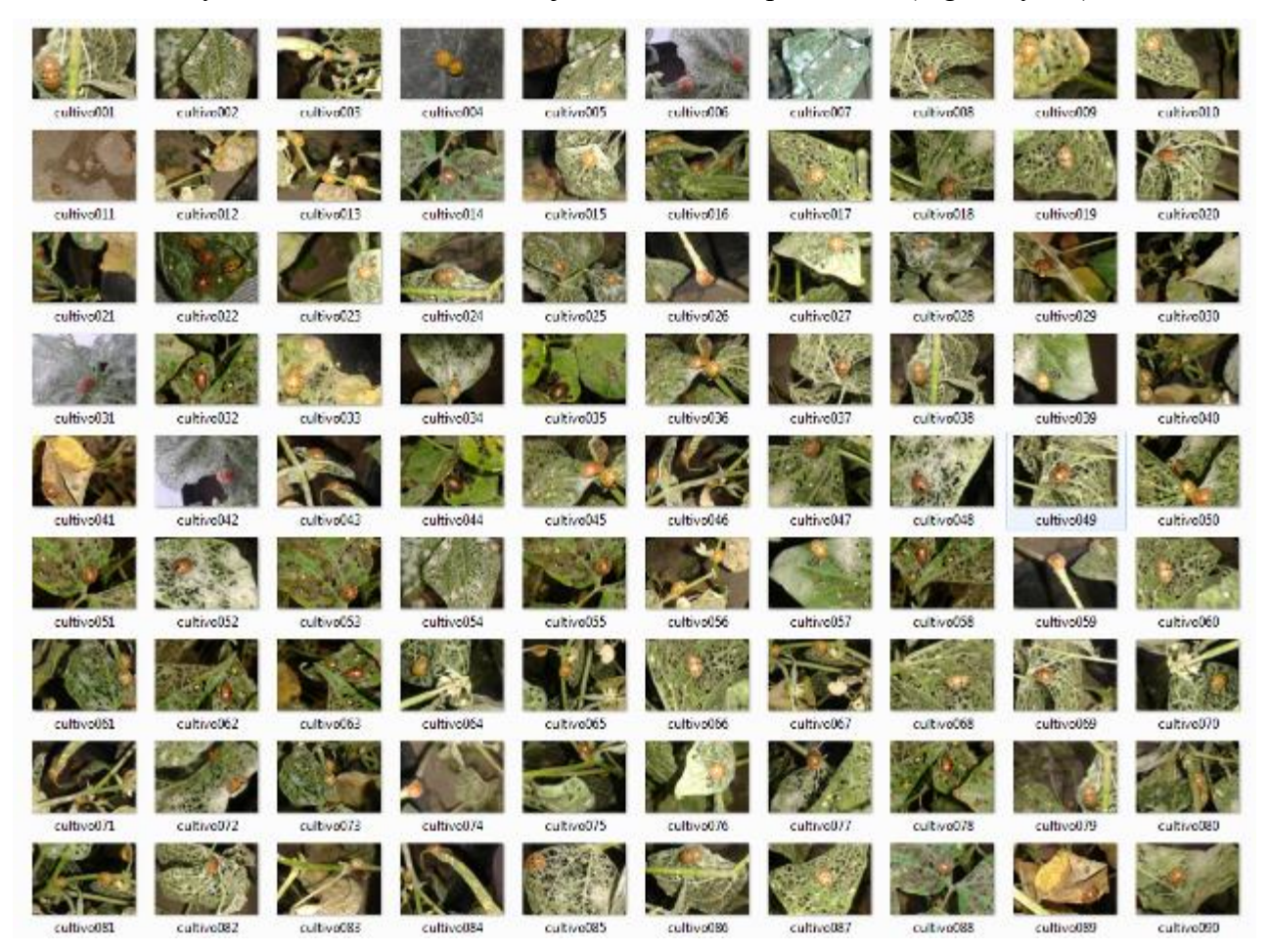

Figura E1. Muestras de base de imágenes MBB en invernadero parte 1

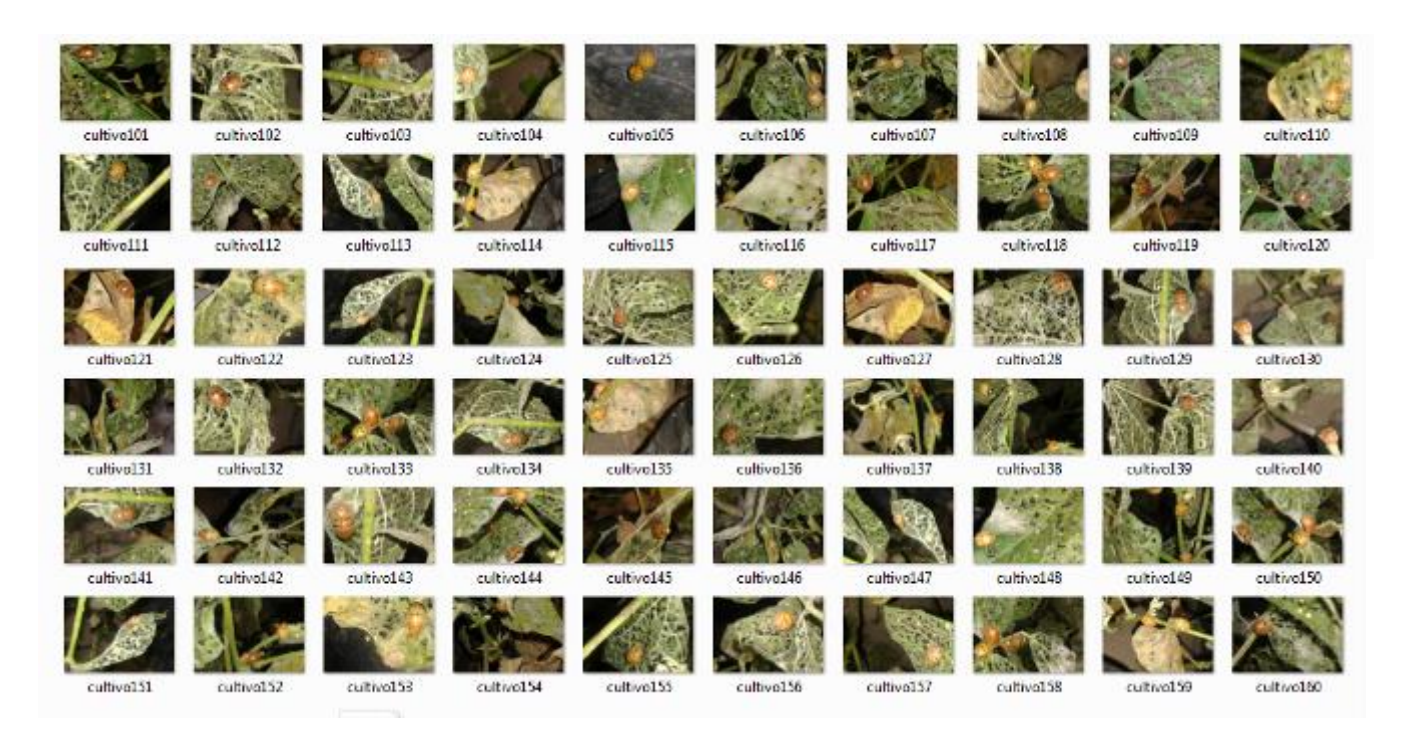

Figura E2. Muestras de base de imágenes MBB en invernadero parte 2

**Apéndice F.** Banco de imágenes con escarabajo *MBB* (*MEXICAN BEAN BEETLE*) en fase huevo sobre cultivos de frijol®

El banco de imágenes compuesto por 200 muestras con escarabajos *MBB* (*Mexican Bean Beetle*) en fase larva y pupa sobre hojas de cultivos hospedadores maíz y frijol, principalmente.

Las imágenes fueron obtenidas en los campos experimentales de frijol y fueron tomadas con luz natural en un horario de 12:00 a 13:00 h.

Las dimensiones de cada muestra son de 650 x 450 pixeles, con un rango de distancia focal [10-20] cm con una resolución de 11mpx. Cada imagen digital fue almacenada en su formato original .JPEG para después convertir a un formato de mapa de bits (.BMP).

El escarabajo mexicano de frijol es una plaga que consume la hoja del cultivo y daña la producción de frijol y otras plantas hospedadoras; esta base de imágenes es importante resaltar este insecto en sus fases escarabajo-larva y escarabajo-pupa en diferentes posiciones sobre la hoja; ya que ambas fases son continuas en su desarrollo, es de gran utilidad tener los acervos con ambas etapas fenológicas.

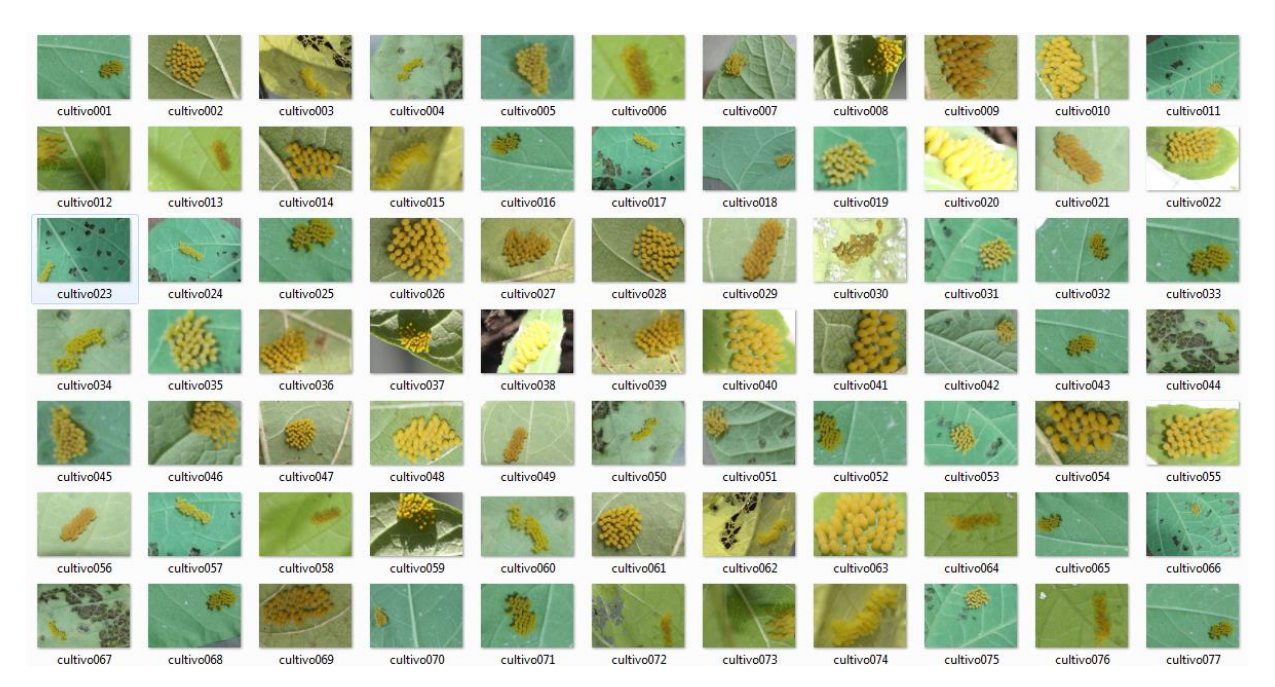

Figura F1. Muestras de base de imágenes MBB fase huevo parte 1

<sup>&</sup>quot;Banco de imágenes constituido por 200 muestras con grupos de escarabajo MBB (Mexican Bean Beetle) en fase huevo sobre cultivos de frijol". No. Registro 03-2018-042412213100-01. (2018).
| cultivo078 | cultivo079              | cultivo080 | cultivo081           | cultivo082        | cultivo083           | cultivo084 | cultivo085 | cultivo086 | cultivo087 | cultivo088    |
|------------|-------------------------|------------|----------------------|-------------------|----------------------|------------|------------|------------|------------|---------------|
|            |                         |            | $\epsilon_{\rm obs}$ |                   |                      |            |            |            |            |               |
| cultivo089 | cultivo090              | cultivo091 | cultivo092           | cultivo093        | cultivo094           | cultivo095 | cultivo096 | cultivo097 | cultivo098 | cultivo099    |
| s v        |                         |            |                      |                   |                      |            |            |            |            |               |
| cultivo100 | cultivo101              | cultivo102 | cultivo103           | cultivo104        | cultivo105           | cultivo106 | cultivo107 | cultivo108 | cultivo109 | cultivo110    |
| cultivo111 | <b>SM</b><br>cultivo112 | cultivo113 | cultivo114           | cultivo115        | cultivo116           | cultivo117 | cultivo118 | cultivo119 | cultivo120 | cultivo121    |
|            |                         |            |                      |                   |                      |            |            |            | m          |               |
| cultivo122 | cultivo123              | cultivo124 | cultivo125           | cultivo126        | cultivo127           | cultivo128 | cultivo129 | cultivo130 | cultivo131 | cultivo132    |
|            |                         |            |                      |                   |                      |            |            | W          |            | $\frac{1}{2}$ |
| cultivo133 | cultivo134              | cultivo135 | cultivo136           | cultivo137        | cultivo138           | cultivo139 | cultivo140 | cultivo141 | cultivo142 | cultivo143    |
|            |                         |            |                      |                   |                      |            |            |            |            |               |
|            |                         |            |                      |                   | <b>Contact State</b> |            |            |            |            |               |
| cultivo144 | cultivo145              | cultivo146 | cultivo147           | cultivo148        | cultivo149           | cultivo150 | cultivo151 | cultivo152 | cultivo153 | cultivo154    |
| cultivo155 | cultivo156              | cultivo157 | cultivo158           | way<br>cultivo159 | cultivo160           | cultivo161 | cultivo162 | cultivo163 | cultivo164 | cultivo165    |
|            |                         |            |                      |                   | 憗                    |            |            |            |            |               |
| cultivo166 | cultivo167              | cultivo168 | cultivo169           | cultivo170        | cultivo171           | cultivo172 | cultivo173 | cultivo174 | cultivo175 | cultivo176    |
| cultivo177 | cultivo178              | cultivo179 | cultivo180           | cultivo181        | cultivo182           | cultivo183 | cultivo184 | cultivo185 | cultivo186 | cultivo187    |
|            |                         |            |                      |                   |                      |            |            |            |            |               |
|            |                         |            |                      |                   |                      |            |            |            |            |               |
| cultivo188 | cultivo189              | cultivo190 | cultivo191           | cultivo192        | cultivo193           | cultivo194 | cultivo195 | cultivo196 | cultivo197 | cultivo198    |
| cultivo199 | cultivo200              |            |                      |                   |                      |            |            |            |            |               |

Figura F2. Muestras de base de imágenes MBB fase huevo parte 2

**Apéndice G.** Banco de imágenes con escarabajo *MBB* (*MEXICAN BEAN BEETLE*) en fases larva y pupa sobre cultivos de frijol<sup>®</sup>

El banco de imágenes compuesto por 200 muestras con escarabajos MBB (Mexican Bean Beetle) en fase larva y pupa sobre hojas de cultivos hospedadores maíz y frijol, principalmente.

Las imágenes fueron obtenidas en los campos experimentales de frijol y fueron tomadas con luz natural en un horario de 12:00 a 13:00 h.

Las dimensiones de cada muestra son de 650 x 450 pixeles, con un rango de distancia focal [10- 20] cm con una resolución de 11mpx. Cada imagen digital fue almacenada en su formato original .JPEG para después convertir a un formato de mapa de bits (.BMP).

El escarabajo mexicano de frijol es una plaga que consume la hoja del cultivo y daña la producción de frijol y otras plantas hospedadoras; esta base de imágenes es importante resaltar este insecto en sus fases escarabajo-larva y escarabajo-pupa en diferentes posiciones sobre la hoja; ya que ambas fases son continuas en su desarrollo, es de gran utilidad tener los acervos con ambas etapas fenológicas.

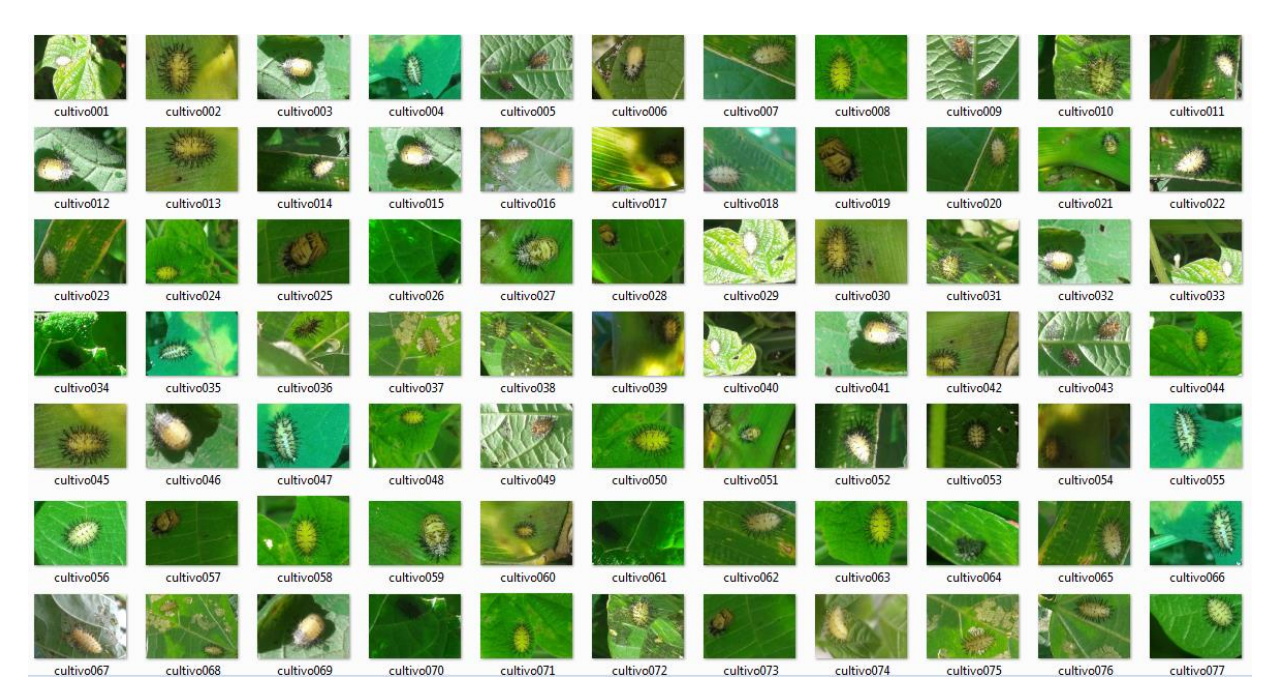

Figura G1. Muestras de base de imágenes MBB fases larva y pupa parte 1

<sup>&</sup>quot;Banco de imágenes constituido por 200 muestras con escarabajo MBB (Mexican Bean Beetle) en fases larva y pupa sobre cultivos de frijol". No. Registro 03-2018-042412141900-01. (2018).

| cultivo078 | cultivo079 | cultivo080 | cultivo081      | cultivo082 | cultivo083 | cultivo084 | cultivo085 | cultivo086 | cultivo087 | cultivo088      |
|------------|------------|------------|-----------------|------------|------------|------------|------------|------------|------------|-----------------|
|            |            |            |                 |            |            |            |            |            |            |                 |
| cultivo089 | cultivo090 | cultivo091 | cultivo092      | cultivo093 | cultivo094 | cultivo095 | cultivo096 | cultivo097 | cultivo098 | cultivo099      |
|            |            |            |                 |            |            |            |            |            |            |                 |
| cultivo100 | cultivo101 | cultivo102 | cultivo103      | cultivo104 | cultivo105 | cultivo106 | cultivo107 | cultivo108 | cultivo109 | cultivo110      |
|            |            |            |                 |            |            |            |            |            |            |                 |
| cultivo111 | cultivo112 | cultivo113 | cultivo114      | cultivo115 | cultivo116 | cultivo117 | cultivo118 | cultivo119 | cultivo120 | cultivo121      |
|            |            |            |                 |            |            |            |            |            |            |                 |
| cultivo122 | cultivo123 | cultivo124 | cultivo125      | cultivo126 | cultivo127 | cultivo128 | cultivo129 | cultivo130 | cultivo131 | cultivo132      |
|            |            |            |                 |            |            |            |            |            |            | 椦               |
| cultivo133 | cultivo134 | cultivo135 | cultivo136      | cultivo137 | cultivo138 | cultivo139 | cultivo140 | cultivo141 | cultivo142 | cultivo143      |
|            |            |            |                 |            |            |            |            |            |            |                 |
| cultivo144 | cultivo145 | cultivo146 | cultivo147      | cultivo148 | cultivo149 | cultivo150 | cultivo151 | cultivo152 | cultivo153 | cultivo154      |
| cultivo155 | cultivo156 | cultivo157 | cultivo158      | cultivo159 | cultivo160 | cultivo161 | cultivo162 | cultivo163 | cultivo164 | cultivo165      |
| cultivo166 | cultivo167 | cultivo168 | €<br>cultivo169 | cultivo170 | cultivo171 | cultivo172 | cultivo173 | cultivo174 | cultivo175 | 穖<br>cultivo176 |
|            |            |            |                 |            |            |            |            |            |            |                 |
|            |            |            |                 |            | 魯          |            |            |            |            |                 |
| cultivo177 | cultivo178 | cultivo179 | cultivo180      | cultivo181 | cultivo182 | cultivo183 | cultivo184 | cultivo185 | cultivo186 | cultivo187      |
|            |            |            |                 |            |            |            |            |            |            |                 |
| cultivo188 | cultivo189 | cultivo190 | cultivo191      | cultivo192 | cultivo193 | cultivo194 | cultivo195 | cultivo196 | cultivo197 | cultivo198      |
|            |            |            |                 |            |            |            |            |            |            |                 |
| cultivo199 | cultivo200 |            |                 |            |            |            |            |            |            |                 |

Figura G2. Muestras de base de imágenes MBB fases larva y pupa parte 2

**Apéndice H.** Banco de imágenes con variedad de malezas presentes en asociación de cultivos  $(frijol y ma'iz)^$ <sup>®</sup>

Banco de imágenes constituido por 100 muestras con variedad de malezas presentes en asociación de cultivos (frijol y maiz)". No. Registro 03-2018-042412235900-01. (2018).

El banco de imágenes compuesto por 100 muestras con alrededor de 12 especies de malezas identificadas alrededor de la asociación de cultivos de maíz y frijol.

Las imágenes fueron obtenidas en los campos experimentales de frijol y fueron tomadas con luz natural en un horario de 10:00 a 12:00 h.

Con un rango de distancia focal [100] cm con una resolución de 11mpx. Cada imagen digital fue almacenada en su formato original .JPEG para después convertir a un formato de mapa de bits (.BMP).

La asociación de cultivos se basa en la siembra de dos o más cultivos juntos con el fin de disminuir plagas y optimizar la generación y absorción de nutrientes en el suelo. Por otra parte, la maleza es la planta ajena a este cultivo que emerge; y se le considera como una mala hierba porque lucha directamente con el cultivo por subsistir en captación y absorción de luz, agua, espacio y nutrimentos. El contenido de malezas en cada imagen puede ser contada y evaluada y es de gran utilidad para su identificación y manejo integral.

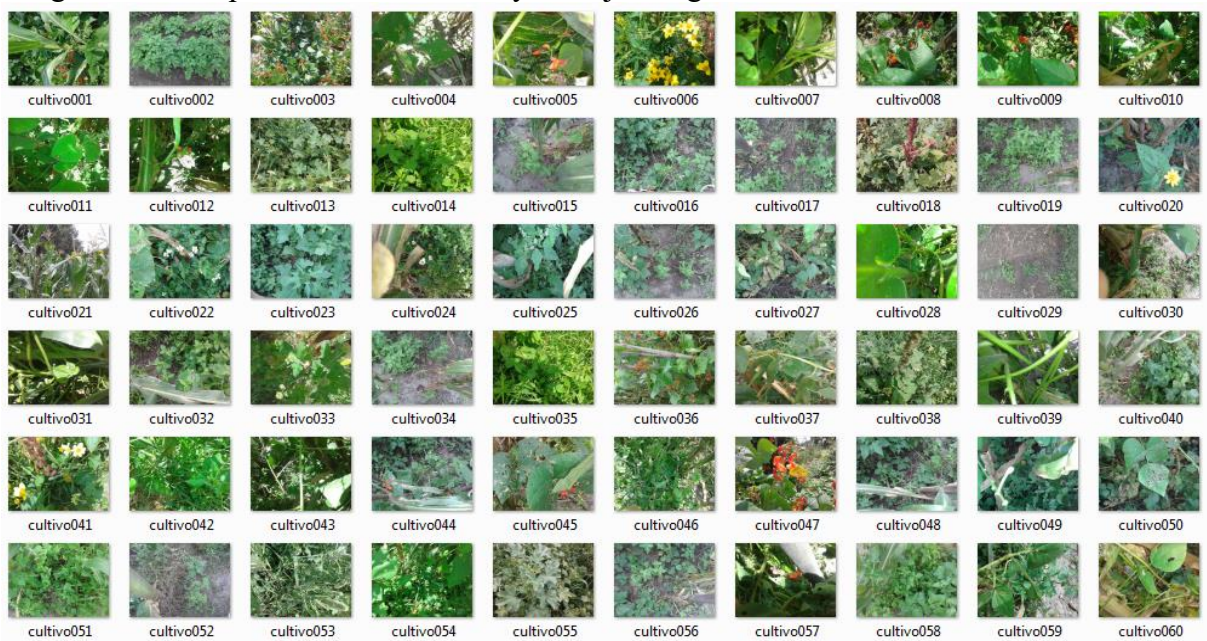

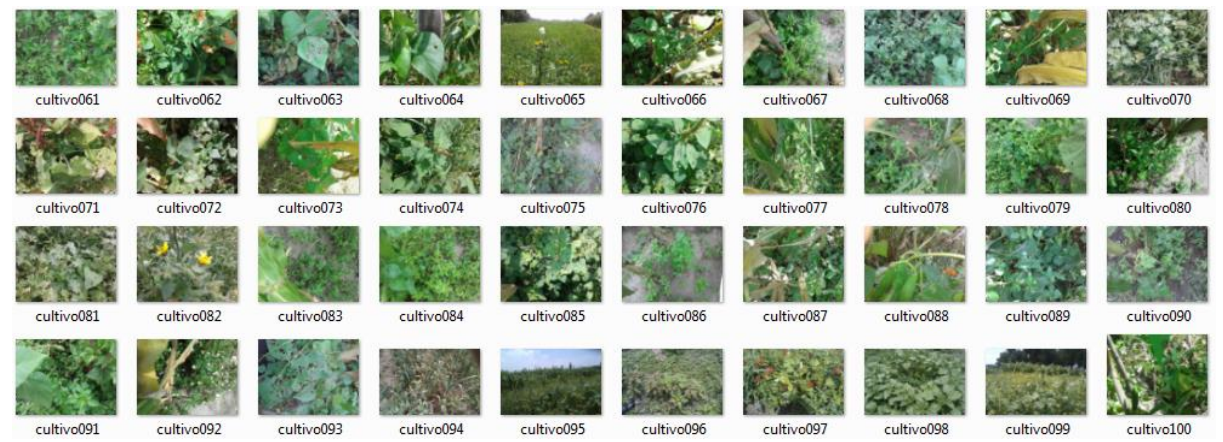

Figura H1. Muestras de base de imágenes malezas en cultivos

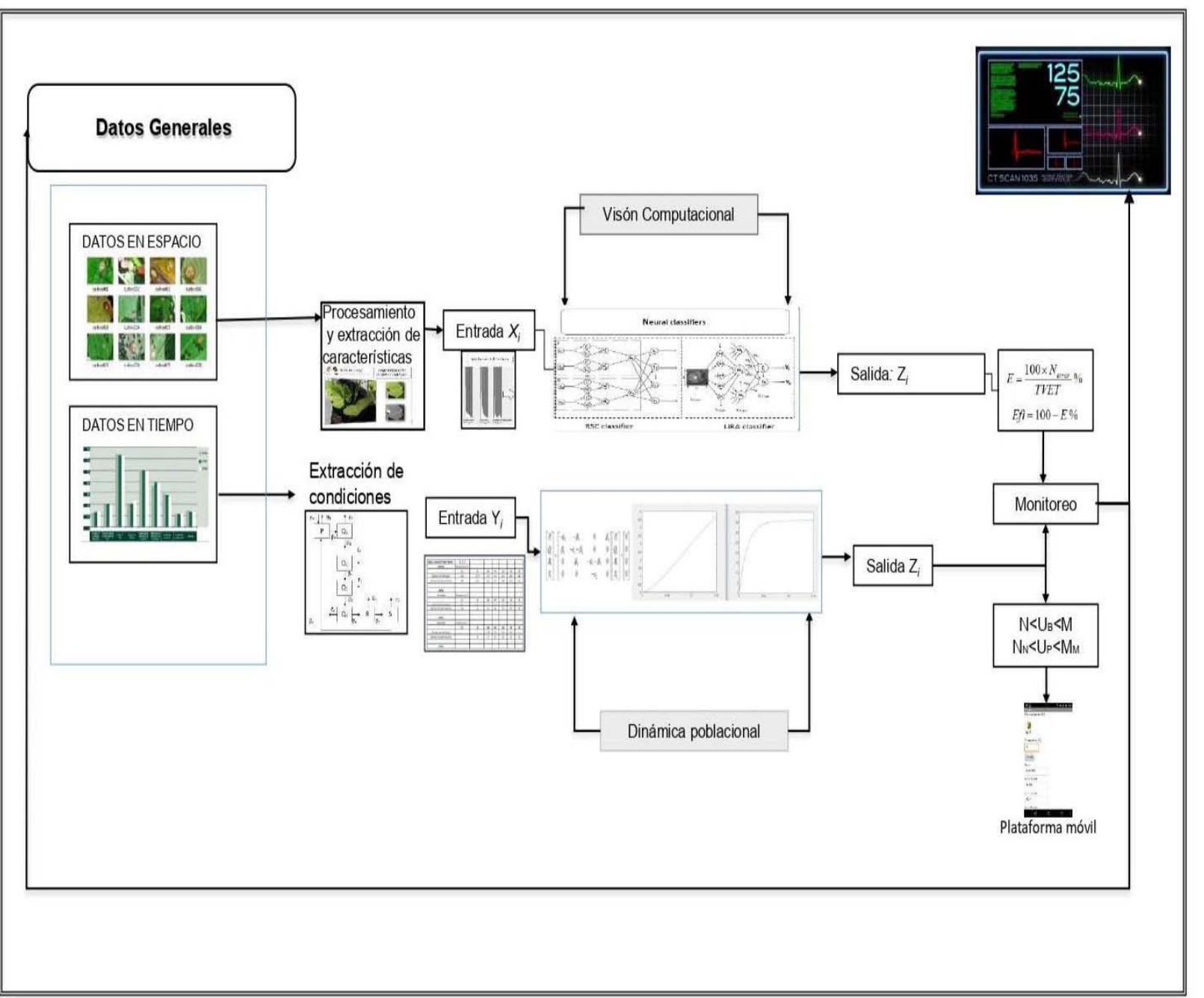

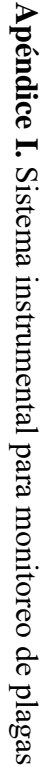

 $101\,$